Міністерство освіти і науки України

Харківський національний автомобільно-дорожній університет

# НАУКОВІ ПРАЦІ

Всеукраїнської науково-методичної Інтернет-конференції

# **«**ВПРОВАДЖЕННЯ ТЕХНОЛОГІЙ КОМП**'**ЮТЕРНОГО МОДЕЛЮВАННЯ ДЛЯ ПІДВИЩЕННЯ ЯКОСТІ ПІДГОТОВКИ ФАХІВЦІВ З БУДІВЕЛЬНОЇ ТА МАШИНОБУДІВЕЛЬНОЇ ГАЛУЗЕЙ**»**

24 листопада 2016 р.

Харків, 2016

## ОРГКОМІТЕТ КОНФЕРЕНЦІЇ

## Голова

Туренко А**.**М**.**, професор, ректор ХНАДУ (Україна, м. Харків)

## Заступники голови**:**

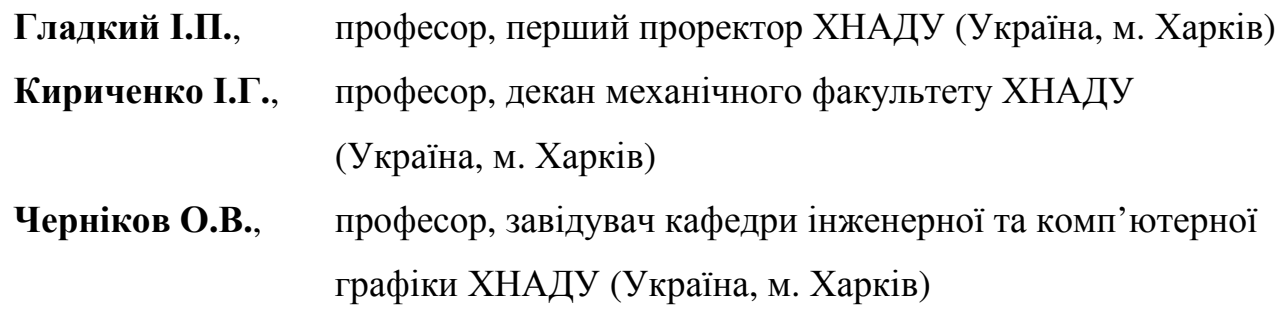

## Члени оргкомітету**:**

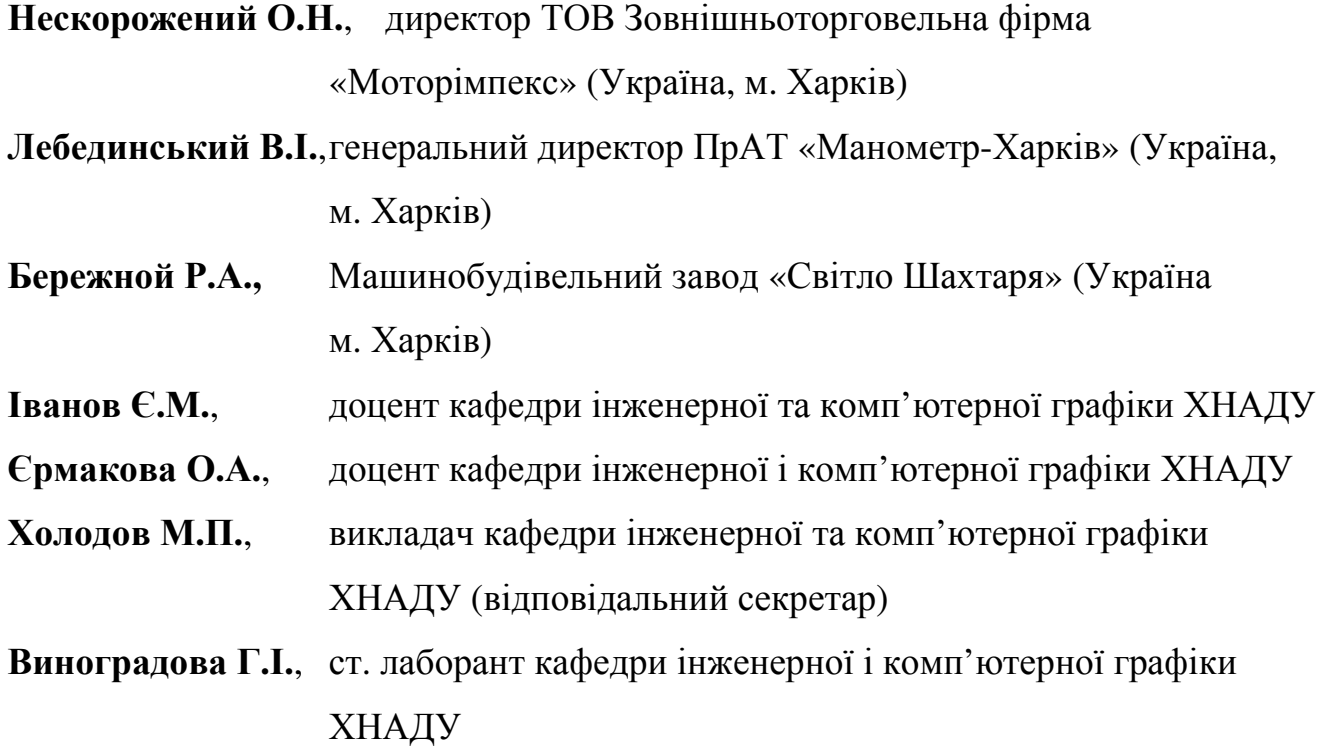

## **«**Особливості використання програм **AutoCAD, Inventor,** Компас в навчальному процесі та наукових дослідженнях**»**

- 1. Черников А**.**В. Опыт использования облачных технологий Autodesk при обучении студентов графическим дисциплинам в условиях сокращения аудиторных часов. 7
- 2. Абрамов Д**.**В**.,** Мещерякова М**.**Ю**.** Повышение уровня знаний, умений и навыков абитуриентов технических вузов в области инженерной и компьютерной графики. 9
- 3. Адашевська І**.**Ю**.,** Краєвська О**.**О**.** Особливості вивчення AutoCAD 2014 в межах дисципліни нарисна геометрія, інженерна та комп'ютерна графіка в НТУ «ХПІ». 12
- 4. Андриенко С**.**В**.,** Устиненко А**.**В**.** Моделирование цепной втулочнороликовой передачи в пакете Autodesk Inventor. 15
- 5. Архипов А**.**В**.** Розробка і апробація навчального завдання з використанням майстрів проектування пакету Autodesk Inventor. 17
- 6. Бережна К**.**В**.,** Бугаєвський С**.**О**.** Дослідження НДС скінченоелементної моделі плити перекриття та її вузлів опирання. 20
- 7. Бережна К**.**В**.,** Сідун С**.**І**.** Аналіз роботи та розрахунки залізобетонних конструкцій з використанням SolidWorks, ANSYS та ПК «Ліра». 25
- 8. Бережний В**.**О**.** Використання конструкторських систем у навчальному процесі. 27
- 9. Бугаєвський С**.**О**.,** Штефан О**.**М**.** Використання програми Inventor у наукових дослідженнях НДС полегшених залізобетонних конструкцій. 30
- 10. Грицина Н**.**І**.,** Грицина І**.**М**.** Організація блоків в AutoCAD. 34
- 11. Єфименко О**.**В**.,** Мусаєв З**.**Р**.** Адекватність комп'ютерного моделювання будівельних та дорожніх машин на прикладі малогабаритного одноківшового навантажувача. 36
- 12. Іванов Є**.**М**.,** Поваляєв С**.**І**.,** Коряк О**.**О. Подання елементів складових передач для виконання їх креслеників. 39
- 13. Карась І**.**В**.,** Савченко Л**.**М**.** Створення ефекту прояву 3D моделі за допомогою піксельної хвилі. 41
- 14. Коваль А**.**О**.** Досвід використання N1 Labview для створення лабораторного практикуму з вимірів параметрів неелектричних величин. 44
- 15. Коваль О**.**А**.,** Петрукович Д**.**Є**.** Особливості використання Comsol Multiphysics для мультифізичного моделювання процесів в механічних системах. 47
- 16. Комаров С**.**М**.** Про досвід і перспективи використання програмного забезпечення Autodesk в курсі деталей машин. 49
- 17. Коряк А**.**А**.** Использование графического пакета Autodesk Inventor при профилировании зубьев зубчатых колес. 52
- 18. Кузнецова І**.**О**.,** Тарас І**.**П**.** Особливості використання комп'ютерних програм при навчанні бакалаврів спеціальності «Дизайн» спеціалізації «Дизайн інтер'єру». 54
- 19. Легета Я**.**П**.** Моделювання елементів індивідуальних дерев'яних сходів в КОМПАС-ЗБ. 56
- 20. Мухін Д**.**С**.** Особливості комплексних САПР для розробки методики автоматизованого створення тривимірних моделей на прикладі Autodesk Fusion 360. 59
- 21. Рагулин В**.**Н**.** Применение Autodesk Inventor в исследовании подвески рабочего оборудования автогрейдера ДЗК-251. 60
- 22. Смолянюк Н**.**В**.** Відмінності оригінальної програми AutoCAD від альтернативних аналогів. 62
- 23. Тарас І**.**П**.,** Пригоровська Т**.**О. Використання комп'ютерних програм при вивченні комп'ютерної графіки бакалаврами спеціальності «Прикладна механіка». 64
- 24. Тулученко Г**.**Я**.,** Осадчук В**.**В**.,** Жаркіх А**.**Д**.** Особливості реалізації алгоритмів поліфокусної апроксимації у СКМ MAPLE. 65
- 25. Тютюнникова Г**.**С**.,** Тютюнников С**.**В**.** Розробка VHDL-моделі пристрою захисту інформації в САПР ACTFVE-HDL. 66
- 26. Хандогіна О**.**В**.,** Чернікова О**.**Ю**.** Особливості застосування комп'ютерних програм в навчанні та дипломному проектуванні магістрів зі спеціальності «Технології захисту навколишнього середовища». 69
- 27. Холковський Ю**.**Р**.** Особливості використання систем автоматизованого проектування у навчальному процесі. 71
- 28. Холодов М**.**П**.** Розробка 3D моделі колісного трактора для подальшого моделювання динаміки гальмування у пакеті Autodesk Inventor. 74
- 29. Черников А**.**В**.,** Абрамов Д**.**В**.,** Кравец Е**.**О**.** Особенности компьютерного моделирования при определении аэродинамических характеристик автомобиля в пакете Autodesk CFD. 75
- 30. Шарапата А**.**С**.** Моделирование эвольвентного беззазорного зубчатого зацепления. 78
- 31. Шулдан Л**.**О**.** Особливості визначення енергоефективності архітектурних рішень. 80
- 32. Щербак О**.**В**.** Компьютерное моделирование нагружености несущей системы шарнирного тягача. 81
- 33. Ярижко О**.**В**.** Розрахунок напружено-деформованого стану рухомої та нерухомої щелепи захватно-руйнуючого пристрою. 84

## **«**Роль та місце дистанційного навчання в професійній підготовці майбутніх фахівців будівельної та машинобудівельної галузей**,**  особливості впровадження положень Європейської кредитнотрансферної системи **(ECTS)** з метою підвищення якості навчання графічним дисциплінам**»**

- 1. Аврунин Г**.**А**.** Об опыте дистанционного обучения дисциплинам, связанных с объемным гидроприводом. 87
- 2. Богатов О**.**І**.** Методика дистанційного оцінювання техногенних надзвичайних ситуацій. 88
- 3. Ермакова Е**.**А**.** Впровадження дистанційної форми навчання для студентів першого курсу механічного факультету при вивченні дисципліни «Нарисна геометрія». 91
- 4. Журило А**.**Г**.,** Сивак Е**.**М**.** Роль дистанционного обучения в профессиональной подготовке. 94
- 5. Іванов Є**.**М**.** Підвищення ефективності дистанційного навчання в професійній підготовці фахівців будівельної та машинобудівельної галузей. 96
- 6. Краєвська О**.**О**.** Переваги та недоліки дистанційного курсу «Вступ до фаху» для абітурієнтів на кафедрі геометричного моделювання та комп'ютерної графіки в НТУ «ХПІ». 98
- 7. Крайнюк Е**.**В**.,** Буц Ю**.**В**.** Досвід використання комп'ютерних ла-100бораторних робіт у викладанні дистанційного курсу «Охорона праці».
- 8. Лалазарова Н**.**О**.,** Тарабанова В**.**П**.** Використання дистанційного на-103 вчання у технічному ВНЗ.
- 9. Очеретенко С**.**В**.** Роль дистанционного обучения в учебном процессе. 106
- 10. Сімонова О**.**Г**.,** Сидоренко О**.**С. Особливості дистанційного навчання. 107
- 11. Стольберг Ф**.**В**.,** Чернікова О**.**Ю**.** Дистанційне навчання фахівців зі 110 спеціальності «Технології захисту навколишнього середовища».
- 12. Шеліхова І**.**Б**.** Використання комп'ютерних технологій в дистанційному 112 навчанні.
- 13. Янушкевич С**.**Д**.** Покращення процесу розробки програмного за-114безпечення за допомогою поліпшення зрозумілості інформації, якою обмінюються зацікавлені сторони.

## ОПЫТ ИСПОЛЬЗОВАНИЯ ОБЛАЧНЫХ ТЕХНОЛОГИЙ **AUTODESK**  ПРИ ОБУЧЕНИИ СТУДЕНТОВ ГРАФИЧЕСКИМ ДИСЦИПЛИНАМ В УСЛОВИЯХ СОКРАЩЕНИЯ АУДИТОРНЫХ ЧАСОВ

#### Черников А**.**В**.,** д**.**т**.**н**.,** профессор

#### Харьковский национальный автомобильно-дорожный университет

Анотація**.** Розглянуто досвід застосування в навчальному процесі хмарних технологій програмного забезпечення Autodesk, які дозволяють використовувати дистанційні форми консультацій та контролю при виконанні розрахунково-графічних робіт.

Аннотация**.** Рассмотрен опыт применения в учебном процессе облачных технологий программного обеспечения Autodesk, которые позволяют использовать дистанционные формы консультаций и контроля при выполнении расчетно-графических работ.

**Abstract.** The experience of using Autodesk cloud technology in the educational process, which allows the use of remote forms of consultation and supervision in the performance of graphics works, is discussed.

В настоящее время развивается тенденция сокращения аудиторных часов на проведение занятий по графическим дисциплинам, в том числе и компьютерным. Акцент переносится на самостоятельную работу студентов. При этом преподаватель должен иметь возможность ее эффективно контролировать, давать необходимые указания в процессе выполнения заданий. Задача может быть решена с использованием облачных технологий, которые все шире используются в различных областях.

Данный сервис применяется в проектировании, строительстве, изготовлении изделий, их визуализации для организации совместной работы. Также он используется для хранения и просмотра файлов, управления ими, инженерных расчетов и анализа, различных проверок и согласований. Следует отметить, что для образовательных целей Autodesk предоставил бесплатные лицензии для компьютерных классов учебных заведений, студентов и преподавателей.

Одной из программ, которая изучается в условиях сокращения аудиторных занятий, является Autodesk Fusion 360 в курсе «Основы эргономики и дизайна строительных и дорожных машин» на механическом факультете ХНАДУ.

Fusion 360 – это комплексный облачный CAD/CAE/CAM инструмент для

промышленного дизайна и машиностроительного проектирования, который сочетает в себе наиболее актуальные инструменты, знакомые по Inventor, Alias, Simulation и другим программным продуктам (подробнее – на http://autodeskeducation.ru/winterschool2016/masterclasses/). Он оказывается незаменимым решением в силу своей простоты, междисциплинарности и главное, возможности организации совместной работы, объединяя в себе идеологию проектирование–проработка–производство на основе твердотельного, параметрического, прямого, поверхностного и сплайнового видов моделирования, модуль инженерного анализа, рендера и анимации, модулей подготовки программ для станков с ЧПУ и вывода на 3D печать. Платформа позволяет организовать параллельное проектирование, синхронный просмотр и обсуждение проектных данных, отслеживание прогресса и менеджмент проекта. Кроме этого, Fusion 360 доступен как на персональных компьютерах, так и на мобильных устройствах.

Для работы студентам необходимо зарегистрироваться на сайте образовательного сообщества Autodesk и получить единую учетную запись для доступа ко всем ресурсам Autodesk. Далее предлагается два подхода. В первом случае преподаватель создает папку-проект для каждой академической группы и высылает всем студентам письмо-приглашение по электронной почте для доступа к папке группы; после этого студенты создают в указанной папке подпапки по своей фамилии и сохраняют свои рабочие файлы в этой папке. Во втором случае студент высылает письмо-приглашение преподавателю для доступа к своей папке, созданной системой по умолчанию.

В обоих случаях преподаватель будет получать уведомления по электронной почте о любых изменениях, происходящих в папках студентов, задавать уточняющие вопросы по работам, комментировать сделанные задания. Со своими файлами студент может работать как из дому, так в аудитории – система автоматически синхронизирует последние изменения в данных.

Наиболее сложным моментом при использовании описанной технологии является вопрос нормирования и учета времени работы преподавателя, а также согласование времени дистанционных консультаций.

#### $C$ екція  $\mathbb{N} \circ 1$  9

Одним из важных преимуществ данной технологии является возможность отслеживания регулярности самостоятельной работы студентов. Также появляется возможность создания кратких рекомендаций по каждому из вопросов, возникающих у отдельных студентов и, при размещении их в папке группы, общий доступ к ним всех студентов – по аналогии с форумом.

После отработки описанной технологии на старших курсах она может быть перенесена и для студентов первого-второго курса при изучении основ компьютерного проектирования в программах AutoCAD и Autodesk Inventor.

#### ЛИТЕРАТУРА

1. Черніков О.В. Сучасні технології розробки цифрових прототипів виробів машинобудування / О.В. Черніков // Новітні технології в автомобілебудівництві та транспорті: Наукові праці Міжнародної науково-практичної конференції. – Харків: ХНАДУ, 2015. – С. 221–223.

2. Черніков О.В. Впровадження сучасних технологій комп'ютерного моделювання в навчальний процес ХНАДУ / О.В. Черніков // Вестник Харьковского национального автомобильно-дорожного университета. Сборник научных трудов. – Вып. 73. – Харьков, ХНАДУ, 2016. – С. 239-244.

3. Образовательное сообщество Autodesk Education CIS [Электронный ресурс]. – Режим доступа: http://autodeskeducation.ru .

## ПОВЫШЕНИЕ УРОВНЯ ЗНАНИЙ**,** УМЕНИЙ И НАВЫКОВ АБИТУРИЕНТОВ ТЕХНИЧЕСКИХ ВУЗОВ В ОБЛАСТИ ИНЖЕНЕРНОЙ КОМПЬЮТЕРНОЙ ГРАФИКИ

## **<sup>1</sup>**Абрамов Д**.**В**.,** к**.**т**.**н**.,** доцент**, <sup>2</sup>**Мещерякова М**.**Ю**.**

1 Харьковский национальный автомобильно-дорожный университет

2 Харьковская гимназия №39

Анотація**.** Запропоновано комплекс заходів щодо підвищення рівня знань, умінь і навичок абітурієнтів технічних ВУЗів з інженерної комп'ютерної графіки.

Аннотация**.** Предложен комплекс мер по повышению уровня знаний, умений и навыков абитуриентов технических ВУЗов по инженерной компьютерной графике.

**Abstract.** The set of measures to increase knowledge and skills of the enrollees of technical universities in engineering computer graphics was proposed.

В последнее время на отдельных специальностях в технических ВУЗах Украины наметилась тенденция к уменьшению количества аудиторных часов таких дисциплин как «Начертательная геометрия», «Инженерная графика», «Компьютерная инженерная графика». Снижение количества аудиторных часов при изучении указанных дисциплин связано как с общей тенденцией перераспределения части аудиторных часов в пользу самостоятельной работы студентов, так и со снижением доли этих дисциплин в общем объёме учебных планов. Несмотря на снижение количества аудиторных часов, объем изучаемого студентами материала чаще всего остается прежним. В такой ситуации все более актуальным и важным становится вопрос повышения у студентов базового уровня знаний, умений и навыков по указанным дисциплинам, закладываемых еще на этапе среднего образования (на уровне «старшей школы»). Однако, по итогам анализа результатов контроля в ХНАДУ (табл. 1) у студентов 1-го курса уровня базовых знаний в области инженерной графики, полученных в средней школе, можно сделать вывод о очень низком их уровне.

Таблица 1 – Результаты «нулевого контроля» студентов первого курса ХНАДУ по дисциплинам «Инженерная графика» и «Начертательная геометрия» (2015/2016 учебный год)

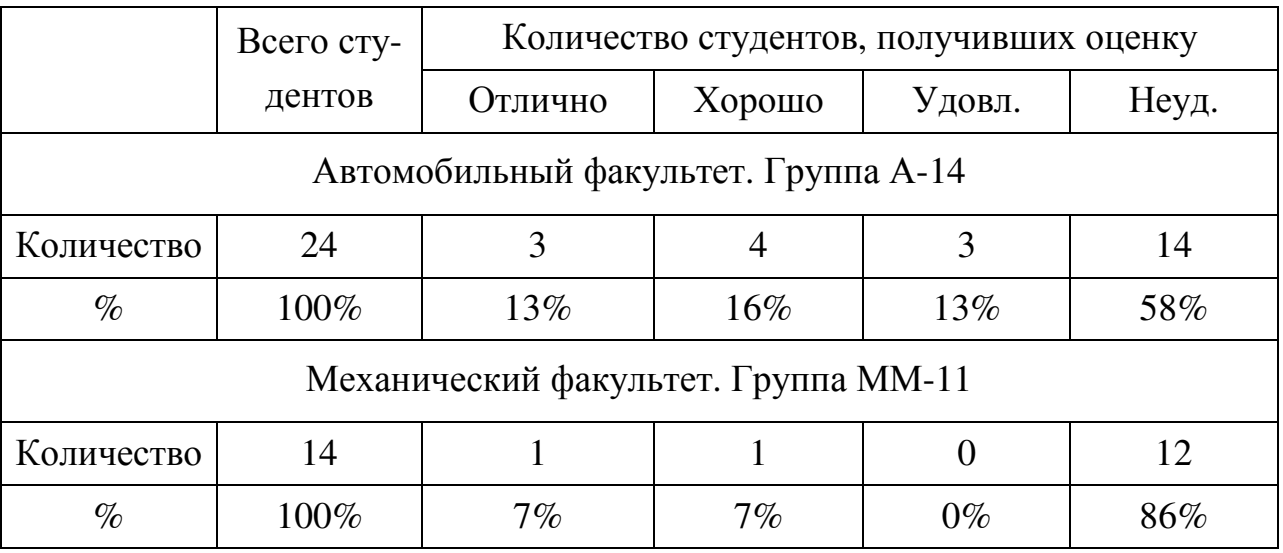

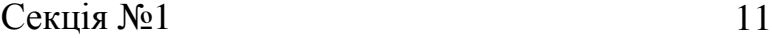

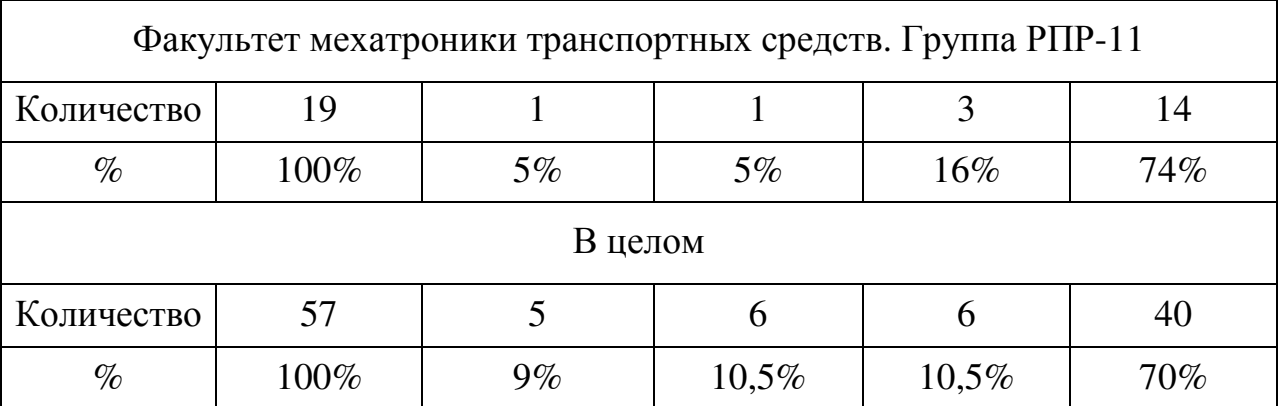

Такой неудовлетворительный уровень знаний объясняется тем, что предмет «Черчение» не является обязательным в образовательной программе старших классов средних школ, гимназий и лицеев. Конечно, этот предмет может преподаваться факультативно. Но так как ученики старших классов стараются сконцентрироваться на изучении только тех предметов, по которым им предстоит проходить внешнее независимое оценивание, то факультатив по «Черчению» не пользуется популярностью у будущих абитуриентов не только гуманитарных, но и технических вузов.

Единственная возможность обеспечить ученикам старших классов овладение соответствующими знаниями, навыками и умениями это включение отдельных тем и вопросов курса «Черчение» в учебные программы таких дисциплин как «Геометрия», «Трудовое обучение», «Информатика», «Технологии».

В условиях стремительного развития цифровых технологий, ученики подсознательно тяготеют к изучению компьютерных технологий. Для них это интересно и актуально. Поэтому для повышения мотивации при изучении основ инженерной графики в школе, необходимо включать в программы элементы компьютерной графики (2D и 3D). Так, в рамках проектной деятельности учеников на уроках трудового обучения перед вытачиванием несложных деталей на токарных станках, целесообразно создать ее 2D или даже 3D модель. Такое моделирование можно осуществлять также на уроках «Информатики».

Широкие возможности по изучению основ инженерной графики и инженерной компьютерной графики существуют на уроках «Технологии» в 10-11 классах, в том числе в рамках вариативного модуля «Основы объёмного компьютерного моделирования» [1]. Технологическая деятельность учеников на уроках предусматривает ис-

пользование разных компьютерных программ при конструировании и моделировании собственных изделий. Важным является использование учебных версий тех же программных продуктов, которые применяются при дальнейшем обучении в ВУЗах, а также в реальном производстве. Это такие программы, как «AutoCad», «SolidWorks», «Inventor» и др. Также для обеспечения полноценного учебного процесса школы должны быть обеспечены в достаточном количестве компьютерной техникой.

Таким образом, применение комплекса мер по внедрению элементов инженерной графики и инженерной компьютерной графики в учебные программы смежных дисциплин при наличии соответствующего аппаратного и программного обеспечения позволит существенно повысить в этой области уровень знаний, навыков и умений абитуриентов технических ВУЗов.

#### ЛИТЕРАТУРА:

Краснопер М.П. Застосування учнями програми bCAD у процесі вивчення варіативного модуля «Основи об'ємного комп'ютерного моделювання» / М.П. Краснопер. – Трудове навчання в школі. – 2016. – № 22. – С. 16-18.

## ОСОБЛИВОСТІ ВИВЧЕННЯ **AutoCAD 2014** В МЕЖАХ ДИСЦИПЛІНИ НАРИСНА ГЕОМЕТРІЯ**,** ІНЖЕНЕРНА ТА КОМП**'**ЮТЕРНА ГРАФІКА В НТУ **«**ХПІ**»**

#### Адашевська І**.**Ю**.,** к**.**т**.**н**.,** доцент**,** Краєвська О**.**О**.,** доцент

#### Національний технічний університет «Харківський політехнічний інститут»

Анотація. У статті розглядається методика викладання дисципліни «Нарисна геометрія, інженерна та комп'ютерна графіка», яка розробляється на кафедрі геометричного моделювання та комп'ютерної графіки Національного технічного університету «Харківський політехнічний інститут».

Аннотация**.** В статье рассматривается методика преподавания дисциплины «Начертательная геометрия, инженерная и компьютерная графика», которая разрабатывается на кафедре геометрического моделирования и компьютерной графики Национального технического университета «Харьковский политехнический институт».

**Abstract.** The article considers the technique of teaching of discipline «Descriptive geometry, engineering and computer developed» at the chair of geometric modeling and computer graphics of the National technical University "Kharkiv Polytechnic Institute".

#### Секція  $\mathbb{N} \circ 1$  13

Сучасні технологічні процеси безпосередньо пов'язані із застосуванням автоматизованих систем, спрямованих на вирішення завдань інженерної діяльності. В таких умовах необхідно готувати конкурентоспроможних фахівців, які ефективно застосовують програмні продукти і технології проектування для вирішення завдань в різних областях професійної діяльності. Необхідність вдосконалення технології викладання, в тому числі шляхом впровадження в навчальний процес нових технологій навчання, викликана нинішніми соціально-економічними умовами і спрямована на підвищення якості підготовки фахівців.

Професійна підготовка за спеціальністю у навчальних планах НТУ «ХПІ» містить дисципліну: «Нарисна геометрія та інженерна графіка» для спеціальності «Галузеве машинобудування» і «Прикладна механіка» та «Нарисна геометрія, інженерна та комп'ютерна графіка» для деяких інших спеціальностей. У навчальних планах зразка 2016 року кількість годин аудиторного навантаження на вивчення дисципліни скоротилося. Тому з'явилася необхідність переглянути методику навчання, розробити нову програму курсу. Забезпечити серйозну практичну підготовку при такій кількості годин, що відводяться на вивчення графічної дисципліни важко. Тому завдання полягає в тому, щоб у рамках наявних обмежень за часом модернізувати як сам курс нарисної геометрії, так і методику його викладання.

Навчальний план складений таким чином, що після вивчення теоретичних основ нарисної геометрії студенти приступають безпосередньо до проекційному креслення типових машинобудівних деталей, виконують ескізи і робочі креслення (деталювання складального креслення). Паралельно з цим в умовах мінімальної кількості аудиторного часу (max 2 кредити) студенти приступають до виконання завдань, безпосередньо використовуючи можливості 2D технології побудови креслення засобами пакету AutoCAD 2014. В даному розділі курсу студенти вивчають загальні поняття систем автоматизованого проектування, способи налаштування і створення панелей інструментів, вивчають настроювання параметрів креслення в AutoCAD, поняття основ створення креслення, креслення різних об'єктів, освоєння методів загальної методології використання інженерної графіки в про-

фесійній роботі. Для швидкого освоєння комп'ютерної програми на кафедрі створена система покрокового вивчення команд за розділами: налаштування середовища, моделювання, оформлення креслень, редагування 2D, ізометрія. Для самостійної роботи студентів (СРС) виділені години поза навчальних занять у тому ж комп'ютерному класі. Завдання за темами планується помістити на навчальному сервері комп'ютерного класу. Там же надати методичні матеріали, план роботи з занять, навчальні відеоролики.

Курс комп'ютерної графіки є логічним продовженням графічної підготовки студентів, але ні в якому разі не є заміною ручної графіки з дисципліни «Нарисна геометрія та інженерна графіка».

Треба відзначити, що компанія Autodesk (розробник продуктів САПР) надає можливість безкоштовного доступу до навчальних ресурсів та студентським версіям комп'ютерних програм. Це дозволяє слухачам вивчати предмет не тільки в стінах університету, але і вдома.

Використання комп'ютерної графіки в рамках курсу «Нарисна геометрія та інженерна графіка» дозволяє раціоналізувати виконання креслярських робіт, а також збільшити швидкість передачі навчальної інформації.

На першому курсі закладається фундаментальна підготовка інженера, яка дозволить фахівцю швидко і гнучко орієнтуватися в умовах нестабільного ринку інженерної праці. Отримані знання та набуті практичні навички роботи з пакетом AutoCAD 2014 дають студентам можливість на сучасному рівні виконувати графічні роботи з різних навчальних дисциплін, у курсових роботах з дисциплін «Деталі машин», «Теорія машин і механізмів», «САПР», дипломних проектах рівня бакалавра і магістра, а також у подальшій професійній діяльності в різних областях, підвищують їх кваліфікацію як технічних фахівців.

#### ЛІТЕРАТУРА:

Хейфец А. Л., Логиновський А. Н., Буторіна В. В., Васильєва Ст. Н. Інженерна 3D-комп'ютерна графіка. – М: Юрайт, 2012. – 464 с.

Поліщук Н.Н. AutoCAD 2014 (серія «В оригіналі»). – СПб.: БХВ-Петербург,

 $2014. - 464$  c. + CD.

Черніков О.В., Назарько О.О., Подригало Н.М. Моделювання дво- та тривимірних об`єктів з використанням пакету AutoCAD. – Х: ХНАДУ, 2015. – 112 с.

## МОДЕЛИРОВАНИЕ ЦЕПНОЙ ВТУЛОЧНО**-**РОЛИКОВОЙ ПЕРЕДАЧИ В ПАКЕТЕ **AUTODESK INVENTOR**

## **<sup>1</sup>**Андриенко С**.**В**.,** преподаватель**, <sup>2</sup>**Устиненко А**.**В**.,** к**.**т**.**н**.,** доцент

<sup>1</sup>Харьковский национальный автомобильно-дорожный университет,

<sup>2</sup>Национальный технический университет «Харьковский политехнический институт»

Анотація. Розглянуто методику побудови зірочок і елементів ланок втулково-роликового ланцюга. На її основі за допомогою генератора ланцюгів моделюється та аналізується ланцюговий привід. Отримана модель може послужити основою для скінченно-елементного аналізу як у системі ANSYS, так і в інтегрованій до Autodesk Inventor програмі Nastran In-CAD.

Аннотация**.** Рассмотрена методика построения звездочек и элементов звеньев втулочнороликовой цепи. На ее основе при помощи генератора цепей моделируется и анализируется цепной привод. Полученная модель может послужить основой для конечно-элементного анализа как в системе ANSYS, так и в интегрируемой в Autodesk Inventor программе Nastran In-CAD.

**Abstract.** Technique of construction for sprockets and links elements of the bush-roller chain is considered. On its basis, a chain drive modeled and analyzed using the chain generator. The resulting model can be the basis for the finite element analysis in the ANSYS system and in an integrated in Autodesk Inventor Nastran In-CAD program.

Современные методики проектирования, расчета и исследования, цепных втулочно-роликовых передач (как, впрочем, и других типов механических передач) базируется на 3D моделировании их геометрии и кинематики с последующим анализом динамики и напряженно-деформированного состояния (НДС) при помощи метода конечных элементов (МКЭ). Естественно, что основой такого подхода является построение деталей и сборки передачи, а также по возможности выполнение ориентировочных инженерных расчетов одной из CAD-систем.

Такими возможностями обладают многие программные комплексы, например, Компас и SolidWorks. Однако особого внимания заслуживает пакет Autodesk Inventor, обладающий широкими возможностями, как геометрического моделирования, так и расчетов на прочность при помощи МКЭ (при условии подключения

программы Autodesk Nastran In-CAD) [1, 2].

Проектирование и расчет цепных передач выполняется в Autodesk Inventor при помощи "Мастера проектирования", который содержит набор генераторов компонентов, в том числе и генератор втулочно-роликовых цепей. Последний позволяет:

- добавить неограниченное количество звездочек;
- вставить гладкий натяжной шкив;
- работать со звездочками, уже вставленными в сборку;
- определить зависимости между сборкой цепи и звездочек и выбранной геометрией;
- рассчитать осевую нагрузку для каждой звездочки отдельно;
- выполнить анализ движения цепного привода по часовой стрелке и против часовой стрелки;
- создать сборку, в которой цепь будет представлена в виде твердого тела или эскиза;
- задать зависимости с выбранной геометрией для синхронизации звездочек;
- использовать механизм натяжения;
- настроить свойства профиля зуба звездочки;
- добавить, заменить, удалить звездочки при редактировании;
- выбрать наиболее подходящую цепь в соответствии с особенностями применения.

Общий вид окна генератора цепей показан на рис. 1. Отметим, что присутствуют 2 вкладки: "Модель" – для моделирования элементов передачи и привода в целом и "Расчет", где можно выполнить расчет и проверку прочности выбранной цепи. В расчете применяются методики, соответствующие выбираемому пользователем стандарту ISO, DIN, BS, CSN или ANSI.

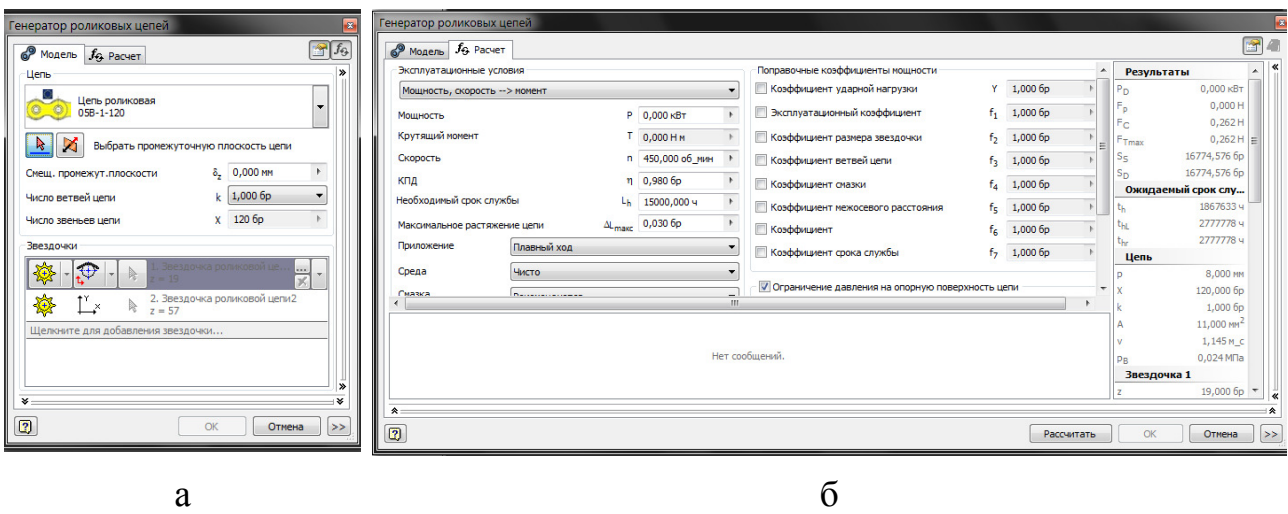

Рис. 1. Генератор роликовых цепей: а – вкладка "Модель"; б – вкладка "Расчет"

Таким образом, можно сделать вывод, что применение Autodesk Inventor может существенно упростить и ускорить работу современного инженера по проектированию и расчету цепного привода.

### ЛИТЕРАТУРА

1. Справка Autodesk Inventor 2015: генератор роликовых цепей [Электронный ресурс]. – Режим доступа: http://help.autodesk.com/view/INVNTOR/- 2015/RUS/?guid=GUID-2824F89B-A0F4-4153-8953-1D6A81128F21 .

2. Autodesk® Nastran® In-CAD 2016 Subscription Advantage Pack (SAP) [Электронный ресурс]. – Режим доступа: https://knowledge.autodesk.com/sites/ default/files/file\_downloads/User's\_Guide\_Autodesk\_Nastran\_In-CAD 2016 SAP ENU.pdf.

## РОЗРОБКА І АПРОБАЦІЯ НАВЧАЛЬНОГО ЗАВДАННЯ З ВИКОРИСТАННЯМ МАЙСТРІВ ПРОЕКТУВАННЯ ПАКЕТУ **AUTODESK INVENTOR**

### Архіпов О**.**В**.,** к**.**т**.**н**.,** доцент

Харківський національний автомобільно-дорожній університет

Анотація. Проведено аналіз найбільш суттєвих можливостей пакету Autodesk Inventor при побудові тривимірних моделей деталей та виконанні їх креслеників. Наведено розроблені та апробо-

вані приклади тривимірних моделей машинобудівних деталей та відповідних креслеників, які не є складними, але їх побудова потребує досить повного застосування можливостей пакету Autodesk Inventor. Матеріали можуть бути використані при вивчені курсу комп'ютерної графіки.

Аннотация**.** Проведен анализ наиболее существенных возможностей пакета Autodesk Inventor при построении трехмерных моделей деталей и их чертежей. Приведены разработанные и апробированные примеры трехмерных моделей машиностроительных деталей и соответствующих чертежей, которые не являются сложными, но их построение требует достаточно полного применения возможностей пакета Autodesk Inventor. Материалы могут быть использованы при изучении курса компьютерной графики.

**Abstract.** An analysis of the most significant opportunities Autodesk Inventor software in the construction of three-dimensional models of parts and the performance of their drawings. Shows developed and tested examples of three-dimensional models of engineering components and related drawings that are not complex, but their construction requires a complete application opportunities Autodesk Inventor software. Materials can be used during the study course of computer graphics.

У наш час наявна навчальна література та офіційні навчальні курси не відповідають швидкому розвитку програмного забезпечення. Зокрема, можливості, що з'явилися у останніх версіях пакету Autodesk Inventor щодо застосування «майстрів проектування» та оформлення креслеників за вимогами ДСТУ.

На кафедри інженерної та комп'ютерної графіки ХНАДУ протягом останніх років проводились науково-методичні розробки щодо моделювання та розробки конструкторської документації в пакеті Autodesk Inventor за результатами яких опубліковано декілька навчальних посібників [1, 2]. Впровадження їх у навчальний процес показало, що використані в них загальні навчальні завдання можуть бути суттєво покращені при незначному ускладненні.

Апробація показала, що в якості першого загального завдання доцільно обирати запропоновану нами деталь типу «Кронштейн» (рис. 1).

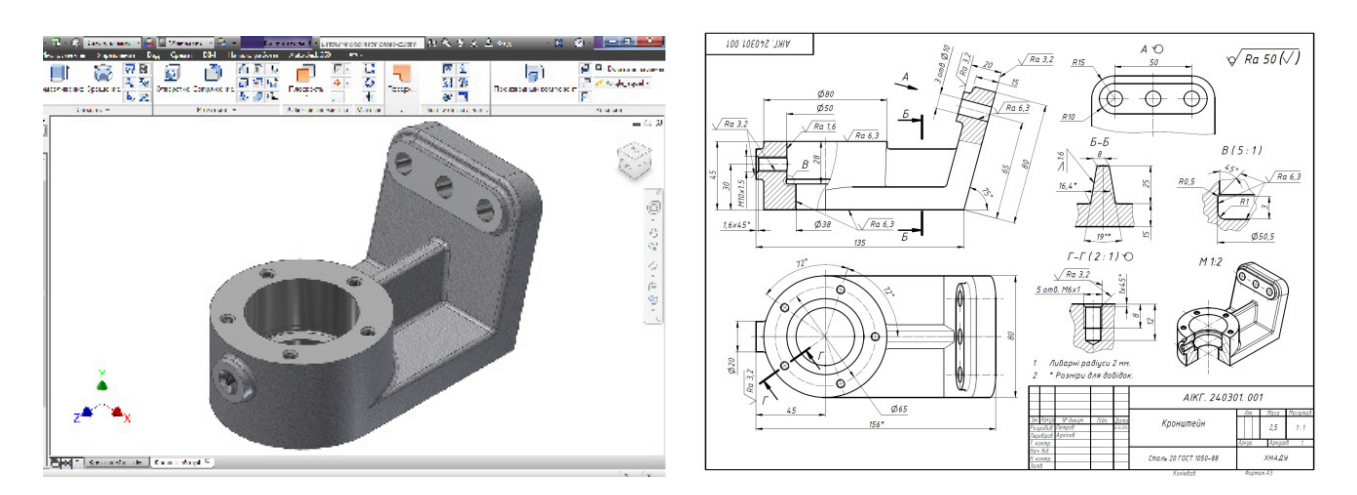

Рис.1. Модель та робочий кресленик деталі «Кронштейн»

#### Секція  $N<sub>2</sub>1$  19

Друге загальне навчальне завдання, що нами пропонується, – моделювання деталі типу «Вал» з подальшим створенням відповідного кресленика (рис. 2). Воно дає змогу на етапі тривимірного моделювання ознайомити студентів з «майстрами проектування» пакету Autodesk Inventor, які надають суттєві переваги при проектуванні найбільш поширених деталей машинобудування. «Майстри проектування», доступ до яких стає можливим у середовищі «складання» пакету Autodesk Inventor, дають суттєву перевагу при моделюванні валів, шліців, зубчастих коліс, пружин, кулачків, пружин, рамних конструкцій.

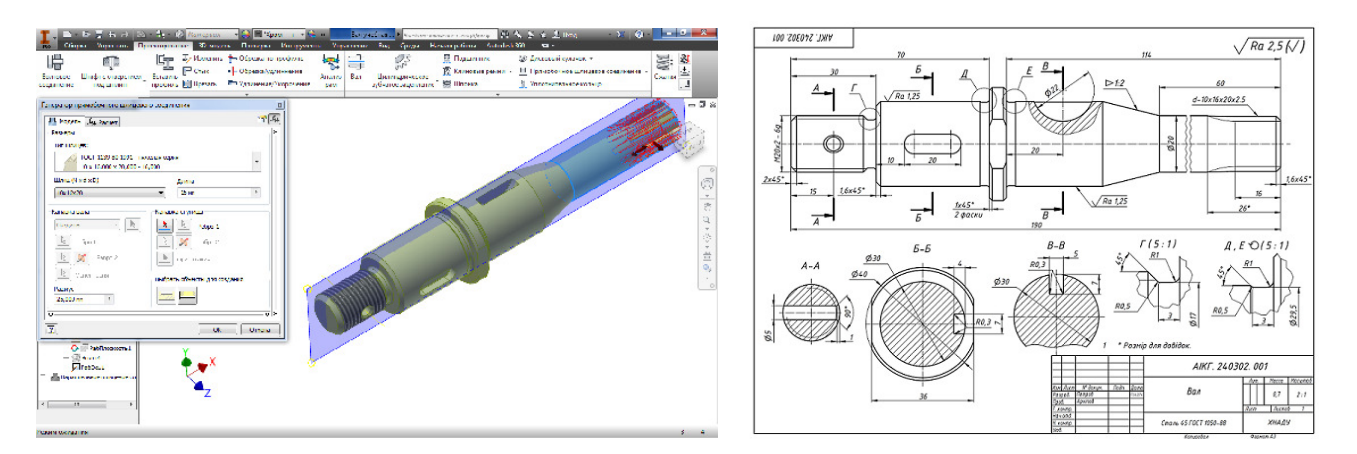

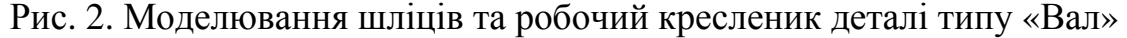

Запропоновані варіанти загальних навчальних завдань досить повно ілюструють широкий діапазон можливостей пакету Autodesk Inventor при побудові тривимірних моделей деталей машинобудування та оформленні конструкторської документації із дотриманням вимог ДСТУ, дають змогу пришвидшити підготовку та підняти професійний рівень студентів технічних спеціальностей.

Результати роботи пройшли апробацію під час проведення практичних занять з комп'ютерної графіки на кафедрі ІКГ ХНАДУ та мали позитивний відгук. Знання, що отримують студенти, після виконання під керівництвом викладачів двох запропонованих навчальних моделей і відповідних креслеників, дозволяють швидко переходити до самостійного комп'ютерного тривимірного моделювання та деталювання машинобудівних вузлів.

Використання розроблених та апробованих авторами матеріалів є доцільним при розробці навчальних програм та проведенні практичних занять з комп'ютерної графіки у ВНЗ технічних напрямків.

#### ЛІТЕРАТУРА

Розробка конструкторської документації в пакеті «Autodesk Inventor» (розробка тривимірної моделі деталі) з курсу «Комп'ютерна графіка» для студентів технічних спеціальностей / О.В. Черніков., А.Д. Біріна, О.В. Архіпов, Н.М. Подригало – Харків: ХНАДУ, 2010. – 153 с.

Інструкція до розробки конструкторської документації в пакеті «Autodesk Inventor» (методичні вказівки з оформлення креслеників) з курсу «Комп'ютерна графіка» для студентів технічних спеціальностей: / О.В. Черніков., А.Д. Біріна, Н.М. Подригало, О.В. Архіпов – Х.: ХНАДУ, 2012. – 200 с.

## ДОСЛІДЖЕННЯ НДС СКІНЧЕНО**-**ЕЛЕМЕНТНОЇ МОДЕЛІ ПЛИТИ ПЕРЕКРИТТЯ ТА ЇЇ ВУЗЛІВ ОПИРАННЯ

#### Бережна К**.**В**.,** к**.**т**.**н**.,** доцент**,** Бугаєвський С**.**О**.,** к**.**т**.**н**.,** доцент

Харківський національний автомобільно-дорожній університет

Анотація. Використання у науково-дослідної роботі елементарних - плоских та складних - 3D моделей будівельних конструкцій.

Аннотация**.** Использование в научно-исследовательской работе элементарных плоских и сложных 3D - моделей строительных конструкций.

**Abstract.** Use of the research work of - flat and difficult - 3D models of building structures. Use in scientific research elementary - flat and difficult - 3D-models of building structures.

Одним з питань досліджень, які пов'язані з розробкою альбому типових плит серії 1.С.24-90S, було питання вивчення напружено-деформованого стану (НДС) вузла спирання плити на стіну.

Основою дослідження є геометричні і фізико-механічні характеристики конструктиву і матеріалів, а також розрахунки наведені в типовому альбомі плит серії 1.С.24 - 90S [1].

Враховуючи розміри поперечного перерізу плити (1200×220 мм) вважається, що навіть з урахуванням його ослаблення шістьма отворами (Ø152 мм), допустимо прийняти гіпотезу про те що він не деформується у своїй площині. У свою

#### $C$ екція  $N<sub>2</sub>1$  21

чергу, умови спирання плити і нормативні обмеження на максимальні прогини зумовлюють деформування моделі у вигляді балочної розрахункової схеми. Таким чином, по-перше розрахункова модель при аналізі компонентів НДС представлена балкою. Умови закладення моделювалися додатковими прольотами з варійованими довжинами: від мінімальної довжини площадки спирання до 1,0 м (рис. 1). Навантаження на основний (середній) прольот прийнята рівною корисному навантаженні плюс власна вага. Навантаження на бічні прольоти прийнята рівною вазі стін і перекриттів 16-ти поверхового будинку. Розрахунки були виконані за допомогою ПК «Ліра» [2, 3].

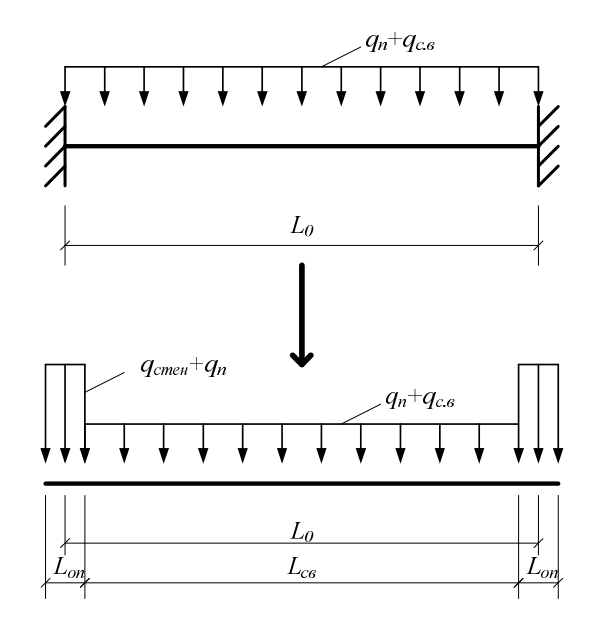

Рисунок 1 – До формування розрахункової моделі

Результати розрахунків показали що, опорні моменти при розрахунковій довжині площадки спирання (0,15 м) не виникають.

З метою підтвердження гіпотези про особливості спирання плит прийнятого у вигляді пружної основи (зона спирання), була сформована 3D-модель вузла. Моделювання та розрахунок виконані в середовищі ПК «Ліра». Отримана скінченно-елементна 3D-модель вузла спирання плити перекриття наведена на рис. 2. Апроксимація конструктиву виконана трьохмірними СЕ-36 - універсальними просторовими восьмивузловими ізопараметричними скінченними елементами. Розміри всіх об'ємних кінцевих елементів 2×2×2 см.

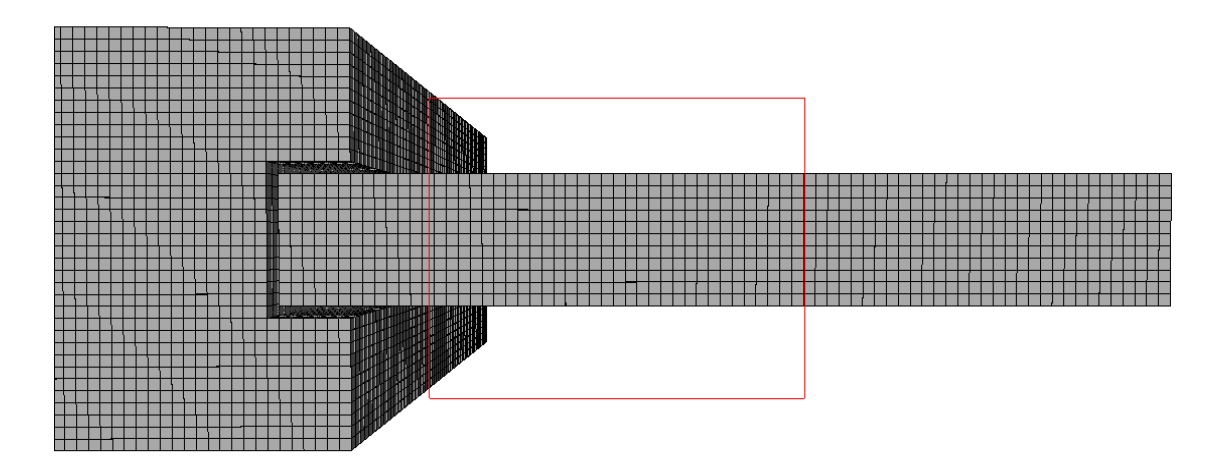

Рисунок 2 - Скінчено-елементна 3D-модель вузла спирання плити перекриття

В якості досліджуваного прольоту обрана плита довжиною 7,2 м. Для випадку защемлення балки на двох опорах, місце де момент буде дорівнювати нулю, можна визначити за рис. 3. Для прольоту 7,2 м, ця точка знаходиться на відстані 1,5 м від опори. Зазначений розмір характеризує частину плити, для якої була створена скінчено-елементна модель, що включає вузол спирання. На обрізі цієї ділянки плити задана сила Р=2,5 т (по 0,05 т в кожен вузол при кроці скінчених елементів 2 см), від якої в затисненні виникне згинальний момент відповідний моменту від навантаження 1,44 т/м (корисне навантаження на плиту плюс власну вагу плити). Навантаження на стіну від верхніх конструкцій і стін задане 200 т/м2. Для всіх об'ємних елементів, відповідно до властивостей матеріалів з яких вони виконані, заданий модуль деформації і коефіцієнт Пуассона: цегляна кладка - Е=250000 т/м2, ν=0,25; розчин у шві - Е=1500000 т/м2, ν=0,17; бетон плити - Е=3000000 т/м2 , ν=0,17. Розчинний шов моделювався похилими стержнями перетином 2×2 см, з шарнірами у вузлах сполучення з плитою. Вид скінченоелементної моделі у площині XOZ наведений на рис. 4.

Для зменшення розмірності задачі плита і частина стіни розділені площиною симетрії XOZ. У вузлах розташованих вздовж площини обріза задані додаткові обмеження по переміщенням, що моделюють симетричну роботу плити.

З метою відображення нелінійної роботи вузлового з'єднання, що полягає в урахуванні порушення спільності переміщень плити і кладки, розрахунок виконувався по ітераціях. При цьому, на кожному кроці ітерацій визначався знак зусилля

в стрижнях, що моделюють роботу розчинного шва, і в разі його позитивного значення тобто розтягування в стержні, цей вузол видалявся. Зрештою встановлювався факт виникнення дівіаціі (повороту) у вузлі і визначалися зони контакту плити і кладки.

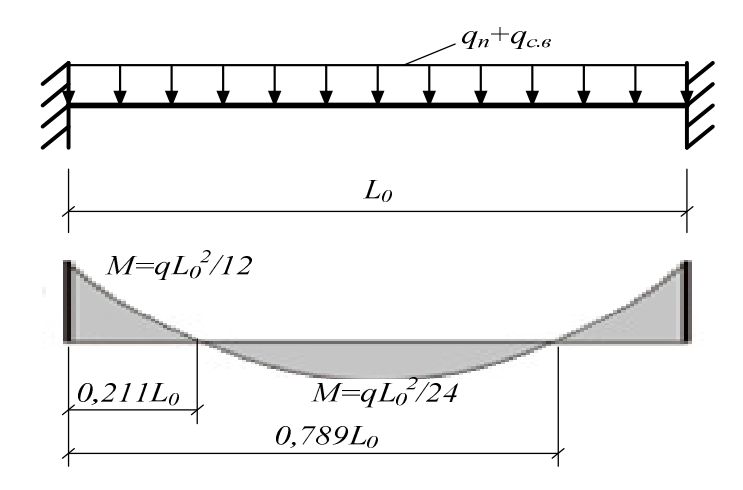

Рисунок 3 – Схема для визначення згинальних моментів в балці з затисненням з двох боків та місця в якому М=0

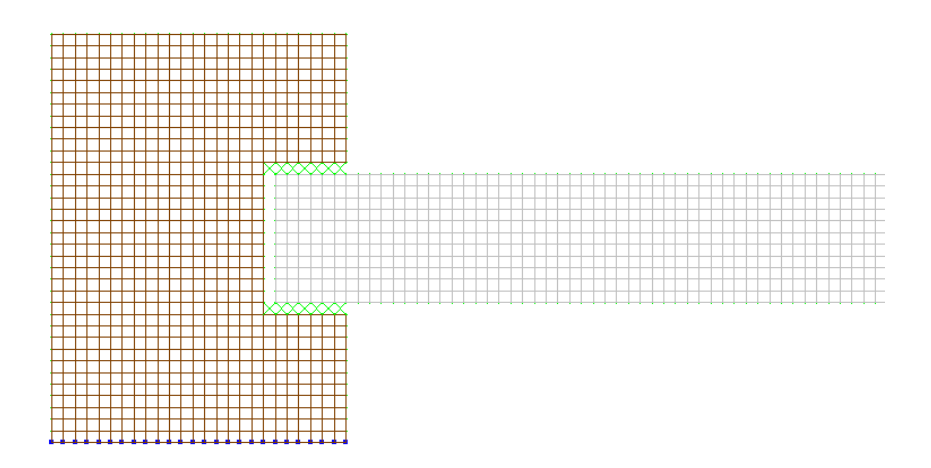

Рисунок 4 – Вид скінчено-елементної моделі вузла спирання (площина XOZ)

Дослідження ізополів переміщень показало, що в розглянутому вузлі відбувається поворот, що означає обнуління (точніше прагнення до обнуління) опорного згинального моменту. Наприклад переміщення по осі Z моделі після видалення всіх стрижнів моделюючих розчинний шов, в яких виникло розтягнення наведено на рис.5.

Проведені теоретичні дослідження отримали підтвердження під час натурних випробувань розглянутих плит. При знятті навантаження були ретельно оглянуті всі поверхні плити. При цьому, не були виявлені які-небудь тріщини, відколи або інші

мікроруйнування. Це свідчить про те, що на опорі (в закладенні плити в цегляну кладку) від'ємні згинальні моменти незначні і спирання можна вважати шарнірним.

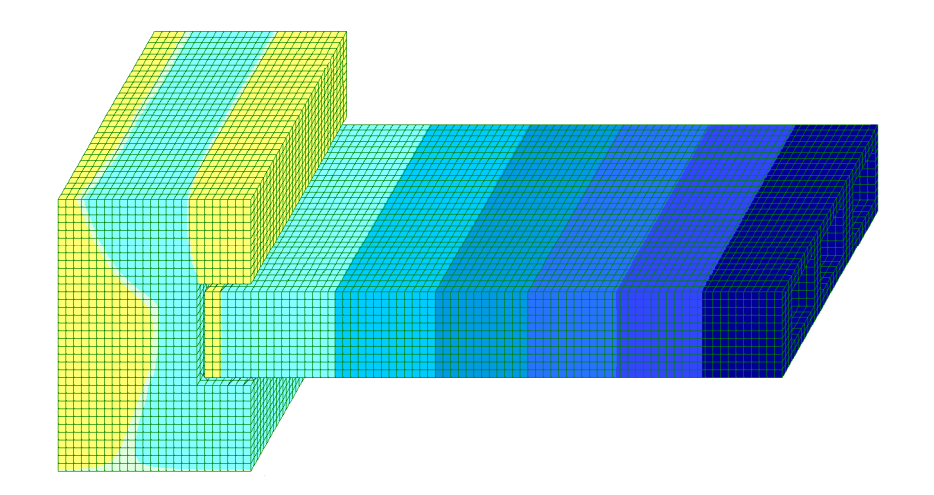

Рисунок 5 – Ізополя переміщень конструкції по осi Z (остаточна модель) Висновки:

1. Рішення завдання визначення залежності «глибина закладення плити в стіну - опорний згинальний момент» показало що, опорні моменти при розрахункових довжинах площадки спирання (0,15 м) не виникають.

2. Наявність кута повороту пружної лінії деформування плити на опорі (в цегляній кладці) і відсутність тріщин у верхній зоні плити, як при об'ємному комп'ютерному моделюванні так і при натурному експерименті, виправдовує ідеалізацію моделювання спирання плити в цегляній кладці у вигляді шарнірної опори.

Література:

1. Серия 1.С.24-90S (Выпуск 1) «Плиты перекрытий железобетонные многопустотные, предварительно напряженные стендового безопалубочного формирования высотой 220мм, шириной 1200мм, армированные канатами класса К 1400 (К-7) диаметром 9 мм, 12 мм, 15 мм, а также высокопрочной проволокой Вр II».

2. Городецкий А.С. Информационные технологии расчета и проектирования строительных конструкций / А.С. Городецкий, В.С. Шмуклер, А.В. Бондарев. – Харьков: НТУ «ХПИ», 2003. – 889 с.

3. Руководство пользователя "ЛІРА-WINDOWS". Программный комплекс, том V, Киев, 1996.

## АНАЛІЗ РОБОТИ ТА РОЗРАХУНКИ ЗАЛІЗОБЕТОННИХКОНСТРУКЦІЙ З ВИКОРИСТАННЯМ **SOLIDWORKS, ANSYS** ТА ПК **"**ЛІРА**"**

### Бережна К**.**В**.,** к**.**т**.**н**.,** доцент**,** Сідун С**.**І**.**

Харківський національний автомобільно-дорожній університет

Анотація. Порівняння програмних комплексів Ansys та Ліра у науково-дослідної дипломної роботі на прикладі розрахунку ребристої плити перекриття.

Аннотация**.** Сравнение программных комплексов Ansys и Лира в научно-исследовательской дипломной работе на примере расчета ребристой плиты перекрытия.

**Abstract.** Comparison of software systems Ansys and Lіrа in a research thesis work on the example calculate ribbed slabs

Метою даного тестування програмних комплексів було обрати один з них для подальших розрахунків з найбільшою вірогідністю отримання точних результатів та найменшою витратою часу для виконання розрахунків.

Для тестування були обрані два програмних комплекси Ansys та Ліра. Порівняння проводилось на прикладі розрахунку ребристої плити перекриття розміром (12×12)+(6×12) метрів, що спирається на шість колон розміром 0,6×0,6м.

Для розрахунку у Ansys модель вибраного об'єкта спочатку була створена у програмному комплексі SolidWorks у тривимірному вигляді (рис. 1). Пластина має товщину 10 см та підсилена зовнішніми ребрами жорсткості висотою 75 см та товщиною 50 см та внутрішніми ребрами 75×20см.

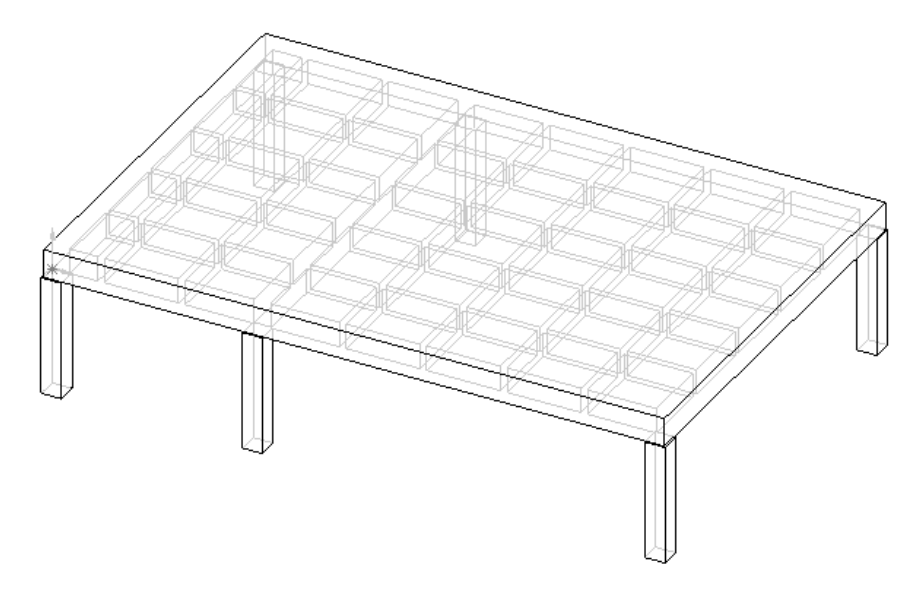

Рисунок 1. Модель об'єкту, створена у програмному комплексі "SolidWorks"

Для подальшого розрахунку пластина була імпортована у програмний комплекс Аnsys.

Об'єкту придали параметри тривимірного суцільного твердого тіла з властивостями залізобетону, а тобто прийняли за матеріал для розрахунків елемент Solid 65. Цей елемент використовується для тривимірного моделювання сухої речовини з урахуванням стержнів арматури.

У Ansys об'єкт було розбито на трикутні кінцеві елементи (рис. 2). На початку порівняння проводилось згущення сітки кінцевих елементів у два рази та поєднання результатів між собою, різниця виявилась значною тільки з точки зору часу на розрахунок, тому було обрано варіант з менш густою сіткою. Кількість кінцевих елементів склала 140000. Так як конструкція має вісь симетрії, то розрахунок виконувався для однієї з її частин для зменшення витрат часу на ведення розрахунку, а також зменшення вимог до потужності ЕОМ.

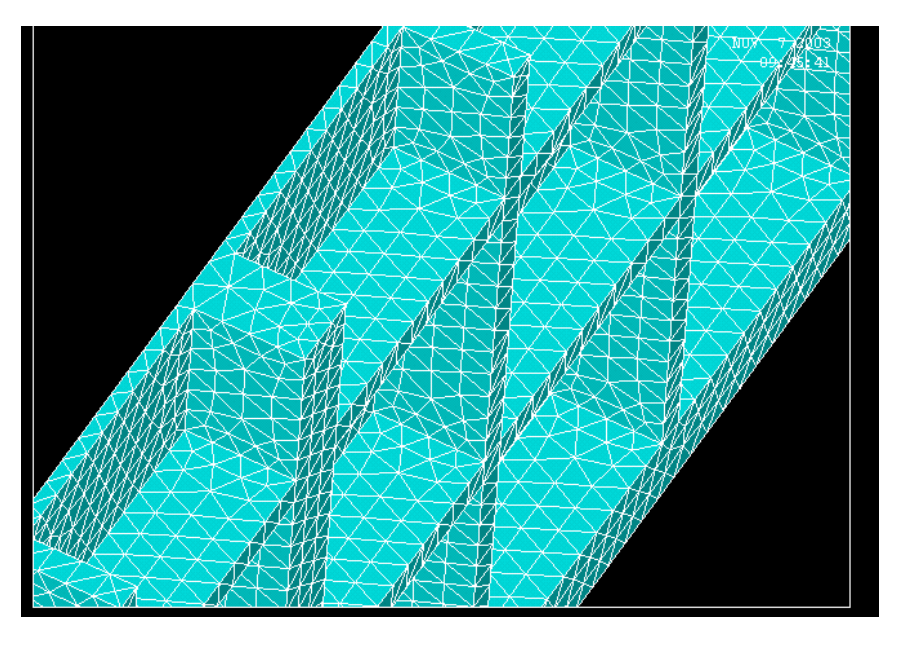

Рисунок 2 Фрагмент моделі ребристої плити в Ansys

Обрана модель була також створена у програмному комплексі "Ліра". Для порівняння на конструкції були визначені характерні точки, у яких порівнювались прогині.

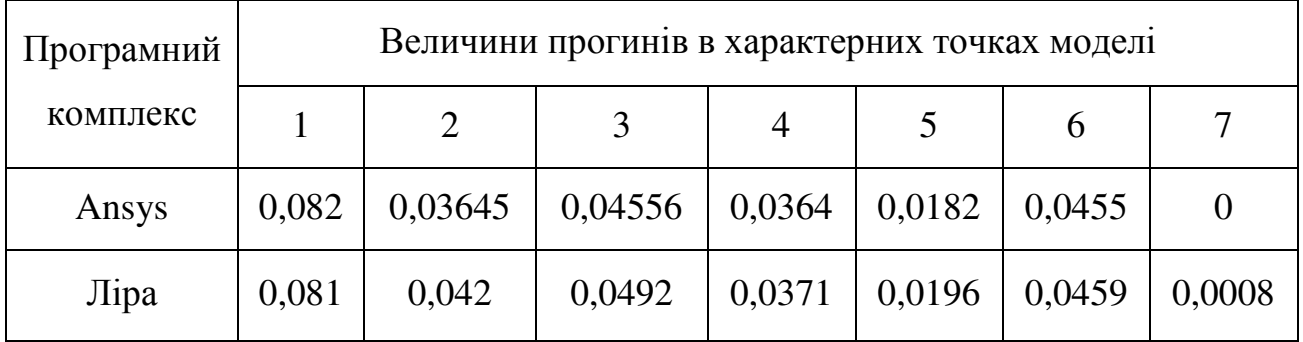

#### Висновки:

Різниця між отриманими значеннями прогинів мінімальна, тобто достовірність результатів підтверджена. Створення моделі у програмному комплексі "SolidWorks", для подальшого імпорту у Ansys, займає набагато більш часу ніж безпосередньо у ПК Ліра. Однак слід враховувати багато факторів: яку модель потрібно створити (плоску чи об'ємну з плоских елементів або об'ємну з просторових елементів), конфігурацію конструкції, точність результатів розрахунку, необхідні для аналізу данні розрахунків. Тобто, у залежності від складності розрахунків та конструкції, пріоритет у виборі може бути різним: час на створення моделі або зручність створення просторової моделі.

## ВИКОРИСТАННЯ КОНСТРУКТОРСЬКИХ СИСТЕМ У НАВЧАЛЬНОМУ ПРОЦЕСІ

#### Бережний В**.**О**.**

Національний технічний університет «Харківський політехнічний інститут»

Анотація. Розглянуто основні аспекти підготовки фахівців в галузі геометричного моделювання об'єктів за допомогою комп'ютерної графіки. Показано загальні переваги застосування конструкторських систем для підвищення якості у навчальному процесі.

Аннотация**.** Рассмотрены основные аспекты подготовки специалистов в области геометрического моделирования объектов с помощью компьютерной графики. Показаны основные преимущества применения конструкторских систем для повышения качества в учебном процессе.

**Abstract.** The basic aspects of training of specialists in the field of geometric modeling of objects by using computer graphics are considered. It shows main advantages of application of engineering systems to improve quality in the educational process.

Конкуренція на ринку праці України і нові економічні умови, загострили проблему підготовки випускників вищої школи. На сучасному етапі розвитку суспільства обсяг та складність інформаційних потоків досить велика і з кожним роком збільшується. Зараз застосування сучасних інформаційних технологій в навчанні – одна з найбільш важливих і стійких тенденцій розвитку світового освітнього процесу. Традиційна система навчання майбутніх інженерів потребує удосконалення на основі сучасних досягнень науки та техніки, оптимізації форм, методів і засобів навчання з використанням інформаційних технологій і інформаційно-комунікативних технологій.

В даний час комп'ютерна графіка є одним з найбільш швидко розвиваючих напрямків інформаційних технологій. В освітніх процесах, наукових дослідженнях і на виробництві акцент на використанні комп'ютерної графіки, характерний для початкового етапу виконання графічних робіт, зміщується в бік використання таких можливостей персональних комп'ютерів, які дозволяють активізувати здатність людини мислити складними просторовими образами, створювати моделі виробів або процесів при проектуванні. Комп'ютерна графіка сьогодні стала інструментом не тільки проектувальників, дослідників, конструкторів, але і фахівців у всіх областях знань. Використання конструкторських систем (AutoCAD, SolidWorks, Inventor, Компас) дозволяє підвищити інтенсивність і ефективність графічного процесу навчання; створює умови для технічної самоосвіти; у поєднанні з телекомунікаційними технологіями розв'язує проблему доступу до нових джерел різноманітної інформації.

Підвищення якості професійної підготовки майбутніх інженерів залежить від організації навчального процесу і вимагає вивчення основ комп'ютерної графіки. Сьогодні на ринку праці виявлено дефіцит фахівців інженерів, що володіють комп'ютерними технологіями у своїй базової професійної інженерної діяльності.

Викладачі кафедри «Геометричного моделювання та комп'ютерної графіки» НТУ ХПІ починають навчати графічним дисциплінам студентів з першого курсу з використанням комп'ютерних технологій. В навчальному процесі використовуються SolidWorks, AutoCAD, Компас. Застосування комп'ютерних технологій дозволяє істотно інтенсифікувати освітній процес, усунувши з нього рутинні операції, скоротити в освіті час навчання, зробити можливим проведення різних експериментів на графічних моделях, а також значно підвищити якість креслень і проектної документації.

Кінцевою метою освіти майбутнього інженера є набуття певних вмінь та навичок в графічній діяльності, а саме у:

- раціональному і правильному використанні можливостей комп'ютерної техніки, а зокрема у користуванні графічними редакторами;

- виконанні алгоритмізованих геометричних побудов і створенні конструкторських документів;

- роботі з персональними комп'ютерами при геометричному моделюванні об'єктів та процесів, виконанні різноманітних креслень технічного призначення. Цьому сприяє дисципліна – «Інженерна та комп'ютерна графіка».

Мислення конструктора, що застосовує 3D-моделювання, відрізняється від мислення конструктора, працюючого тільки з кресленнями. Ці відмінності полягають у наступному:

1. Застосування 3D-моделювання розвиває просторове мислення і сприяє більш швидкому прийняттю рішень;

2. Свобода у створенні складних геометричних форм і розуміння того, що ці форми можуть бути легко реалізовані за допомогою інтегрованих технологій, стимулюють творчість, підвищують інтерес до роботи;

3. Упорядкування інформації про виконані розробки, призводить до більшої систематизації мислення;

4. Різко зменшується кількість помилок в проекті. Конструктор бачить результат своєї роботи в процесі проектування.

Отже, впровадження інформаційних комп'ютерних технологій у навчальний процес підготовки інженерів сприяє: підготовці студентів до застосування сучасних програмних засобів у навчальній, науково-дослідній, фаховій діяльності; кращому засвоєнню навчального матеріалу та більш повному його осмисленню; розвитку в студентів абстрактного мислення.

А також, дозволяє раціонально використовувати навчальний час у процесі вивчення нового матеріалу і дає можливість поєднати традиційне та комп'ютерне навчання.

Таким чином, сучасні технології навчання тісно пов'язані з розвитком комп'ютерної техніки, інформаційних технологій та інформаційних систем у виробництві. Тому, використання у навчальному процесі підготовки інженерів конструкторських систем є об'єктивним процесом формування професійних майбутніх фахівців.

## ВИКОРИСТАННЯ ПРОГРАМИ **INVENTOR** У НАУКОВИХ ДОСЛІДЖЕННЯХ НДС ПОЛЕГШЕНИХ ЗАЛІЗОБЕТОННИХ КОНСТРУКЦІЙ

#### Бугаєвський С**.**О**.,** к**.**т**.**н**.,** доцент**,** Штефан О**.**М**.,** аспірант

Харківський національний автомобільно-дорожній університет

У сучасному будівництві перекриття полегшеного типу із застосуванням вкладишів-пустотоутворювачів, що не виймаються, з різних матеріалів знайшли широке застосування в конструкціях зі збірного та монолітного залізобетону [1, 2]. Дані конструктивні елементи забезпечують створення раціональних конструкцій як при будівництві житлових, так і промислових будівель, тому вдосконаленню технології зведення полегшених перекриттів приділяється велика увага. Для улаштування полегшених конструкцій застосовують дві основні технології бетонування: одно- і двостадійна. Однак у процесі проведення робіт може статися зсув вкладишів відносно свого проектного положення. Необхідно дослідити напружено-деформований стан (НДС) полегшеного перекриття при різних варіантах можливого зсуву вкладиша.

Найбільш докладно і якісно дослідити НДС перекриття при зміщенні вкладишів можна, змоделювавши досліджуване перекриття за допомогою об'ємних елементів у програмному комплексі «ЛІРА САПР». Він дозволяє не тільки провести розрахунки, а й виконати конструювання заданих елементів перекриття і вивести необхідні для аналізу НДС графічні матеріали.

#### Секція  $N<sub>2</sub>1$  31

У програмі «ЛІРА САПР» був змодельований осередок перекриття розміром у плані 3,8×3,8 м із використанням восьмикутних об'ємних кінцевих елементів 2×2×2 см. Зовнішні ребра осередку 26 см, внутрішні 14 см, нижні та верхні обшивки прийняті товщиною 6 см. При визначенні НДС перекриття виконувалося зміщення одного з дев'яти вкладишів у вертикальній та горизонтальній площині без урахування повороту [3].

Основними висновками проведеного розрахунку було те, що дуже складно в програмі «ЛІРА САПР» задати зміну положення вкладиша за рахунок повороту, а також нестача потужності персональних комп'ютерів вже при зміщенні одного з дев'яти вкладишів, хоча програмою розрахунку необхідно було розрахувати перекриття з двома та трьома зміщеними вкладишами.

Метою даної роботи є використання системи тривимірного твердотілого параметричного проектування за допомогою програми Autodesk Inventor компанії Autodesk [4] для створення розрахункових моделей для подальшого аналізу НДС полегшених перекриттів із різними порушеннями положення вкладишівпустотоутворювачів, що не виймаються.

Об'єктом дослідження є осередок перекриття полегшеного типу системи «МОНОФАНТ» (рис. 1) із дев'ятьма вкладишами-пустотоутворювачами з пінополістиролу (розмір вкладиша 1×1×0,1 м).

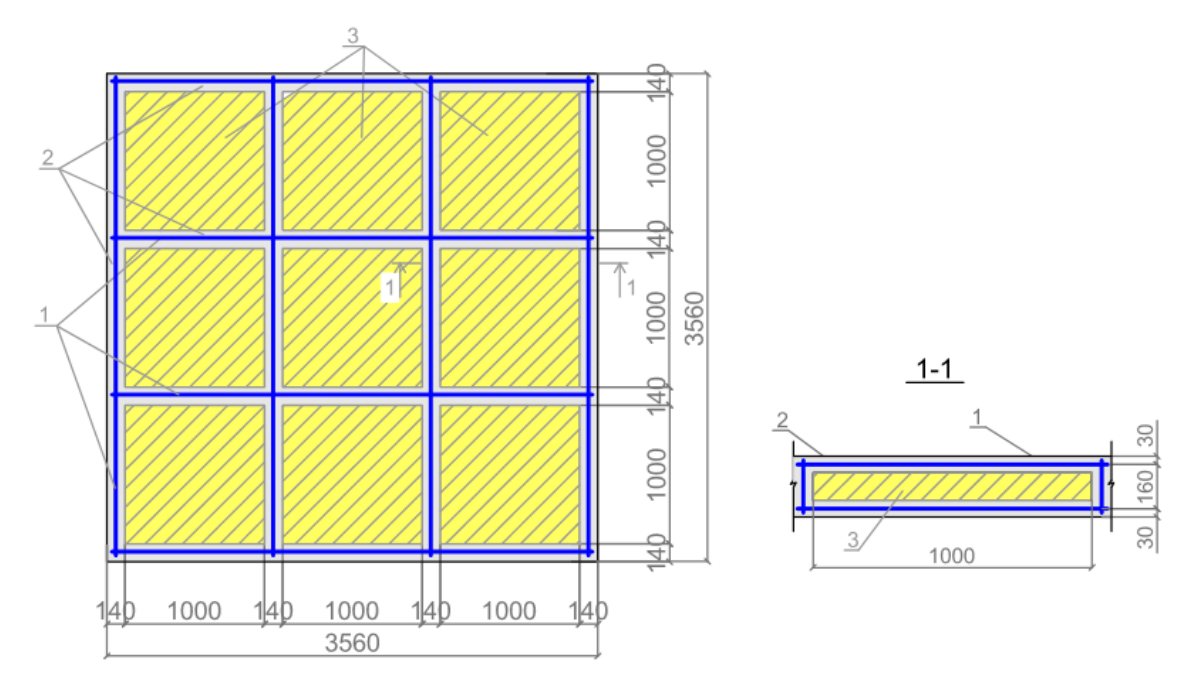

Рис. 1. Осередок перекриття полегшеного типу системи «МОНОФАНТ»

Розглянемо основні варіанти зміни положення вкладиша: вертикальне зміщення за рахунок порушення товщини верхнього шару обшивки або недобетонування нижньої обшивки і поворот за рахунок нерівномірного вертикального переміщення через неправильну фіксацію вкладиша при одностадійному бетонуванні (рис. 2, 3).

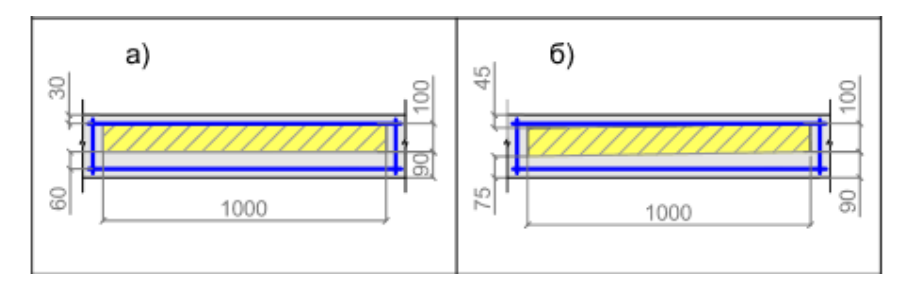

Рис. 2. Варіанти зміни положення вкладиша при порушенні верхнього шару бетону Після визначення НДС перекриття зі зміщеними вкладишами надалі передбачається ускладнити зміну положення вкладиша за рахунок двох кутів повороту і горизонтального та вертикального зміщення (рис. 4).

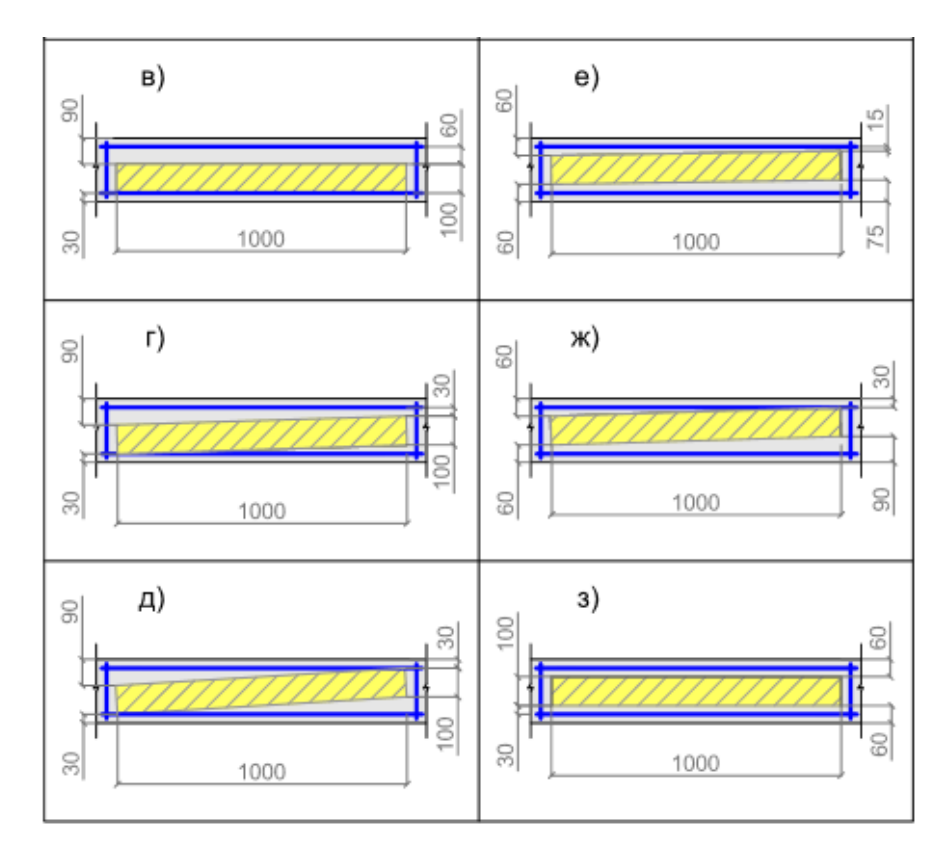

Рис. 3. Варіанти зміни положення вкладиша при недобетонуванні нижньої полиці або зміщенні самого вкладиша

Через те, що кількість вкладишів у розглянутому осередку перекриття становить 9 штук, необхідно розрахувати варіанти зміщення вкладишів у різних комбінаціях, при цьому обмежимося максимальною кількістю зміни положення не більше трьох вкладишів, виходячи з практики виконання робіт з улаштування полегшених перекриттів.

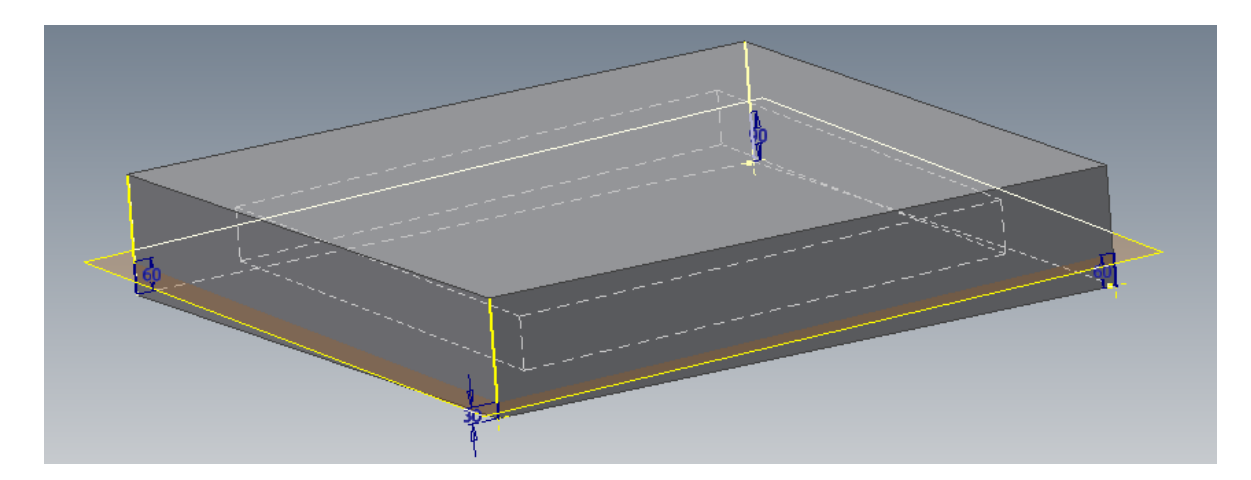

Рис. 4. Варіант створення за допомогою Autodesk Inventor осередку полегшеного перекриття

Висновки. У подальшому для визначення НДС полегшеного перекриття буде використана універсальна програмна система кінцево-елементного аналізу ANSYS. Аналіз змін положення вкладишів і їх різних комбінацій, дозволить дати практичні рекомендації щодо впливу зміщення вкладишів на подальшу роботу полегшеного перекриття.

#### ЛІТЕРАТУРА:

1. Шмуклер В.С., Климов Ю.А., Буряк Н.П. Каркасные системы облегченного типа. – Харьков, Золотые страницы, 2008. – 336 с.

2. Babaev V., Shmukler V., Bugayevskiy S., Nikulin V. Cast Reinforced Concrete Frame of Buildings and Methods of Its Erection. Journal of Civil Engineering and Construction. V. 5. No. 2. 2016, pp. 143-156.

3. Бугаевский С.А., Бережна Е.В., Бормот Д.С. Влияние точности укладки вкладышей на НДС перекрытия системы «Монофант» // Збірник наукових праць. Науковий вісник будівництва, вип. №3 (85). – Харків: ХНУБА ХОТВ АБУ. –  $2016. - C. 92-98.$ 

4. Концевич В.Г. Твердотельное моделирование машиностроительных изделий в Autodesk Inventor. – К., М.: ДиаСофтЮП, ДМК Пресс, 2007. – 672 с.

## ОРГАНІЗАЦІЯ БЛОКІВ В **AUTOCAD**

## **<sup>1</sup>**Грицина Н**.**І**.,** к**.**т**.**н**.,** доцент**, <sup>2</sup>**Грицина І**.**М**.,** к**.**т**.**н**.,** доцент

 $1$ Харківський національний автомобільно-дорожній університет

### <sup>2</sup> Національний університет цивільного захисту України

Анотація. В системі AutoCAD існує поняття блок. Це складений примітив, сформований з інших примітивів або їх сукупності, у тому числі інших блоків. У вигляді блоку можуть бути оформлені: елементи електричних і електронних схем, елементи будівельних і архітектурних конструкцій; елементи і вузли конструкцій в машинобудуванні; рамка і основний напис кресленика; і багато інш. Щоб розібратися з методами та роботою команд створення блоків та атрибутів, пропонується розглянути робочий процес при роботі з блоками (створення блоку, запис блоку, вставка блоку), наведені приклади практичного використання блоків.

Аннотация**.** В системе AutoCAD существует понятие блок. Это составной примитив, сформированный из других примитивов или их совокупности в том числе других блоков. В виде блока могут быть оформлены: элементы электрических и электронных схем, элементы строительных и архитектурных конструкций; - элементы и узлы конструкций в машиностроении; рамка и основная надпись чертежа; и многие другие. Чтобы разобраться с методами и работой команды создания блоков и атрибутов, предлагается рассмотреть рабочий процесс при работе с блоками (создание блока, запись блока, вставка блока), приведены примеры практического использования блоков.

**Abstract.** In AutoCAD system, there is the concept of the unit. This is a complex entity composed of other entities, or their combination including the other blocks. At a block could be made: the elements of electric and electronic circuits, the elements of construction and architectural structures; elements and components in mechanical structures; main frame and drawing the inscription; and many others. To understand the methods and work teams create blocks and attributes, is invited to review workflow when working with blocks (block creation, the recording unit block insertion), are examples of practical use blocks.

Останнім часом в Іnternet ресурсах з'явились відео уроки по роботі з блоками в AutoCAD. Більшість з цих матеріалів важко адоптувати до навчальних програм. Відсутні конкретні методичні рекомендації, що будуть зрозумілі студентам та викладачам. Виникає потреба дослідити методи та роботу команд по створенню блоків та атрибутів в AutoCAD, розробити практичні рекомендації роботи з блоками, навести приклади їх практичної реалізації.

Часто на кресленику доводиться багато разів використовувати одну й ту саму групу об'єктів. AutoCAD дозволяє таку групу об'єктів оформлювати як блок і оперувати ним як одним цілим об'єктом. Також програма дозволяє приєднувати до блока текстову інформацію, яка називається його атрибутом. Блоки оптимізують та прискорюють виконання креслеників та схем майже на 30-40%. Використання блоків в AutoCAD дозволяє: створити бібліотеки вузлів та деталей, а також типових

#### Секція  $N<sub>2</sub>1$  35

елементів кресленика, які можна використовувати повторно; зменшити розмір файла та прискорити обробку складних креслень за рахунок того, що сам блок зберігається тільки один раз, а екземпляри блока представляються в базі даних кресленика як посилання на нього; забезпечити швидке створення та редагування кресленика, вставляючи в нього заздалегідь розроблені елементи, змінюючи окремі вузли шляхом перевизначення блоків, переміщаючи та копіюючи блоки замість наборів окремих геометричних об'єктів; зв'язати з графічними елементами кресленика текстовий опис, який можна змінювати при вставці блока в кресленик.

Дослідження методів та роботи команд по створенню блоків в AutoCAD проводилось на прикладі виконання схеми пожежогасіння (рис.1). Де в якості окремих блоків були створені графічні позначення для автоцистерн, пожежних автомобілів пінного гасіння, автодрабини, стволів пожежних, пожежних гідрантів, тощо. Для подальшого використання кожний з цих блоків був записаний в окремий файл (тобто створена спеціальна бібліотека графічних примітивів).

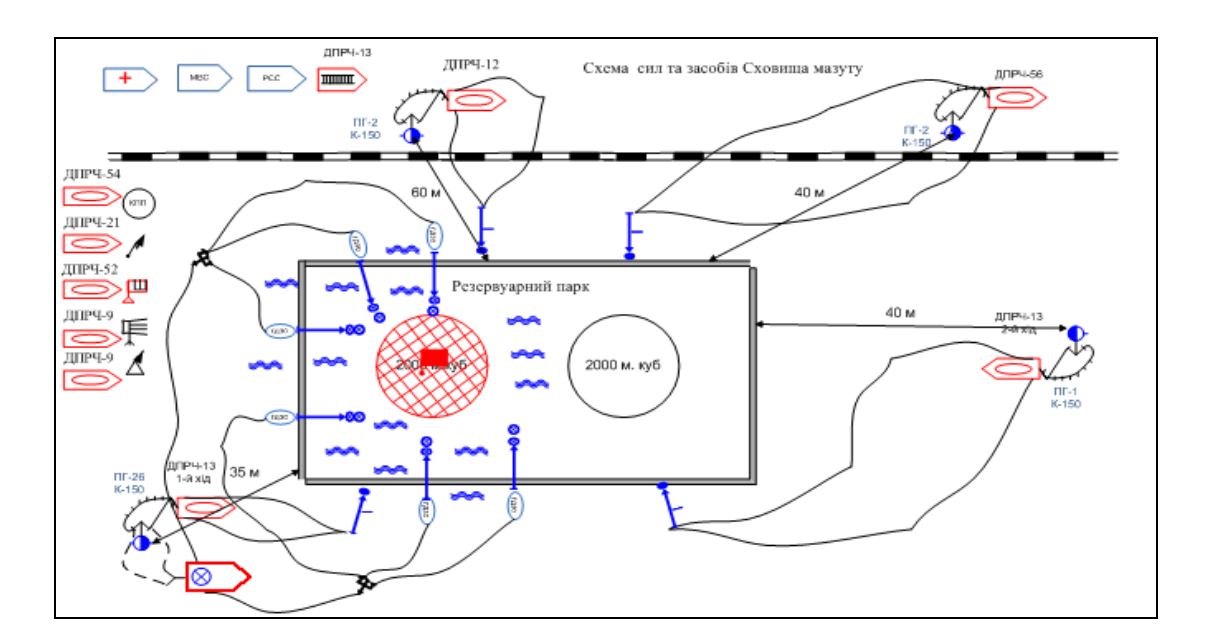

Рисунок 1 – Схема розташування сил та засобів для гасіння сховища мазуту.

## АДЕКВАТНІСТЬ КОМП**'**ЮТЕРНОГО МОДЕЛЮВАННЯ БУДІВЕЛЬНИХ ТА ДОРОЖНІХ МАШИН НА ПРИКЛАДІ МАЛОГАБАРИТНОГО ОДНОКІВШОВОГО НАВАНТАЖУВАЧА

#### Єфименко О**.**В**.,** к**.**т**.**н**.,** доцент**,** Мусаєв З**.**Р**.,** аспірант

Харківський національний автомобільно-дорожній університет

Анотація. Актуальність роботи пояснюється тенденцією розвитку інформаційних технологій при проектуванні будівельних та дорожніх машин. У доповіді розглянуто необхідність застосування комп'ютерного моделювання, у тих випадках, коли при прямому фізичному експерименті виникають труднощі. Також пропонується методика проектування БДМ шляхом порівняння комп'ютерного та фізичного експериментів.

Аннотация**.** Актуальность работы объясняется тенденцией развития информационных технологий при проектировании строительных и дорожных машин. В докладе рассмотрена необходимость применения компьютерного моделирования, в тех случаях, когда при прямом физическом эксперименте возникают трудности. Также предлагается методика проектирования СДМ путем сравнения компьютерного и физического экспериментов.

**Abstract.** Topicality of the research is explained by the tendency of using information technologies in the design of building and road machines. The need for computer modeling, in the cases where the working process of physical experiment is difficult is examined in this scientific work. A technique of designing road and building machines by comparing the computer and physical experimentation is also offered.

Проблема. За допомогою різноманітних програмних продуктів вирішуються складні задачі, що пов'язані із проектуванням машин та механізмів. Впровадження технології аналізу динаміки робочих і транспортних режимів будівельних та дорожніх машин дозволяє вивести рішення завдань динамічного аналізу на новий якісний рівень. Використання методів кінцевих елементів та програмних засобів методики застосування комп'ютерних програм, дозволить моделювати динаміку БДМ та проводити експерименти за допомогою персонального комп'ютера. Зокрема у доповіді був розглянутий малогабаритний навантажувач з бортовим поворотом ПМТС 1200. Насамперед, слід відмітити що технологія автоматизованого динамічного аналізу дозволяє спростити і прискорити рішення завдань математичного моделювання і, зрештою, істотно підвищити ефективність розробки нової науково-технічної продукції. Тому у першу чергу дана робота спрямована на підвищення ефективності функціонування БДМ та збільшення надійності та якості виконання робіт.

Аналіз публікацій. Роботи О. В. Чернікова, І. Г. Кириченка, А. І. Москален-
ка дозволяють визначити динамічні навантаження при зіткненні робочого обладнання навантажувача з жорсткою перешкодою [1]. Розроблена методика застосування комп'ютерних технологій при моделюванні переїзду навантажувача через перешкоду [2]. Було проведено дослідження моделювання руху фронтального навантажувача [3]. Також виявлені переваги комп'ютерного моделювання дорожніх машин [4]. Досліджена деформація пневматичної шини колеса при взаємодії з твердою опорною поверхнею. Необхідним є враховування усіх технічних характеристик та конструктивних особливостей при моделюванні того чи іншого механізму за допомогою комп'ютера.

Мета і постановка задачі. Метою роботи є підвищення ефективності проектування будівельних та дорожніх машин за рахунок використання комп'ютерного моделювання. Для досягнення поставленої мети необхідно: проаналізувати типову структуру ПМТС 1200; визначити основні елементи складної моделі; визначити етапи моделювання; проаналізувати існуючи інструментальні засоби реалізації задач моделювання та висунути вимоги, щодо їх функціонування; детально спланувати фізичний експеримент на досвідченому зразку, та порівняти отримані дані з комп'ютерним аналізом. Для порівняння результатів натурного експерименту була створена комп'ютерна модель ПМТС 1200, також було отримано осцилограми зусиль у гідроциліндрах підйому ковша та стріли, при переїзді навантажувача через жорстку, одиночну перешкоду. Отримані осцилограми з почерговою зміною положення і навантаження робочого обладнання представлені на рис. 1. – 2.

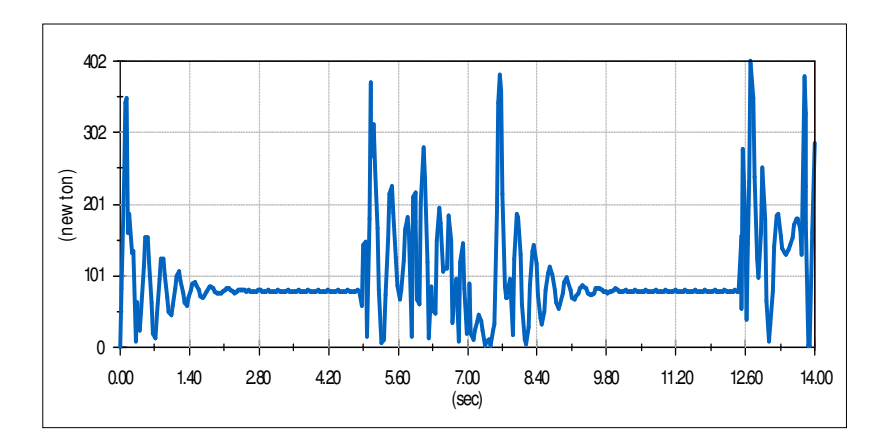

Рис. 1. – Осцилограма зусилля у гідроциліндрі підйому ковша навантажувача при переїзді через перешкоду

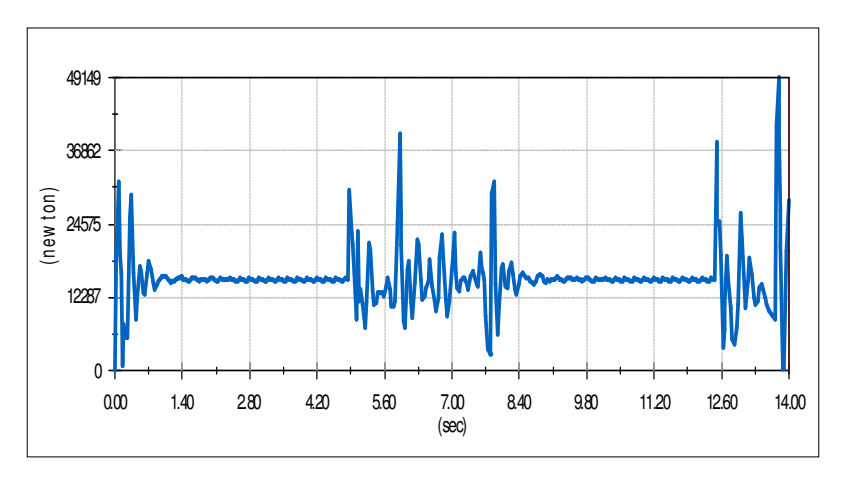

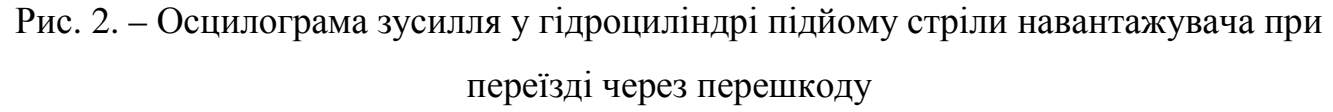

Висновки. Під час досліджень вчених публікації яких було розглянуто, були підтверджені переваги комп'ютерного моделювання робочих процесів будівельних машин. Основні з яких:

- автоматичне формування математичної моделі динаміки руху механічної системи по її інженерному опису;
- візуалізація функціонування механічної системи і значень її характеристик;
- широкі можливості управління рухом механічної системи;

#### ЛІТЕРАТУРА:

Черніков О. В., Кириченко І. Г., Москаленко А. І. Комп'ютерне моделювання та аналіз кінематичних особливостей робочого обладнання фронтального навантажувача. / О. В. Черніков, І. Г. Кириченко, А. І. Москаленко // Прикл. геометрія та інж. графіка. – К.: КНУБА, 2010. – Вип. 86. – С. 107-111.

Москаленко А. І., Черніков О. В. Применение компьютерных технологий при моделировании переезда фронтального погрузчика через препятствие / А. І. Москаленко, О. В. Черніков // Прикл. геометрія та інж. графіка. – К.: КНУБА, 2011. – Вип. 88. – С. 234-238.

Черніков О. В., Москаленко А. І., Оболенський О. С. Дослідження руху фронтального навантажувача в пакеті Autodesk Inventor / О. В. Черніков, А. І. Москаленко, О. С. Оболенський // Прикл. геометрія та інж. графіка. – К.: КНУБА, 2012. – Вип. 89. – С. 382-386.

Кириченко І. Г., Черніков О. В. Компьютерное моделирование дорожных машин / І. Г. Кириченко, О. В. Черніков // XIV Международная научно-техническая конференция «Прогрессивная техника, технология и инженерное образование» Севастополь, 25-28 июня 2013 г. : Материалы конференции. – Киев: НТУУ «КПИ», 2013. – Ч. 2. – С. 46-48.

## ПОДАННЯ ЕЛЕМЕНТІВ СКЛАДОВИХ ПЕРЕДАЧ ДЛЯ ВИКОНАННЯ ЇХ КРЕСЛЕНИКІВ

#### Іванов Є**.**М**.,** к**.**т**.**н**.,** доцент**,** Поваляєв С**.**І**.,** к**.**т**.**н**.,** доцент**,**

#### Коряк О**.**О**.,** к**.**т**.**н**.,** доцент

Харківський національний автомобільно-дорожній університет

Анотація**.** У роботі запропоновано універсальний підхід подання зубчастого колеса з довільними геометричними параметрами із застосуванням «параметричної оболонки» для полегшення побудови креслення як циліндричного, так і конічного зубчастого колеса в пакеті Autodesk Inventor.

Аннотация**.** В работе предложен универсальный подход представления зубчатого колеса с произвольными геометрическими параметрами с применением «параметрической оболочки» для облегчения построения чертежа как цилиндрического, так и конического зубчатого колеса в пакете Autodesk Inventor.

Abstract. In the paper we propose a universal approach for the submission gears with arbitrary geometrical parameters with the use of "parametric shell" to simplify the drawing as cylindrical and bevel gear in Autodesk Inventor package.

Визначним досягненням в останні десятиріччя є швидкий розвиток обчислювальної техніки та створення на її основі багатопланової автоматизованої системи комп'ютерної графіки.

Сучасна комп'ютерна графіка має ряд різноманітних застосувань, одне з яких є створення віртуальних тривимірних моделей та їх робочих креслеників.

Необхідність створення та розвитку інтерактивного графічного моделювання тривимірних об'єктів різноманітного функціонального призначення обумовило розробку апаратно-незалежних програмних пакетів параметричного 3Dмоделювання деталей, поверхонь, складальних одиниць і оформлення креслень для машинобудівників. Найбільш популярне середовище автоматизованого прое-

ктування – пакет Autodesk Inventor, продукція компанії Autodesk. Пакет має зручний інтерфейс користувача, систему підтримки проектування Decision Support System (DSS) і мультимедійну систему допомоги, а для утворення 3D-моделей елементів конструкцій деталей, вузлів, механізмів та їх робочих креслеників у пакеті Autodesk Inventor використовується великий набір інструментів. Також створені умови для розробки параметричних 3D-моделей.

В роботі розглянуто питання удосконалення виконання робочих креслеників параметричних 3D-моделей циліндричних та конічних зубчастих коліс за рахунок параметричного підходу до побудови 3D-моделі зубчастого колеса в пакеті Autodesk Inventor із застосуванням «параметричної оболонки», товщина якої значно менш товщини ліній на кресленику.

Ескізна геометрія «параметричної оболонки» представлена як функція (fx) основних геометричних параметрів зубчастого колеса (рис. 1). Така можливість дозволяє ввести параметризацію виконання 3D-моделі «параметрична оболонка» під конкретне зубчасте колесо (рис. 2, а).

Проведений аналіз та математична обробка довідкових даних дозволили скористатися основними геометричними параметрами зубчастого колеса, як вихідними, при удосконаленні подання елементів складових передач (рис. 2, б) для виконання їх креслеників в пакеті Autodesk Inventor у відповідності до стандарту.

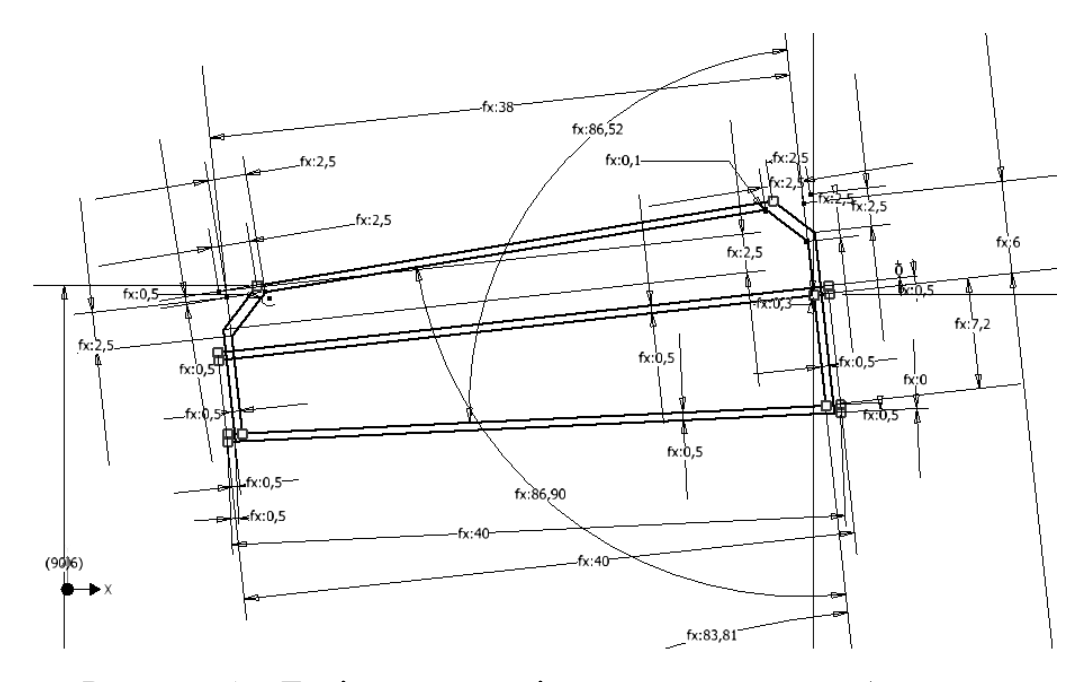

Рисунок 1 – Ескізна геометрія «параметричної оболонки»

а.

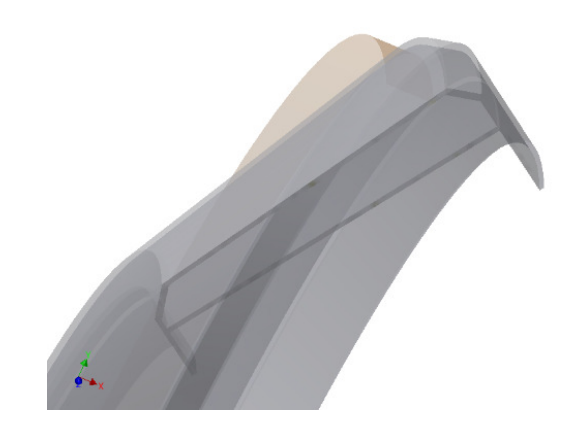

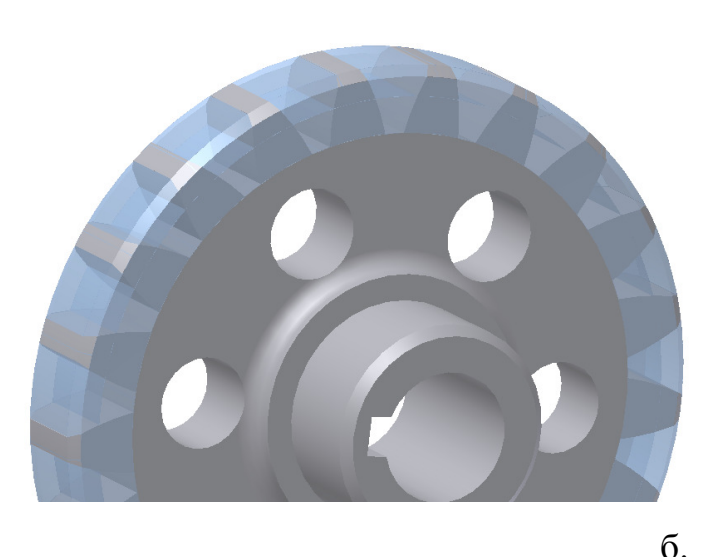

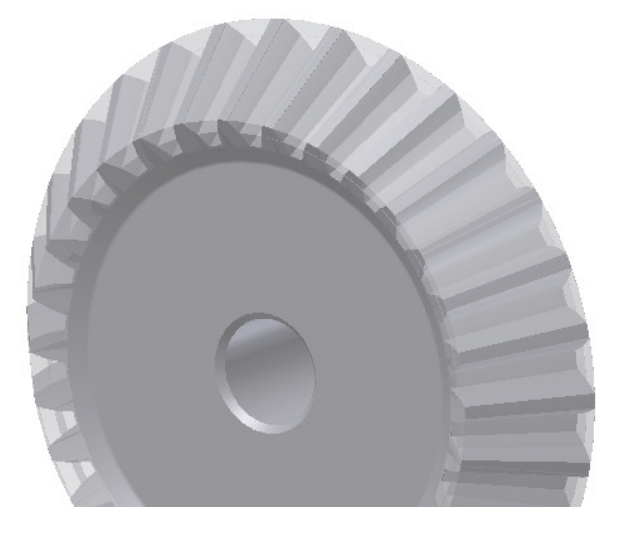

Рисунок 2 – а) - 3D-модель «параметрична оболонка»; б) - складальна одиниця «колесо зубчасте в параметричній оболонці» Запропонований універсальний підхід подання зубчастого колеса з довільними геометричними параметрами із застосуванням «параметричної оболонки» для удосконалення побудови кресленика як циліндричного, так і конічного зубчастого колеса в пакеті Autodesk Inventor може використовуватись у навчальному процесі та в машинобудуванні.

# СТВОРЕННЯ ЕФЕКТУ ПРОЯВУ **3D** МОДЕЛІ ЗА ДОПОМОГОЮ ПІКСЕЛЬНОЇ ХВИЛІ

## Карась І**.**В**.,** Савченко Л**.**М**.,** к**.**т**.**н**.,** доцент

Національний технічний університет «Харківський політехнічний інститут»

Анотація. На прикладі 3D моделі автомобіля розглянуто ефект його прояву завдяки піксельній хвилі, яка проходить вздовж корпусу, що досягалось шляхом створення здубльованого шару автомобіля, у якого обрано «World Position» в режимі відображення та подальшої анімації його положення.

Аннотация**.** На примере 3D модели автомобиля рассмотрен эффект его проявления с помощью пиксельной волны, которая проходит вдоль корпуса, что достигалось путем создания сдублированного слоя автомобиля, с режимом отображения «World Position» с последующей анимацией его положения.

**Abstract.** Appeal effect of car's 3D model with pixel generated wave which moves along car's body is considered in this work. The result was reached with original layer duplicate with "World Position" display mode selected and further animation of its position.

Комп'ютерна графіка широко застосовується не тільки в науководослідницьких цілях, але й у сфері кіно та реклами, де відіграє надзвичайно важливу роль при створенні різноманітних візуальних ефектів, які неможливо було б отримати в умовах зйомки, але завдяки широкому застосуванню потужних програмних комплексів цілком реально.

В роботі розглядається спосіб створення ефекту поступового прояву 3D моделі за допомогою програми призначеної для композитингу Adobe After Effects та сучасних плагінів до неї. Тривимірна модель автомобіля була завантажена у середовище Adobe After Effects за допомогою плагіну Video-Copilot Element 3D. Ефект прояву автомобіля відтворювався завдяки піксельній хвилі, що відходить від колеса або вихлопної труби та проходить по всьому корпусу, тим самим проявляючи весь автомобіль. Цей ефект створено за допомогою здубльованого шару автомобіля, у якого обрано «World Position» в режимі відображення та анімації його положення. Режим відображення World Position дозволяє створити тривимірну маску. Це дуже зручний інструмент, оскільки має всі налаштування стандартної двомірної маски After Effects та зручне керування її розміщенням відносно тривимірної моделі. Цей шар ми використали як маску для попередніх шарів з лініями побудови та шару з застосованим матеріалом із великим коефіцієнтом переломлення (Fresnel – 1.0, FresnelBias = 3,0). Крім того було додано окремий шар з тривимірною маскою для анімації піксельної хвилі (рис.1).

Для створення ефекту пікселізації хвилі застовано ефект «Mosaiс».Дуже важливо змоделювати хвилю таким чином, щоб поведінка її рухів виглядала органічно. Цього вдалося досягти за допомогою анімації розмірів блоків, на які ділить зображення ефект «Mosaic», а також спотворення їхньої форми за допомогою

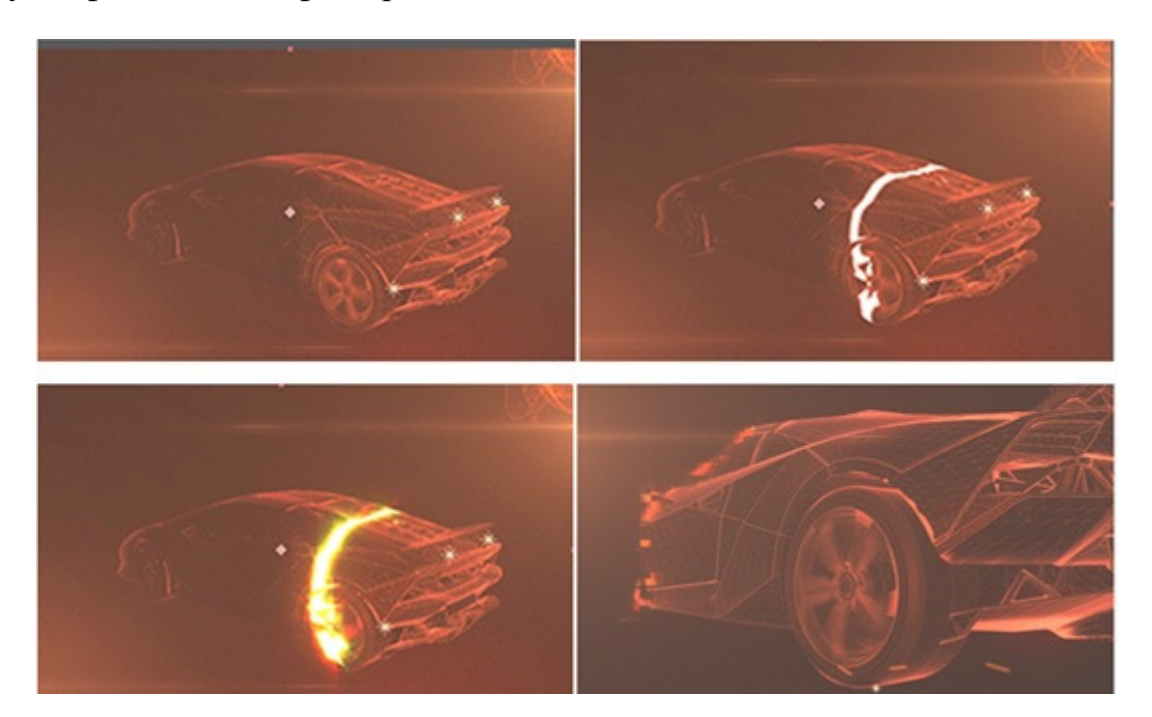

ефекту Displacement Map (Карта зміщення).

Рисунок 1 – Ефект прояву автомобіля шляхом створення тривимірних масок за допомогою World Position Pass

Displacement map дозволяє переміщувати пікселі нинішньої композиції на встановлену користувачем величину за картою зміщення (зображення у відтінках сірого). В якості карти зміщення використовувалось чорно-біле зображення з ідентичним ракурсом та рухом камери (рис. 2). Для цього було створено ще одну композицію, а її камеру прив'язали до камери головної композиції з відповідним автомобілем. Здублювали шар з Element 3D, що містить анімовану модель, до якої застосовано матеріал з великим коефіцієнтом переломлення, та наклали в режимі «Screen» її на фон залитий кольором. Сірий колір обрано для фону карти зміщення, оскільки саме в пікселях такого кольору ефект «Displacement Map» не застосовує зміщення, а задача потребує спотворення форми хвилі тільки в найвиразніших областях корпусу автомобіля (області, що мають найяскравіше відбиття світла та різку форму). Для підсвічування хвилі було застосовано ефект Glow до шару маски та шару, який ця маска проявляє.

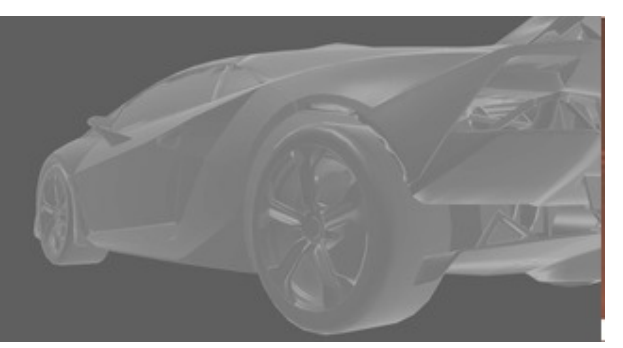

Рисунок 2 – Карта зміщення

# ДОСВІД ВИКОРИСТАННЯ **NI LABVIEW** ДЛЯ СТВОРЕННЯ ЛАБОРАТОРНОГО ПРАКТИКУМУ З ВИМІРІВ ПАРАМЕТРІВ НЕЕЛЕКТРИЧНИХ ВЕЛИЧИН

### Коваль А**.**О**.,** к**.**т**.**н**.**

### Харківський національний автомобільно-дорожній університет

Анотація. Розглянуто досвід використання в навчальному процесі технологій з віртуалізації вимірювань – програмного комплексу LabView, який дозволить впровадити дистанційні форми досліджень і проектування вимірювальних систем.

Аннотация**.** Рассмотрен опыт использования в учебном процессе технологий виртуализации измерений – программного комплекса LabView, который позволяет внедрить дистанционные формы исследований и проектирования измерительных систем.

**Abstract.** The experience of the use in the educational process measurements virtualization - software package LabView, which allows you to implement remote forms of research and engineering measurement systems.

Інформаційні технології дозволяють ефективно поєднувати традиційні та інноваційні засоби та форми навчання. Використання інформаційних технологій у навчальному процесі надають можливість значно підвищити ефективність дистанційного навчання студентів з курсів "Інтелектуальні вимірювальні інформаційні системи", "Вимірювальні системи та канали", "Методи та засоби вимірювань", "Методи синтезу та аналізу вимірюваних сигналів" в яких лабораторні роботи займають вагоме місце. Навчальні дисципліни, засновані на дистанційних формах і методах навчання, являють собою специфічний навчально-методичний комплекс, що включає комп'ютерну, методичну та організаційну складові єдиного навчального процесу. Відзначимо ще одну особливість дистанційного навчання - це крок

#### Секція  $N_2$ 1 45

до індивідуальної форми навчання, яка є більш ефективною, ніж групові заняття.

Специфіка вимірювань полягає в тому, що результат вимірювання одержують при експериментальному дослідженні об'єкта з використанням спеціальних технічних засобів, тому при створенні дистанційного курсу особлива увага приділяється лабораторного практикуму, без якого неможливо отримати практичні навички і уміння виконання вимірювань. Незважаючи на величезні можливості моделювання процесу вимірювання за допомогою сучасних технологій, не слід повністю відмовлятися від традиційного виконання лабораторних робіт. Тільки розумне співвідношення виконання дистанційних і реальних робіт дозволить підвищити рівень підготовки фахівців.

Простота, доступність, різноманітність функціональних можливостей пакету Nl LabVIEW [1] дозволяють моделювати більшість процесів вимірювання. Пакет з успіхом використовується в навчальному процесі бакалаврів, спеціалістів та магістрів на кафедрі метрології та безпеки життєдіяльності. Дисципліни "Інтелектуальні вимірювальні інформаційні системи", "Вимірювальні системи та канали", "Методи та засоби вимірювань", "Методи синтезу та аналізу вимірюваних сигналів" є базовими у підготовці бакалаврів, спеціалістів і магістрів за фахом "Метрологія та інформаційні вимірювальні технології". По цих дисциплінах розпочата розробка дистанційного навчання в середовищі LabVIEW. При створенні віртуальних засобів вимірювань особлива увага приділялася вимогу їх адекватності фізичним аналогам. Зберігався зовнішній вигляд, ідентичність органів управління, форма представлення результатів і похибка вимірювання, враховувалась випадкова складова похибки.

Створенню віртуальної лабораторної роботи передує етап моделювання об' єкта вимірювання. Для лабораторного практикуму з вимірювання параметрів неелектричних величин цей етап має особливе значення, оскільки поведінку досліджуваного технологічного процесу, або об'єкту вимірювань прогнозувати наперед не можливо. Тому перед створенням макету були проведені реальні випробування зразків. Ці випробування дозволили отримати базу даних, яка використовувалася для ряду лабораторних робіт:

дослідження датчиків тиску;

віртуальна вимірювальна лабораторія дослідження просторових механічних деформацій;

інтелектуальна вимірювальна система тиску;

віртуальне робоче місце метролога-дослідника;

лабораторний програмно-апаратний комплекс досліджень динамічних характеристик сенсорів тиску;

лабораторний програмно-апаратний комплекс досліджень динамічних характеристик сенсорів температури;

Вибір LabVIEW для створення лабораторних практикумів не випадковий. Тут повною мірою реалізуються основні переваги цього середовища - ефективність і простота. Особливо привабливим є можливість створення незалежно виконуваних програм, що особливо важливо для більшій кількості студентів. Якісна підготовка бакалаврів і магістрів в області метрології неможлива без ознайомлення з методикою та засобами вимірювання, необхідні для проведення повірочних робіт, при яких використовується, як правило, дороге обладнання. Пакет LabVIEW дозволяє моделювати складні перевірочні роботи з імітацією всіх функціональних можливостей повірочних установок без грошових витрат на придбання приладів. Особливо ефективно застосування LabVIEW у науково-дослідній роботі студентів.

#### ЛІТЕРАТУРА:

1. LabVIEW для всех / Джеффри Тревис: Пер. з англ. Клушин Н. А - М.:ДМК Пресс;, 2004. - 544с: іл.

# ОСОБЛИВОСТІ ВИКОРИСТАННЯ **COMSOL MULTIPHYSICS** ДЛЯ МУЛЬТИФІЗИЧНОГО МОДЕЛЮВАННЯ ПРОЦЕСІВ В МЕХАНІЧНИХ СИСТЕМАХ

#### Коваль О**.**А**.,** к**.**т**.**н**.,** доцент**,** Петрукович Д**.**Є**.,** к**.**т**.**н**.**

Харківський національний автомобільно-дорожній університет

Анотація. Розглянуто особливості використання в навчальному процесі технологій з створення комплексних моделей динамічних систем на основі використання пакету СOMSOL.

Аннотация**.** Рассмотрены особенности использования в учебном процессе технологий по созданию комплексных моделей динамических систем на основе использования пакета СOMSOL.

**Abstract.** Features of use in educational process of technologies for creation of complex models of dynamic systems on the basis of use of a COMSOL package are considered.

COMSOL Multiphysics® — це заснована на передових чисельних методах універсальна програмна платформа для моделювання і комп'ютерного дослідження фізичних задач. Використання пакету COMSOL Multiphysics в навчальному процесі дозволяє враховувати при проведенні досліджень взаємопов'язані або "мультифізичні" явища. Для використання в процесі підготовки спеціалістів важливим є гнучкість структури COMSOL. Понад 30 додаткових продуктів дозволяють розширювати платформу моделювання, використовуючи спеціальні фізичні інтерфейси та інструменти для електричних, механічних, гідродинамічних і хімічних систем.

COMSOL Multiphysics (Femlab) – пакет моделювання, який вирішує системи нелінійних диференціальних рівнянь в часткових похідних методом кінцевих елементів в одному, двох і трьох вимірах. Він дозволяє вирішувати задачі з області електромагнетизму, теорії пружності, динаміки рідин і газів та хімічної газодинаміки. Використовуючи в навчальному процесі Femlab студенти під керівництвом викладача мають можливість вирішити завдання як в математичній постановці (у вигляді системи рівнянь), так і фізичній (вибір фізичної моделі, наприклад моделі процесу дифузії). Безперечно у будь-якому разі в процесі навчання студентами буде вирішуватись система рівнянь, а різниця полягає лише в можливості використовувати фізичні системи одиниць і фізичну термінологію. У так званому фізичному

режимі роботи студенти можуть використовувати заздалегідь вирішені рівняння для більшості явищ, які мають місце в процесі досліджень, таких як перенесення тепла і електрики, теорія пружності, дифузія, поширення хвиль і потік рідини.

Додаткові інтерфейси забезпечують використання моделювання в пакеті COMSOL Multiphysics при технічних обчисленнях, САПР та автоматизації проектування електронних приладів. Пакет для кінцево-елементних розрахунків складних науково-технічних завдань. COMSOL Multiphysics дозволяє моделювати практично всі фізичні процеси, які описуються частковими диференційними рівняннями.

Важливим є те, що COMSOL Multiphysics забезпечує тісну інтеграцію з системами проектування від сторонніх виробників, у ньому реалізована підтримка файлів формату Parasolid і додатковий новий інтерфейс для двосторонньої взаємодії з продуктом Autodesk Inventor. Завдяки цьому інтерфейсу будь-які зміни, зроблені в процесі роботи в програмах COMSOL або Autodesk Inventor, будуть автоматично прийняті в обох програмах. В процесі виконання лабораторного практикуму студентам пропонуються удосконалені інструменти для подальшої обробки, візуалізації моделей і обміну результатами аналізу. Набір додаткових модулів (AC/DC Module, Chemical Engineering Module, Earth Science Module, Heat Transfer Module та ін) забезпечує прискорене вирішення специфічних завдань.

Звичайний процес моделювання включає в себе створення геометрії, завдання параметрів матеріалів і фізики, накладення сітки, рішення моделі, і нарешті, візуалізацію і наступну обробку результатів. Щоб внести зміни в модель, студенту доводиться повертатися до попередніх кроків і переробляти їх, а для цього потрібно добре розбиратися в вихідній моделі. Засоби, що використовуються для створення таких математичних моделей складні, що значно ускладнює роботу студентів на занятті. Використовуючи COMSOL Multiphysics® студенти створюють для своєї моделі зрозумілий інтерфейс, який дозволяє їм або іншим користувачам зосередитися на дійсно важливих моментах замість того, щоб розбиратися що лежить в основі обчислень моделі.

У Середовищі розробки додатків, доступної в програмному пакеті COMSOL Multiphysics<sup>®</sup>, студент в процесі досліджень на лабораторному практикумі адаптує розроблену програму виходячи із потреб проектування і цілей користувачів. Для створення додатків на основі програмної моделі необхідно мати тільки базові навички роботи з COMSOL Multiphysics; ніякі інші програми або додаткове навчання не потрібні.

Таким чином використання COMSOL в навчальному процесі дозволяє забезпечити наступність та послідовність досліджень і використовувати в навчальному процесі вже розроблені проекти в Autodesk Inventor.

#### ЛІТЕРАТУРА:

1. Akulich. P.V. and Grinchik N.N., Modeling of heat and mass transfer in capillary-porous materials, Journal of Engineering Physics and Thermophysics,71, 2, 1998, 225–233.

2. Lefeuvre S. and Gomonova O., Microwave heating at the grain level, Proceedings of COMSOL Conference 2010, Paris, France, November 17–19, 2010.

# ПРО ДОСВІД І ПЕРСПЕКТИВИ ВИКОРИСТАННЯ ПРОГРАМНОГО ЗАБЕЗПЕЧЕННЯ **AUTODESK** В КУРСІ ДЕТАЛЕЙ МАШИН

#### Комаров С**.**М**.,** к**.**т**.**н**.,** доцент

Українська академія друкарства, м. Львів

Анотація**.** У доповіді розглянуто можливості застосування програм AutoCAD, Showcase, Design Revue, Force Effect а також Fusion 360 і Simulation Mechanical. Автор пропонує два основних напрямки: застосування програмного забезпечення Autodesk студентами для виконання індивідуальних завдань, курсового проектування та наукової роботи й викладачами для підготовки мультимедійних лекцій.

Аннотация**.** В докладе рассмотрены возможности применения программ AutoCAD, Showcase, Design Revue, Force Effect а также Fusion 360 и Simulation Mechanical. Автор предлагает два основных направления: применение программного обеспечения Autodesk студентами для выполнения индивидуальных заданий, курсового проектирования и научной работы, и преподавателями для подготовки мультимедийных лекций.

**Abstract.** The paper deals with using of Autodesk applications such as AutoCAD, Showcase, Design Revue, Force Effect as well as Fusion 360 and Simulation Mechanical. The author discusses two main

directions: using of the Autodesk application by students in order to prepare individual tasks or for research work and by lecturers when preparing multimedia courses.

На кафедрі інженерної механіки Української академії друкарства накопичено певний досвід використання програмного забезпечення Autodesk у навчальному процесі, зокрема, у курсі деталей машин. Ми вбачаємо два основні напрямки. Перший – застосування певного програмного забезпечення студентами в навчальному процесі і науковій роботі. На молодших курсах наші студенти спрямування «Механічна інженерія» вивчають AutoCAD в курсі інженерної комп'ютерної графіки, тому ми заохочуємо їх використовувати цю програму для оформлення креслеників для ІДЗ з курсу деталей машин а також для підготовки комплекту креслеників і 3D-моделей в курсовому проекті. Фотореалістичне тонування редукторів у курсовому проекті краще робити у програмі Autodesk Showcase, оскільки вона робить це якісніше і швидше, ніж AutoCAD, до того ж дозволяє набагато простіше і легше задавати матеріали, освітлення і середовище. Досить перспективним було використання програми Autodesk Force Effect для перевірного розрахунку валів як в процесі вивчення курсу, так і в курсовому проектуванні. Ця програма працює на мобільних пристроях і дозволяє легко і швидко розраховувати балки, вали, рами і інші статично визначені і невизначені плоскі конструкції. На жаль, з 1 січня 2017 р. Autodesk припиняє підтримку Force Effect. Для наукової роботи студентів в галузі деталей машин, наприклад, дослідження напружених болтових з'єднань, уточненого розрахунку витривалості зубчастих передач на згин та інших розрахунків на міцність можна з успіхом використовувати Simulation Mechanical. До останнього часу Fusion 360 мав досить обмежені можливості розрахунку на міцність, але оновлення цієї програми від листопада 2016 р. інсталює розрахунковий модуль Nastran, що наближує Fusion 360 до Simulation Mechanical, і його також можна використати для студентської наукової роботи. Другий напрямок – використання програмного забезпечення Autodesk викладачами для розробки і демонстрування мультимедійних лекцій. Найбільш простим варіантом є підготовлення якісних ілюстрацій, наприклад, в AutoCAD або Simulation Mechanical. Але Autodesk Design Review дозволяє вбудовувати 3D-моделі як DWF-об'єкти в звичайну презентацію MS Power Point. Навчальну 3D-модель можна побудувати в AutoCAD або Autodesk

## Секція  $N<sub>2</sub>1$  51

Inventor. На слайді, який містить вставлену модель, з'являється меню керування DWFоб'єктом. Лектор може масштабувати і обертати модель у просторі, ховати окремі деталі або робити їх прозорими. Модель можна розрізати довільною площиною, імітувати складання-розкладання вузла і робити і багато чого іншого. На рис.1 подано фрагменти студентських курсових проектів з деталей машин.

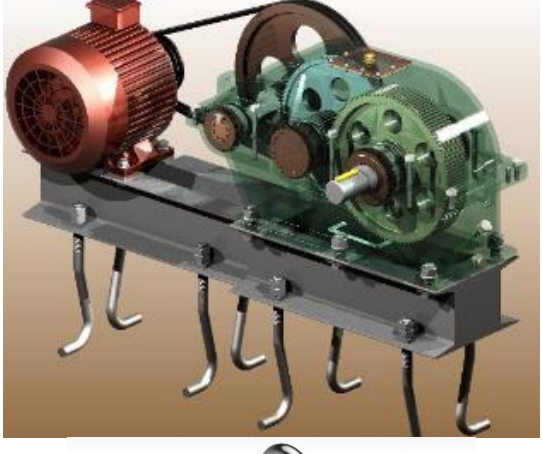

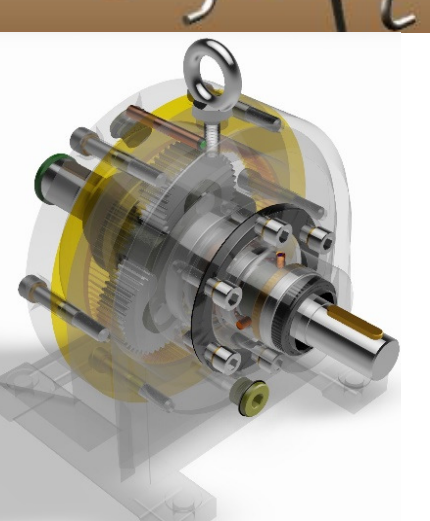

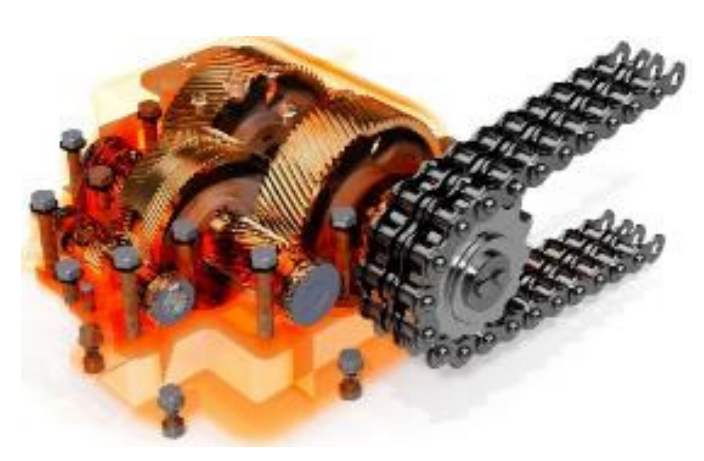

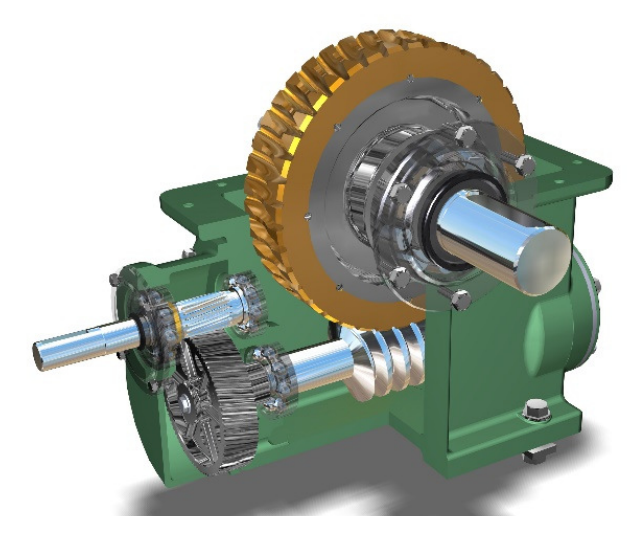

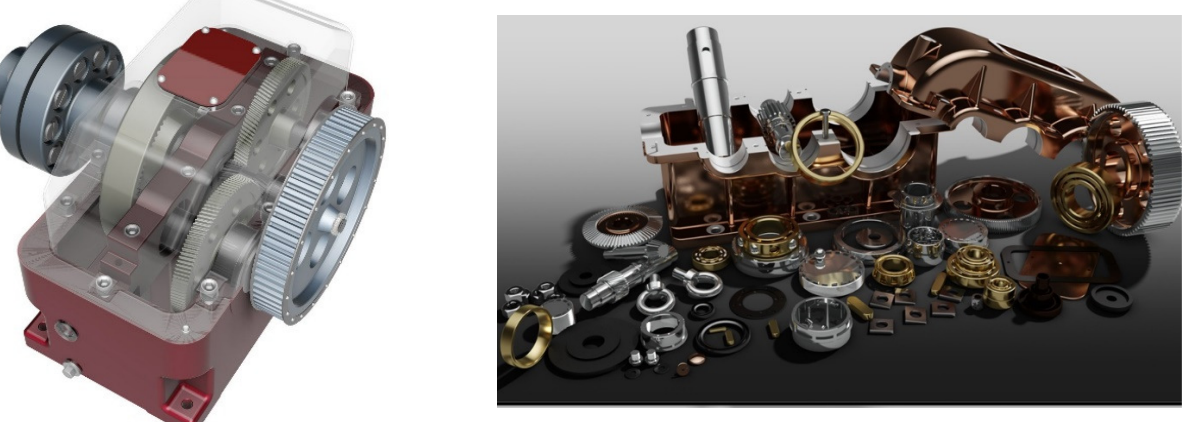

Рис. 1. Приклади студентських курсових проектів. AutoCAD+Showcase.

# ИСПОЛЬЗОВАНИЕ ГРАФИЧЕСКОГО ПАКЕТА **AUTODESK INVENTOR**  ПРИ ПРОФИЛИРОВАНИИ ЗУБЬЕВ ЗУБЧАТЫХ КОЛЕС

#### Коряк А**.**А**.,** к**.**т**.**н**.,** доцент

Харьковский национальный автомобильно-дорожный университет

Анотація. В доповіді представлений варіант зовнішнього зачеплення зі збільшеним, у порівнянні з евольвентним зачепленням, зведеним радіусом кривизни спряжених профілів.

Аннотация**.** В докладе представлен вариант внешнего зацепления с увеличенным, по сравнению с эвольвентним зацеплением, сводным радиусом кривизны сопряженных профилей.

**Abstract.** The report presented the version of the external gearing with the increased consolidated radius of curvature of conjugated profiles, compared with involute gears.

Как известно, работоспособность зубчатой передачи зависит от величины контактных напряжений (σН), возникающих на активных поверхностях зубьев, и напряжений изгиба (σF), возникающих у основания зуба. Напряжения изгиба можно уменьшить путем увеличения модуля, а также положительным смещением режущего инструмента при нарезании колеса. Уменьшить контактные напряжения можно лишь увеличив приведенный радиус кривизны контактирующих поверхностей. Для этого, в случае внешнего эвольвентного зацепления, необходимо увеличить межосевое расстояние передачи (aW), поскольку модуль, при фиксированном aW, не влияет на величину контактных напряжений, а положительная коррекция зацепления для снижения контактных напряжений малоэффективна.

Принципиально решить проблему контактных напряжений можно лишь отказавшись от эвольвентных профилей и реализовав в зацеплении внутренний (выпукло-вогнутый) контакт. Это даст возможность увеличить приведенный радиус кривизны контактирующих зубьев без увеличения межосевого расстояния.

Наиболее удачным решением указанной проблемы было зацепление Новикова. Автору удалось достичь почти двукратного увеличения нагрузочной способности зубчатой передачи. Существенным недостатком передач Новикова является отсутствие торцевого перекрытия, поскольку профили зубьев очерчены несопряженными кривыми (дугами окружностей с достаточно близкими радиусами кривизны). Поэтому, для обеспечения непрерывности зацепления зубчатые колеса передач Но-

#### $C$ екція №1 53

викова обязательно должны быть косозубыми и, как следствие, достаточно широкими, поскольку минимальная их ширина ограничена осевым шагом зубьев.

В данной работе представлен результат профилирования зубьев пары цилиндрических зубчатых колес внешнего зацепления, реализующих внутренний контакт активных поверхностей и обладающих коэффициентом торцевого перекрытия εα >1. Методика синтеза базировалась исключительно на основной теореме зацепления, что обеспечивает сопряженность полученных профилей. Построенная в Autodesk Inventor 3D-модель неэвольвентной зубчатой передачи является принципиально точной, поскольку ее параметрами управляют электронные таблицы Microsoft Excel.

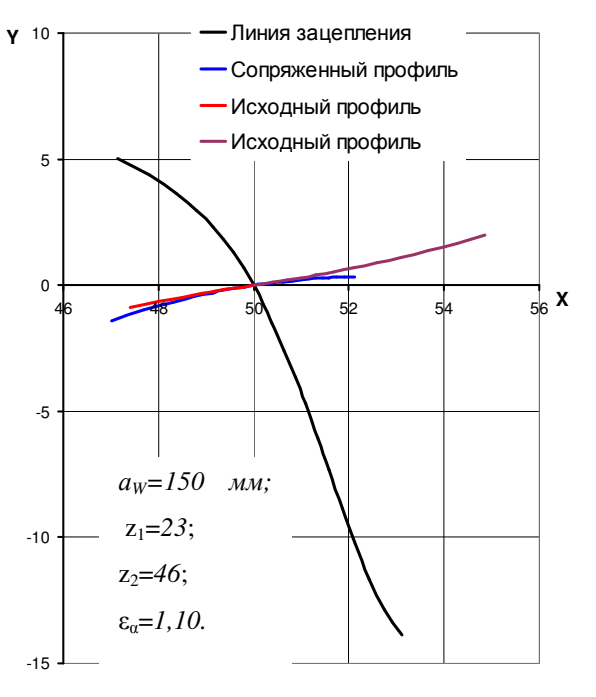

Рис. 1. Результат синтеза

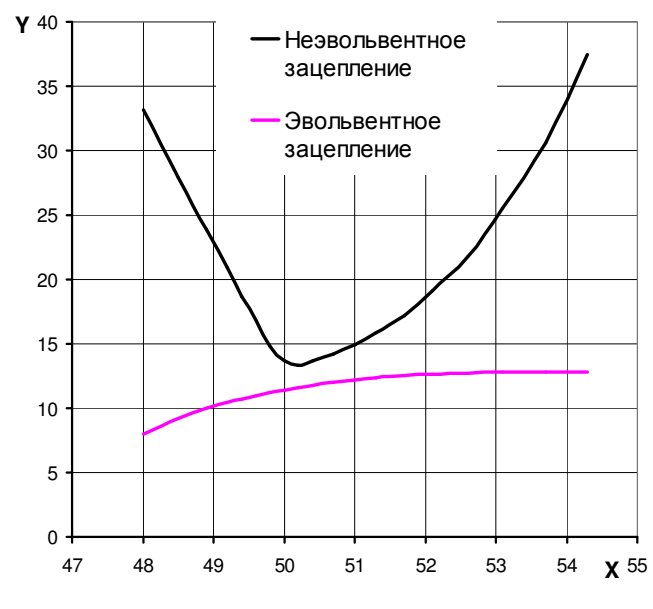

Рис. 2. Приведенный радиус кривизны

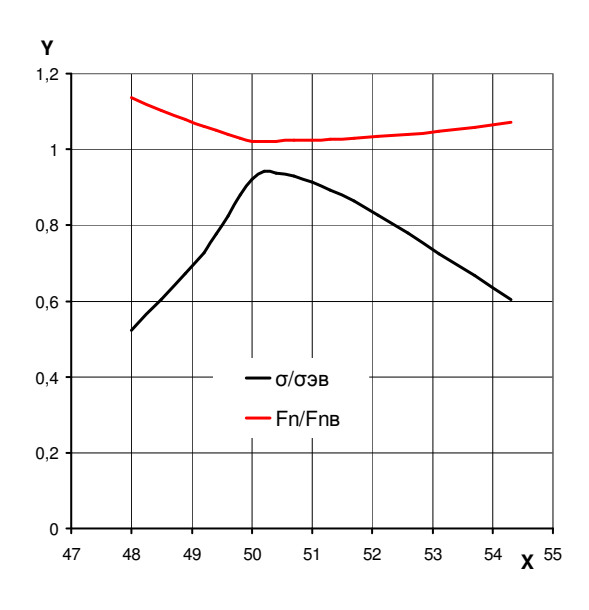

Рис. 3. Оценка контактных напряжений

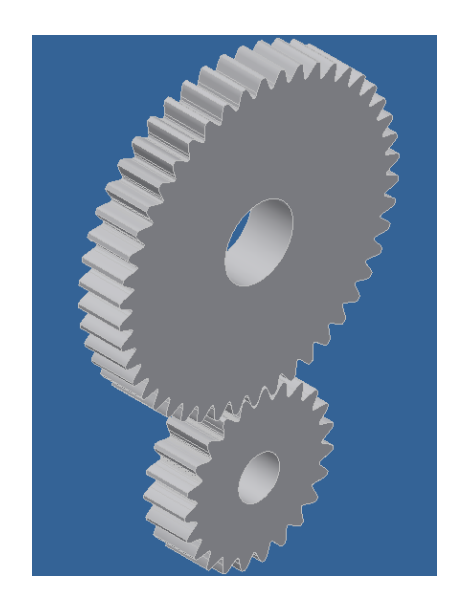

Рис. 4. Передача с неэвольвентными профилями зубьев

## ЛИТЕРАТУРА:

Артоболевский И.И. Теория механизмов и машин / И.И. Артоболевский. – М.: Наука, 1975.– 638с.

Кожевников С.Н. Теория механизмов и машин / С.Н. Кожевников. – М.: Машиностроение, 1973.– 590с.

# ОСОБЛИВОСТІ ВИКОРИСТАННЯ КОМП**'**ЮТЕРНИХ ПРОГРАМ ПРИ НАВЧАННІ БАКАЛАВРІВ СПЕЦІАЛЬНОСТІ **«**ДИЗАЙН**»** СПЕЦІАЛІЗАЦІЇ **«**ДИЗАЙН ІНТЕР**'**ЄРУ**»**

## **<sup>1</sup>**Кузнецова І**.**О**.,** д**-**р мистецтвознав**.,** професор**, <sup>2</sup>**Тарас І**.**П**.,** к**.**т**.**н**.,** доцент

 $1$ Національний авіаційний університет

 $2$ Івано-Франківський національний технічний університет нафти і газу

Анотація**.** При підготовці бакалаврів за спеціалізацією «Дизайн інтер'єру» в сучасних умовах найбільш рекомендовані наступні програми: на першому курсі Photoshop, на другому і третьому – AutoCAD, ArchiCAD, на четвертому – Зds Max.

Аннотация**.** При подготовке бакалавров по специализации «Дизайн интерьера» в современных условиях наиболее рекомендованы следующие программы: на первом курсе - Photoshop, на втором и третьем – AutoCAD, ArchiCAD, на четвертом – Зds Max.

#### Секція  $N_2$ 1 55

**Abstract.** For bachelor education on "Interior Design" specialty under present-day conditions the most recommended programs are as follows: in the first year – Photoshop, in the second and the third years - AutoCAD, ArchiCAD, in the fourth year – Зds Max.

Не дивлячись на те, що навчання студентів спеціальності «Дизайн» спеціалізації «Дизайн інтер'єру» передбачає в кінцевому результаті глибоке просторове бачення навколишнього світу, на першому курсі відповідно до вивчення основних елементів і правил композиції на площині, студенту треба давати знання з комп'ютерних програм, також пов'язані з площинним сприйняттям основ композиції. Найкраще для цього підходить Photoshop з його можливостями в подальшому на старших курсах, в разі необхідності, вставляти площинні зображення, наприклад, зображення картини в візуалізацію інтер'єру.

На другому і третьому курсах необхідно вивчати спочатку AutoCAD, потім ArchiCAD. Навчання починати тільки після семестру вивчення основ проектної графіки без застосування комп'ютерної. Досвід викладання комп'ютерних дисциплін показав, що поки не вивчена «ручна подача» для роботи дизайнера з замовником, не можна вивчати комп'ютеризовані способи. Навчання AutoCAD, а не тільки ArchiCAD є обов'язковим.

На третьому курсі бажаним є скорочене вивчення якої-небудь комп'ютерної програми, що навчає моделюванню меблів та устаткування. Для цього, наприклад, прекрасно підходить вітчизняна програма Woody, розроблена професором К. Сазоновим. Цінність навчання даній програмі полягає в тому, що студент, який володіє вмінням користуватися такою програмою, зазвичай відразу влаштовується на роботу з проектування меблів. Оскільки в даній сфері заробітки не такі високі, як при проектуванні інтер'єрів, то пізніше студент вже не так активно використовує знання такої програми. Головним аспектом тут є швидке влаштування на роботу. Деякі студенти починали професійно «підробляти», використовуючи дану програму, вже з четвертого курсу.

На четвертому курсі необхідною програмою для вивчення є програма Зds Max з її можливостями показу розгорток стін з проекціюванням на них меблів, з можливостями створення якісних візуалізацій і т.д. Для одних студентів це просто інструмент для спілкування з замовником, а для інших комп'ютерна візуалізація інтер'єрів є основним джерелом заробітку, тому що «cтарі кадри» дизайнерів не володіють такими програмами.

## МОДЕЛЮВАННЯ ЕЛЕМЕНТІВ ІНДИВІДУАЛЬНИХ ДЕРЕВ**'**ЯНИХ СХОДІВ В КОМПАС**-3D**

## Легета Я**.**П**.**

#### ДВНЗ «Ужгородський національний університет»

Анотація. Розглянуто спосіб проектування дерев'яних сходів із використанням програмного продукту Компас. Описано алгоритм та наведено приклади 3D-моделей основних елементів сходів.

Аннотация**.** Рассмотрен способ проектирования деревянных лестниц с использованием программного продукта Компас. Описан алгоритм и приведены примеры 3D-моделей основных элементов лестницы.

**Abstract.** Considered the method of designing wooden stairs using software Compass. Description geometric modeling algorithm and given examples of 3D-models of basic elements stairs.

Постановка проблеми. В наш час сходи перестали бути просто конструкцією, пристосуванням для пересування між різними поверхами. Вони стали одним з головних елементів в інтер'єрі. Зважаючи на сучасні вимоги замовників «бачити те, що вони купують», останнім все більшої популярності набувають 3D-моделі. Це можна пояснити двома причинами. Перша – якщо замовник має погану просторову уяву і хоче бачити трьохвимірний об'єкт. Друга – коли інтер'єр приміщення розроблений дизайнером і замовник хоче подивитись, чи сподобається йому поєднання дизайну сходів та інтер'єру.

Аналіз останніх досліджень і публікацій. Для того, щоб самому спроектувати сходи, можна ознайомитися з найпопулярнішими з тих програмних продуктів, якими з успіхом користуються не тільки професійні дизайнери, але і звичайні користувачі. Наприклад, німецька розробка – спеціалізовані програми Compass Staircase-Software Programs 9 і Compass ND призначені для проектування дерев'яних сходів на каркасі з того ж матеріалу. Шведські розробники пропонують проектувати сходи за допомогою програми Consultec Staircon 5.6. В французькій розробці Stair Designer є можливість перегляду готового проекту в двомірному і тривимірному варіанті.

#### $C$ екція №1 57

Вартість професійного програмного забезпечення, що включає в себе безліч додаткових функцій, може становити кілька тисяч доларів. В тому випадку, коли немає можливості встановити на домашньому комп'ютері дороге програмне забезпечення, є сенс зробити проект сходів в більш доступних програмних продуктах. В даній роботі покажемо можливість використання в цих цілях КОМПАС-3D.

Основна частина. Завдяки великій функціональності програми КОМПАС-3D у роботі як з дво- так і трьохвимірними об'єктами даний дистрибутив є серйозним інструментом при проектуванні сходів. Звичайно, КОМПАС-3D не можна порівнювати з програмами для дизайну в можливостях візуалізації, оскільки в цих програм зовсім різні сфери використання, ними вирішуються зовсім різні задачі. Але точність виконання креслень, що дозволяють зробити інструменти КОМПАС-3D, використання цих же креслень в 3D-моделях та можливість виготовляти конструкторську документацію, надають даній програмі великих пріоритетів при виборі програмного забезпечення. Що ж до візуалізації, то КОМПАС-3D можливість отримувати картинки з нанесеними текстурами матеріалів, реалістичним освітленням та тінями досягається за допомогою прикладної бібліотеки «Artisan Rendering».

Особливу раціональність використання програми набуває при проектуванні індивідуальних сходів. Тут КОМПАС-3D обіграє вузькоспеціалізовані програми з автоматизованим проектуванням сходів. Такі програми, як правило, обмежені у виборі конструктивних рішень окремих вузлів та з'єднань, мають невелику базу для вибору форми окремих елементів.

Для наочності написаного наведемо вирішення декількох задач комп'ютерної графіки по створенню 3D-моделей окремих елементів сходів. Для прикладу розглянемо дерев'яні сходи зі гнутою тятивою та огородженням з балясин. Кожен елемент сходів спочатку був створений в окремій моделі.

В роботі проведено моделювання таких елементів, як гнутої тятиви, балясини, декоративного стовпа «Гусак» (рис. 1). Для одержання відповідного профілю використано імітацію «віртуального технологічного процесу» з використанням загальноприйнятих команд.

Кінцевий результат геометричного моделювання сходів представлений у

вигляді «Збірки» в КОМПАС-3D. Доопрацювавши нашу збірку за допомогою прикладної бібліотеки «Artisan Rendering» ми отримали картинку з нанесеними текстурами дерева. Результат після проведення рендерингу показано на рис. 2.

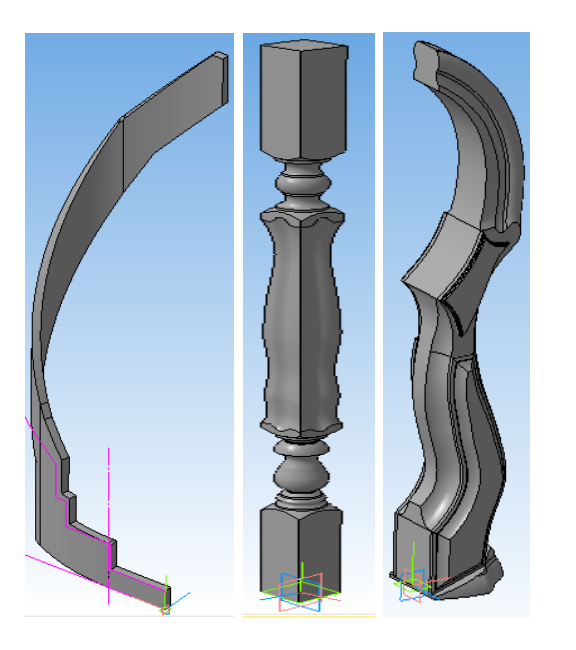

Рис. 1. Моделі основних елементів сходів

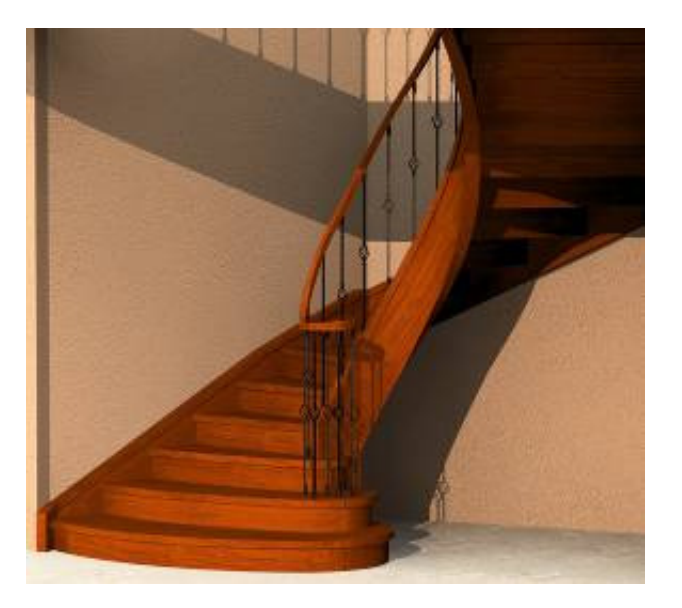

Рис. 2. Рендер в прикладній бібліотеці «Artisan Rendering»

Висновок. Розглянуто та вирішено ряд випадків та задач комп'ютерної графіки, які можуть виникнути при проектуванні сходів. При подальшому та більш детальному дослідженні функціоналу КОМПАС-3D у даній сфері використання можна вдосконалити методику та скоротити час проектування

## ЛІТЕРАТУРА:

- 1. КОМПАС-3D V15. Руководство пользователя.
- 2. http://amaister.com.ua/articles/terminology [Електронний ресурс].

# ОСОБЛИВОСТІ КОМПЛЕКСНИХ САПР ДЛЯ РОЗРОБКИ МЕТОДИКИ АВТОМАТИЗОВАНОГО СТВОРЕННЯ ТРИВИМІРНИХ МОДЕЛЕЙ НА ПРИКЛАДІ **AUTODESK FUSION 360**

## Мухін Д**.**С**.,** аспірант

Національний технічний університет «Харківський політехнічний інститут»

Анотація. В даній роботі будуть розглянуті особливості комплексних програмних продуктів, в тому числі і хмарних, що дозволяють прискорити виготовлення виробів, котрі беруть початок із тривимірної моделі.

Аннотация**.** В данной работе будут рассмотрены особенности комплексных программных продуктов, в том числе и облачных, позволяющие ускорить изготовление изделий, которые берут начало из трехмерной модели.

**Abstract.** In this work will be considered comprehensive software features, including cloud based. It can accelerate the design and making of products that starts from the 3D model.

Системи автоматизованого проектування змінюються досить швидко. Та ще швидше змінюються і способи створення виробів, котрі основані на використанні цих самих тривимірних моделей. Саме тому важливо використовувати найактуальніші програмні продукти та використовувати їх інструменти як для отримання теоретичних знань, так і для закріплення практичних навиків в створенні методів автоматизованого моделювання тривимірних об'єктів.

Саме Fusion 360 – це комплексний хмарний CAD/CAE/CAM інструмент для промислового дизайну і машинобудівного проектування. Він поєднує в собі найкраще, що можна було взяти від Inventor, Alias, Simulation та ін. програмних продуктів Autodesk, щоб створити унікальне середовище, яку з легкістю можна пристосувати під себе і яка дозволить спроектувати практично всі, що ви можете уявити.

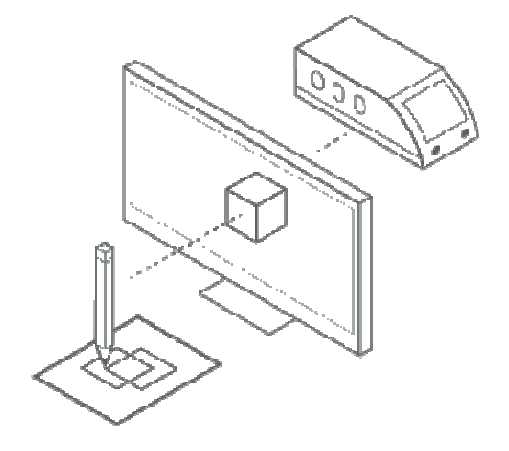

Саме с таким комплексним підходом і починають працювати провідні виробничі компанії, такі як Airbus, General Electrics та ін.

Використання комплексних програмних продуктів допоможе в створенні методів автоматизованого проектування тривимірних моделей зі спеціальними, необхідними певним користувачам, параметрами.

## ПРИМЕНЕНИЕ **AUTODESK INVENTOR** В ИССЛЕДОВАНИИ ПОДВЕСКИ РАБОЧЕГО ОБОРУДОВАНИЯ АВТОГРЕЙДЕРА ДЗк**-251**

#### Рагулин В**.**Н**.,** преподаватель

Харьковский национальный автомобильно-дорожный университет

Анотація. Розглядаються питання підвищення якості проектування машин і механізмів з використанням комп'ютерного моделювання в Autodesk Inventor.

Аннотация**.** Рассматриваются вопросы повышения качества проектирования машин и механизмов с использованием компьютерного моделирования в Autodesk Inventor.

**Abstract.** Considers the questions of improvement of quality of designing of machines and mechanisms using computer simulation in Autodesk Inventor.

Автогрейдер – одна из основных машин в дорожном строительстве. Сложные режимы нагружения механизма управления рабочего оборудования характеризуются наличием ярко выраженных случайных составляющих накладываемых на динамические процессы. Применение компьютерного моделирования позволяет проводить экспериментальные исследования с виртуальной моделью механизма с максимальным соответствием с оригиналом при этом, не завися от погодных условий и больших финансовых затрат.

Анализ имеющейся информации показывает, что производство современной техники невозможно без компьютерного проектирования. Autodesk Inventor является одной из возможных программ для решения поставленных задач.

Для сокращения временных затрат при проектировании и модернизации механизмов машины необходимо использовать специальные инструменты проектирования, которые включены в Autodesk Inventor, такие как среды для динамиче-

ского моделирования, анализа напряжений, работы со сварными конструкциями. Доступ к этим инструментам осуществляется при работе в среде «Сборка», с помощью вкладки на ленте «Среды».

Применение инструмента «Динамическое моделирование» позволяет задать в сборке соединения (шарниры) между деталями, максимально соответствующие реальным перемещениям механизма или узла.

Проанализировав конструкцию рабочего оборудования автогрейдера ДЗк-251, были применены соединения (шарниры), которые в полной мере имитируют работу соединений деталей реального автогрейдера. Для имитации работы поворотных цапф использовали соединение «Вращение», «Призматический» и «Точка-отрезок» для моделировании движения отвала по направляющим тягам, «Цилиндрический» для работы гидроцилиндров, работу шаровых опор – «Сферический», «Сварной» применили для неподвижного соединения. Использование соединения добавляет каждому элементу степени свободы, поэтому при их выборе необходимо обеспечивать минимальную избыточность степеней свободы механизма. Так же использовались и «силовые» соединения, такой как, «3D-контакт» – с его помощью предотвращается «проникновение» одной детали в другую при моделировании работы механизма. Отдельной операцией было назначено «вынужденное движение» для отдельных соединений, что позволило моделировать работу механизма рабочего оборудования автогрейдера.

В ходе моделирования были получены данные для анализа геометрических параметров и кинематических особенностей движения элементов конструкции, что позволяет исследовать и предложить варианты конструкции механизма подвески рабочего оборудования. Данные исследования позволят упростить управление автогрейдером и снизить асимметричность нагрузки на гидроцилиндры управления рабочим оборудованием

Использование среды «Динамическое моделирование» позволит на этапах конструирования подобрать рациональные параметры узлов и агрегатов техники отечественного производства с целью повышения показателей эффективности.

### ЛИТЕРАТУРА

1. Черніков О.В. Основні напрямки геометричного та комп'ютерного моделювання фізичних та технологічних процесів / О.В. Черніков // Геометричне та комп'ютерне моделювання: Зб. наук. праць – Харків: ХДУХТ, 2007. – Вип. 19. – С. 168-182.

2. Кириченко И.Г. Компьютерное и физическое моделирование строительных и дорожных машин / И.Г. Кириченко // Вестник ХНАДУ. – Вып. 65–66. – Харьков: ХНАДУ, 2014. – С. 16-20.

3. Шевченко В.А. Анализ подвески рабочего оборудования автогрейдера методом компьютерного моделирования / В.А. Шевченко, В.Н. Рагулин // Вестник ХНАДУ. – Вып. 73. – Харьков: ХНАДУ, 2016. – С. 234-238.

## ВІДМІННОСТІ ОРИГІНАЛЬНОЇ ПРОГРАМИ **AutoCAD** ВІД АЛЬТЕРНАТИВНИХ АНАЛОГІВ

#### Смолянюк Н**.**В**.,** к**.**т**.**н**.,** доцент

Харківський національний автомобільно-дорожній університет

На теперішній день AutoCAD (розробник компанія Autodesk, США) являється найпопулярнішим продуктом САПР-напрямку великої кількості країн, зокрема і України. Інженери працюють саме в цій програмі завдяки багатьом причинам. Серед них зручний та зрозумілий інтерфейс та простота в використанні, функціональність, можливість адаптування меню під конкретного користувача, наявність великої кількості налаштувань для спеціалізованих видів проектування. Але при всіх своїх перевагах AutoCAD має основний недолік – висока ціна ліцензованої версії. І тут виникає питання: чи можна замінити AutoCAD на більш дешевий аналог?

Для цього розглянемо деякі з таких продуктів. «За мотивами» AutoCAD був створений один з найбільш популярних аналогів ZWCAD Classic (країна-виробник Китай). Ця програма повністю сумісна з AutoCAD, працює з популярним форматом DWG, проблем при відкритті креслень не виникає, дає можливість виконувати 2D

#### $C$ екція №1 63

креслення та 3D моделі, зараз являється найбільш поширеною та адаптованою копією AutoCAD. Програми Компас-Строитель V16 та Компас-3D (країна походження Росія) мають достатньо великий набір інструментів та налаштувань, більш автоматизовані, тому можна просто навчитися роботі, часто використовуються в вищих учбових закладах. Ще одна дуже проста, але безкоштовна програма LibreCAD має відмінний від AutoCAD інтерфейс та набір елементарних інструментів для роботи в двовимірному просторі, має суттєвий недолік – не розуміє формат DWG. Програми NanoCAD, BricsCAD та ProgeCAD являються теж доволі гідними аналогами AutoCAD. Зараз розвиток отримує вітчизняна програма автоматизованого проектування САПР БУДКАД, яка працює в найбільш поширених форматах DWG та DXF та має подібний до AutoCAD інтерфейс, але її суттєвий недолік – відсутність функцій та об'єктів, які представлені в більш пізніших версіях AutoCAD.

На сайтах розробників програм-аналогів приведені порівняльні таблиці можливостей цих програм з AutoCAD, але за останні 3-5 років у програмного комплексу AutoCAD з'явилися такі нові функції, як збереження листів креслення у багатосторінковий PDF-файл, перевірка правопису російської мови, можливість друку з AutoCAD на 3D-принтери, двосторонній зв'язок з даними в таблицях Excel, імітування малювання від руки, експорт листа в креслення просторової моделі та інші. Практика показує, що не дивлячись на те, що аналоги AutoCAD стрімко розвиваються, як правило, вони відстають від оригіналу на 1-2 роки. Тому якою би функціональністю не володіли програми-аналоги, складно не згодитися з тим, що на сьогодні вони являються лише «клонами» AutoCAD і їх єдиною перевагою може бути тільки ціна.

Не можна не сказати і про те, що практично будь-яка серйозна проектна компанія вимагає відмінного знання саме системи AutoCAD. Хоча, справедливості заради, можна рекомендувати програми-аналоги в навчальних цілях студентам; для молодих проектних організацій, що проектують не складні об'єкти та яких не цікавлять сторонні розробки; як альтернативу при фінансовій неможливості покупки програмного комплексу AutoCAD. У будь-якому випадку, перш ніж придбати програму, треба обов'язково спробувати її на своїх об'єктах.

# ВИКОРИСТАННЯ КОМП**'**ЮТЕРНИХ ПРОГРАМ ПРИ ВИВЧЕННІ КОМП**'**ЮТЕРНОЇ ГРАФІКИ БАКАЛАВРАМИ СПЕЦІАЛЬНОСТІ **«**ПРИКЛАДНА МЕХАНІКА**»**

#### Тарас І**.**П**.,** к**.**т**.**н**.,** доцент**,** Пригоровська Т**.**О**.**

Івано–Франківський національний технічний університет нафти і газу

Анотація**.** При підготовці бакалаврів спеціальності «Прикладна механіка» курс комп'ютерної графіки базується на системах Компас, SolidWorks і AutoCAD.

Аннотация**.** При подготовке бакалавров специальности «Прикладная механика» курс компьютерной графики базируется на системах Компас, SolidWorks и AutoCAD.

**Abstract.** Computer Graphics courses are based on Компас, SolidWorks and AutoCAD for bachelor education on "Mechanical engineering" speciality.

Для студентів спеціальності «Прикладна механіка» вивчення комп'ютерної графіки, як модуля дисципліни "Інженерна та комп'ютерна графіка" має важливе значення, адже це є основою для подальшого повноцінного освоєння CAD систем.

Освоєння комп'ютерної графіки починається з системи «Компас» як найбільш простої для сприйняття. Вже на цьому етапі важливим є навчити студента сприймати можливості системи, навіть для створення простих креслень, не як продовження олівця. Простота даної системи дозволяє плавно перебудувати мислення студента і навчити оптимізувати алгоритми побудов, формалізуючи задачі, що особливо важливо при 3D моделюванні. "Ненав'язлива" параметризація системи «Компас» спрощує перші кроки освоєння 3D моделювання.

Наступною системою, передбаченою програмою, є система SolidWorks, яка привчає студентів до аналізу задач, їх формалізації і визначення достатності параметрів для рішення інженерної задачі, що важливо для інженерівконструкторів.

Наступним для освоєння студентам пропонується AutoCAD. Ця система дуже популярна у працедавців.

Програмою передбачено вивчення комп'ютерної графіки тільки після завершення вивчення модуля "Інженерна графіка", а не одночасного освоєння ручного і комп'ютерного креслення, як було в попередні роки. Такий підхід дозволяє студентам сприймати комп'ютерне моделювання на вищому рівні.

Освоєння вищевказаних систем продовжується протягом всього навчання і використовується при розрахунках в проектуванні.

# ОСОБЛИВОСТІ РЕАЛІЗАЦІЇ АЛГОРИТМІВ ПОЛІФОКУСНОЇ АПРОКСИМАЦІЇ У СКМ **MAPLE**

## Тулученко Г**.**Я**.,** д**.**т**.**н**.,** професор**,** Осадчук В**.**В**.,** Жаркіх А**.**Д**.**

#### Херсонський національний технічний університет

Анотація. У роботі аналізуються результати обчислювальних експериментів щодо застосування у задачах багатофокусної апроксимації у якості допоміжних алгоритмів побудови найменшого кола, яке охоплює множину точок на площині, та найбільшого кола, яке не містить всередині точок заданої множини. Також розглянуті узагальнення цих алгоритмів до використання у якості граничної кривої багатофокусної лемніскати.

Аннотация**.** В работе анализируются результаты вычислительных экспериментов по применению в задачах многофокусной аппроксимации в качестве вспомогательных алгоритмов построения наименьшего круга, который охватывает множество точек на плоскости, и наибольшего круга, который не содержит внутри точек заданного множества. Также рассмотрены обобщения этих алгоритмов к использованию в качестве предельной кривой многофокусной лемнискаты.

**Abstract.** The results of calculable experiments are analyzed in relation to application in the problems of multifocal approximation in quality of auxiliary algorithms of construction of the least circle that embraces the points set on a plane, and most circle that does not contain the points of given set. The also generalizations of these algorithms to the use in quality of limit curve of multifocal lemniscate are considered.

Не зважаючи на те, що принципова можливість апроксимації замкнених гладких кривих багатофокусними лемніскатами доведена Д. Гільбертом у 1935 році, алгоритми практичного розв'язання задач поліфокусної апроксимації до цього часу залишаються недосконалими. Головні труднощі при їх розробці виникають на етапі встановлення початкових положень фокусів та їх кількості. Автором роботи [1] розроблені алгоритми поліфокусної апроксимації на дійсній та комплексній площинах. Ці алгоритми не позбавлені ряду недоліків, які описані вище.

У даній роботі досліджується доцільність застосування алгоритмів розв'язання задач про найменше коло, що охоплює множину точок, та про найбільше порожнє коло, що не містить точок заданої множини. Огляд цих алгоритмів

міститься, наприклад, у роботі [2]. Обрані для дослідження задачі розглядаються у постановці задач нелінійного програмування. Алгоритми їх розв'язання реалізовані за допомогою пакету Optimization СКМ Maple. При переході до узагальнених задач їх математична постановка доповнювалася додатковими вимогами щодо однозв'язності апроксимуючої кривої.

Також показано, що при реалізації алгоритму досліджуваної задачі на комплексній площині вона є еквівалентною задачі побудови конформного відображення однозв'язної кривої на коло. Кращі результати апроксимації отримані для кривих, що можуть бути описані параметрично, де за параметр слугує кут повороту.

#### ЛІТЕРАТУРА:

Ракчеева Т.А. Алгоритмическое решение задачи фокусной аппроксимации замкнутых кривых на вещественной плоскости / Т.А. Ракчеева // Программные продукты и системы. — 2010. — № 3(91). — С. 59—65.

Васильев А.А. О двух подходах к решению одной классической задачи вычислительной геометрии / А.А. Васильев, А.Н. Гинтнер // Вестник Сыктывкарского университета. — 2011. — Сер. 1. — Вып. 14. — С. 165—172.

## РОЗРОБКА **VHDL-**МОДЕЛІ ПРИСТРОЮ ЗАХИСТУ ІНФОРМАЦІЇ В САПР **ACT**І**VE-HDL**

#### Тютюнникова Г**.**С**.,** Тютюнников С**.**В**.**

ДВНЗ «Ужгородський національний університет»

Анотація. Обґрунтовано розробку криптографічного пристрою захисту інформації в середовищі проектування Active-HDL, що моделює роботу шифрування та дешифрування інформації за алгоритмом А5/3. Розроблено функціональну схему, що містить блок формування вхідного та вихідного шифрованого тексту, блок формування раундових ключів та s-блоки для функції FI.

Аннотация**.** Обоснованно разработку устройства криптографической защиты информации в среде проектирования Active-HDL, что моделирует работу шифрование и дешифрование информации по алгоритму А5/3. Разработана функциональная схема, содержащая блок формирования входного и выходного шифрованного текста, блок формирования раундовых ключей и sблоки для функции FI.

#### Секція  $N<sub>2</sub>1$  67

**Abstract.** Development of cryptographic device of information protection in the design environment Active-HDL, which simulates the work of encryption and decryption of information by the algorithm A5 / 3, is substantiated. The functional circuit, that includes block of formation of incoming and outgoing encrypted text, block of round keys formation and s-blocks for function FI, is elaborated.

#### І Вступ

Одним із способів застосування систем автоматизованого проектування (САПР) є реалізація інформаційної технології виконання функцій проектування.

Прикладами наскрізних САПР є: PCAD, AutoCAD, DesignLab і OrCAD. Паралельно САПР з'явились нові комплекси апаратно-програмних засобів, призначені для проектування виробів конкретної фірми-виробника від ПЛІС фірми Altera і FPGA фірми Xilinx до замовних функціональних мікросхем (ASIC) і систем на кристалі (SOC). Розробник описує на функціональному рівні поведінку цифрового пристрою за допомогою створення поведінкової моделі, а система автоматизованого проектування синтезує логічну структуру, що відтворює описана поведінка.

Поведінкові моделі можуть бути створені різними способами, зокрема, за допомогою спеціалізованих мов опису апаратного забезпечення, графів кінцевих автоматів та ін. Система САПР Active-HDL підтримує всі сучасні способи створення поведінкових моделей.

ІІ VHDL - модель криптографічного пристрою захисту інформації

Проект складається з групи файлів, які описують пристрій захисту інформації за алгоритмом А5/3. Це файли, в яких описана модель криптографічного пристрою захисту інформації і файл тестування, який служить для подання на вхід пристрою тестових даних для шифрування.

В даній роботі наведено розробку функціональної схеми пристрою, що містить три основні компоненти:

kasumi – блок формування вхідного та вихідного шифрованого тексту;

keyschedule – блок формування раундових ключів;

sbox – формує s-блоки для функції FI.

Функціональна схема криптографічного пристрою захисту інформації за алгоритмом А5/3 представлена на рисунку 1.1.

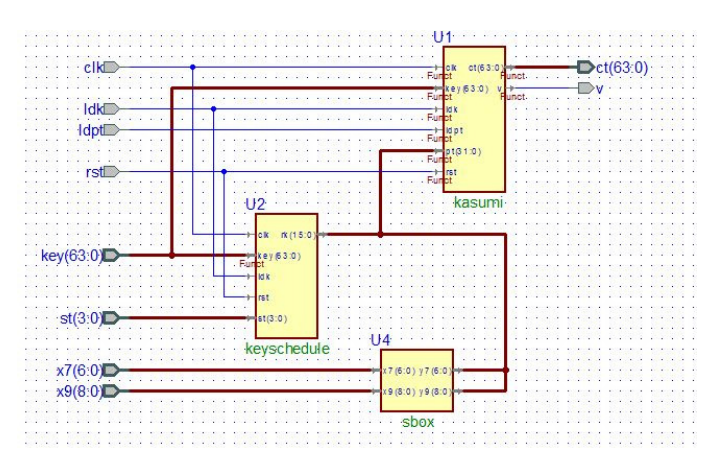

Рисунок 1.1 – Функціональна схема криптографічного пристрою

Символ головного файлу проекту, зображено на рисунку 1.2.

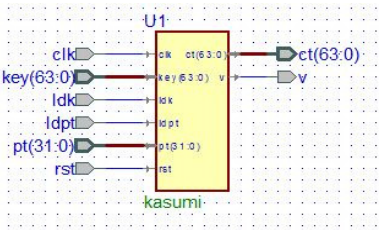

Рисунок 1.2 – Символ головного файлу проекту

Суть перевірки правильності роботи пристрою полягає у поданні на його входи певного набору сигналів і порівнянні вихідних сигналів пристрою із наперед знайденими вихідними значеннями.

Симуляція проекту виконана в середовищі Active-HDL за допомогою компоненту Waveform Editor (рис. 1.3).

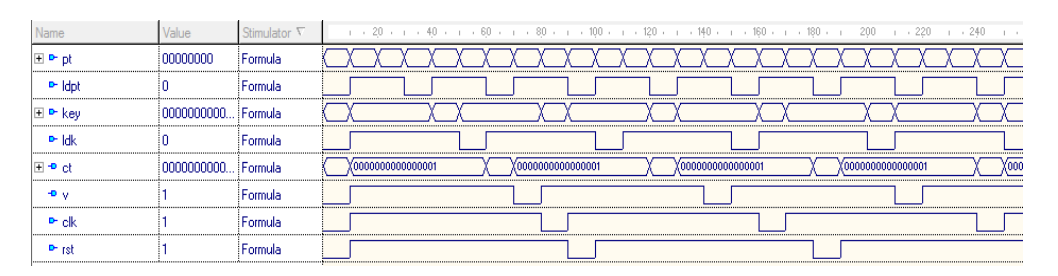

Рисунок 1.3 – Симуляція проекту

## Висновки:

Проведено аналіз вибраного алгоритму із сімейства А5 для реалізації криптографічного пристрою захисту інформації на ПЛІС.

Розроблено VHDL - модель криптографічного пристрою захисту інформації

на ПЛІС за допомогою мови опису апаратури VHDL та функціональну схему пристрою захисту інформації за алгоритмом А5/3.

### ЛІТЕРАТУРА:

П.Н. Бибило. Синтез логических схем с использованием языка VHDL / П.Н. Бибило. – М.: СОЛОН-Р, 2002. – 384 с.

Сергиенко А.М. VHDL для проектирования вычислительных устройств / А.М. Сергиенко − М.: ТИД "ДС", 2003. – 208 с.

# ОСОБЛИВОСТІ ЗАСТОСУВАННЯ КОМП**'**ЮТЕРНИХ ПРОГРАМ В НАВЧАННІ ТА ДИПЛОМНОМУ ПРОЕКТУВАННІ МАГІСТРІВ ЗІ СПЕЦІАЛЬНОСТІ **"**ТЕХНОЛОГІЇ ЗАХИСТУ НАВКОЛИШНЬОГО СЕРЕДОВИЩА**"**

### Хандогіна О**.**В**.,** Чернікова О**.**Ю**.**

Харківський національний університет міського господарства ім. О.М. Бекетова

Анотація. Розглянуто проблеми застосування в навчальному процесі сучасного програмного забезпечення навчання на прикладі формування навчального плану спеціальності «Технології захисту навколишнього середовища».

Аннотация**.** Рассмотрены проблемы применения в учебном процессе современного программного обеспечения на примере формирования учебного плана специальности «Технологии защиты окружающей среды».

**Abstract.** The problems of modern software introduction in the educational process on the example of the "Environmental technologies" curriculum is discussed.

З 2016-2017 навчального року Харківському національному університеті міського господарства ім.О.М. Бекетова запроваджена нова спеціальність «Технології захисту навколишнього середовища».

Освітня програма підготовки фахівців передбачає засвоєння знань, формування компетенцій, що спрямовані на вивчення взаємодії суспільства та природно-техногенних систем, розробку та впровадження ефективних технологій захисту довкілля, нормування впливу господарської діяльності на природне середовище, раціональне використання природних ресурсів та ін..

Теоретичний зміст предметної області формують наступні напрями: Основи екологічної інженерії.

Технології захисту повітряного басейну, водних ресурсів, ґрунтів.

Нормування і методи контролю параметрів навколишнього середовища.

Основи екології, метеорології та кліматології, геології та геоморфології, гідрології, ґрунтознавства та ін.

Моделювання та прогнозування стану довкілля, застосування ГІС

Випускник освітньої програми за умови успішного виконання навчального плану, проходження навчальних та виробничих практик, складання державного іспиту (захисту дипломної роботи) має здійснювати практичну діяльність в рамках освітньої та суміжної кваліфікацій та мати компетенції, пов'язані зі знаннями та навичками використання сучасного програмного забезпечення, що значною мірою забезпечує затребуваність та конкурентоспроможність випускників на ринку праці.

Фахівець спеціальності «Технології захисту навколишнього середовища» повинен мати навички створення креслень, проведення просторового аналізу та інженерних розрахунків із застосуванням сучасного програмного забезпечення та інформаційних технологій, володіти навичками створення проектів за допомогою Civil3D, 3DMap, ArcGIS; володіти засобами візуалізації технічних об'єктів за допомогою графічних зображень та тривимірного моделювання з використанням САПР та інших комп'ютерних технологій.

Фахівець спеціальності буде мати здатність приймати участь в роботах по створенню, впровадженню та експлуатації технічних об'єктів та технологій на всіх етапах життєвого циклу; здатність виявити інженерно-технологічну проблему та підібрати для неї типове або нестандартне рішення; здатність сприймати, накопичувати, аналізувати та застосовувати фундаментальні та прикладні знання в галузі технічних, інженерних та природничих наук із застосуванням сучасних інформаційних технологій.

Основним завданням дисциплін «Просторовий аналіз довкілля», «ГІС в екології», що пов'язані з застосуванням комп'ютерного програмного забезпечення

#### Секція  $N_2$ 1 71

ArcGIS є вивчення структури ГІС, її функції та можливості застосування в інженерних та екологічних дослідженнях. До курсу включені наступні теми:

Визначення, структура і функції геоінформаційних систем;

Структурні одиниці ГІС;

Етапи розвитку та основні організаційні аспекти створення ГІС;

Використання геоінформаційних систем з метою проведення екологічних досліджень.

Укладання електронних активних карт з використанням функції геоін- формаційних систем щодо автоматичного картографування та ін.

Студенти вивчають: джерела, стандарти та формати даних в геоінформаційних системах; введення, зберігання, аналітичне опрацювання, виведення і представлення даних в ГІС.

Навчальним планом передбачено виконання курсового проекту.

# ОСОБЛИВОСТІ ВИКОРИСТАННЯ СИСТЕМ АВТОМАТИЗОВАНОГО ПРОЕКТУВАННЯУ НАВЧАЛЬНОМУ ПРОЦЕСІ

### Холковський Ю**.**Р**.,** к**.**т**.**н**.,** доцент

Національний авіаційний університет

Анотація**.** У роботі розглядаються питання використання систем автоматизованого проектування (AutoCAD, Kompas-3D) в навчальному процесі, а також проведення олімпіади-конкурсу з геометричного моделювання та комп'ютерної графіки.

Аннотация**.** В работе рассматриваются вопросы использования систем автоматизированного проектирования (AutoCAD, Kompas-3D) в учебном процессе, а также проведение олимпиадыконкурса по геометрическому моделированию и компьютерной графике.

**Abstract.** The paper discusses the use of computer-aided design (AutoCAD, Kompas-3D) in the educational process, as well as the Olympics competition on geometric modeling and computer graphics.

В останнє десятиріччя диференціація галузей науки, а також виникнення нових наук як синтезу з існуючих, є характерними особливостями розвитку світової науки. Одною з таких наук, що використовуються у навчальному процесі вищих технічних навчальних закладів, і є, як відомо, прикладна геометрія, інженерна та комп'ютерна графіка.

Ця дисципліна використовує сучасний математичний (геометричний) апарат і надає можливість розв'язку доволі широкого кола питань геометричного моделювання об'єктів, явищ, процесів та середовищ.

Особливо слід підкреслити, що комп'ютеризація є одною з найважливіших та найпотужніших складових такого напрямку розвитку науки. Використання сучасних засобів мікропроцесорної обчислювальної техніки дозволяє не тільки поглибити фундаментальність досліджень, а також суттєво підвищити продуктивність праці інженерів, конструкторів, дизайнерів.

Не може лишатися незмінним, відповідно, і процес набуття знань студентами вищих технічних навчальних закладів, який вимагає розробки нових сучасних методів навчання, а також інтенсифікації тих, що вже використовуються.

Одним із найбільш ефективних напрямків розвитку є, по-перше, використання існуючих комп'ютерних систем автоматизованого проектування, наприклад, AutoCAD, Kompas-3D, NanoCAD, LibreCAD, MathCAD, ArchiCAD тощо, подруге, розробка та створення прикладних і навчальних багатоцільових комп'ютерних систем, що поєднують у собі навчальні, інформативні, інструментальні та контролюючі функції. Саме у галузі навчальних дисциплін геометричного та графічного циклу це є особливо актуальним.

Геометричні аспекти розпізнавання та відновлення форм технічних об'єктів, моделювання їх візуального сприйняття та урахування особливостей такого сприйняття в задачах технічного дизайну, оптимізація геометричних форм за певними критеріями, визначення оптимальних геометричних параметрів елементів різноманітних інженерних конструкцій, питання розробки раціональних геометричних моделей та аналізу їх структур, геометричне моделювання різних фізичних процесів, явищ, у тому числі багатопараметричних, побудова дискретних геометричних моделей, прикладні геометричні задачі ергономіки є вельми актуальними. Зрозуміло, що такі задачі ведуть до необхідності розробки та створення нових методів та форм активного навчання, формування навчальної системи, що включає в себе проблемні методи навчання, комплексність таких методів, підсилення самостійної творчої роботи студентів. Зазначимо, що сучасний навчальний
#### Секція  $N_2$ 1 73

процес фактично нагадує, виразно кажучи, розв'язок певної багатопараметричної задачі, а його ефективність суттєво залежить від таких аспектів:

- активна творча співпраця викладача зі студентами;

- успішне досягнення тим, хто навчається, певних цілей навчання.

Прикладом такої розробленої прикладної навчальної комп'ютерної системи є розроблена автором система "GEOM", що є певною інтегрованою оболонкою, яка містить ряд блоків, таких як інформаційний, блок моделювання, інструментальний, навчальний, контролюючий блоки. Система, певною мірою, є універсальною, надаючи можливість працювати з нею студентам 1-го, 2-го та 3-го курсів технічних спеціальностей.

Переважна більшість сучасних систем автоматизованого проектування технічних об'єктів містять у собі функції 3D моделювання. І треба відзначити, що наявність та їх використання в навчальному процесі є надзвичайно важливим фактором, який саме відповідає сучасним тенденціям у інженерній діяльності. Адже не секрет, що сучасне проектування технічних об'єктів часто починається з розробки (виліплювання) 3D моделі з подальшою її проробкою і, навіть, віртуальним випробовуванням у CAD-системі.

Як результат, у навчальний процес студентів технічних спеціальностей, і, в першу чергу, конструкторських, введені відповідні лабораторні роботи з 3D моделювання, на яких студенти відпрацьовують алгоритми та технології створення тривимірних твердотільних моделей різноманітних деталей та вузлів.

Ось чому, починаючи з 2007 року, на кафедрі «Прикладна геометрія та комп'ютерна графіка», а з 2015 року кафедрі «Комп'ютерні технології дизайну і графіка» Національного авіаційного університету щорічно проводиться українська міжвузівська олімпіада-конкурс з геометричного моделювання, комп'ютерної графіки та анімації. Наразі проведено вже 10 таких олімпіад.

В міжвузівській олімпіаді-конкурсі приймають участь студенти різних курсів і різних вищих технічних навчальних закладів України. Метою таких олімпіад-конкурсів є визначення талановитих, ініціативних, творчих студентів.

Олімпіада-конкурс з геометричного моделювання та комп'ютерної графіки

НАУ має велике значення як для студентів, так і для викладачів. Вона підвищує рівень комп'ютерної підготовки студентів, стимулює розвиток зацікавленості до творчості. Студенти мають можливість не тільки перевірити себе, продемонструвати свої здібності й навички, але й поспілкуватися з однолітками та навчитися чомусь новому. Всі учасники олімпіади отримують заохочувальні додаткові бали з графічних дисциплін. Також олімпіада-конкурс зміцнює навчально-методичні зв'язки між навчальними закладами України.

# РОЗРОБКА **3D** МОДЕЛІ КОЛІСНОГО ТРАКТОРА ДЛЯ ПОДАЛЬШОГО МОДЕЛЮВАННЯ ДИНАМІКИ ГАЛЬМУВАННЯ В ПАКЕТЕ **AUTODESK INVENTOR**

### Холодов М**.**П**.,** к**.**т**.**н**.**

Харьковский национальный автомобильно-дорожный университет

Анотація. Запропонована схема діючих сил на колісний трактор для подальшого моделювання динаміки гальмування в програмному пакеті Autodesk Inventor.

Аннотация**.** Предложена схема действующих сил на колесный трактор для дальнейшего моделирования динамики торможения в программном пакете Autodesk Inventor.

**Abstract.** Suggested the scheme of forces applied on wheeled tractor for further modeling of the braking dynamics with software Autodesk Inventor

Метою дослідження є оцінка можливості підвищення ефективності гальмування колісних тракторів тільки задніми гальмівними механізмами при підтриманні коліс на межі блокування.

Для досягнення зазначеної мети необхідно вирішити такі завдання:

- визначити нормальну реакцію на задніх заблокованих колесах трактора;

- провести оцінку збільшення ефективності гальмування трактора при підтриманні задніх коліс на межі блокування.

Для оцінки ефективності гальмування колісного трактора з однієї задньої гальмівної віссю запропонована розрахункова схема, наведена на рис. 1. Гальмівний момент *M<sup>T</sup>* на колесі, як і дотична реакція *R<sup>x</sup>* в контакті колеса з опорною

#### Секція №1 75

поверхнею є зовнішніми по відношенню до колеса і трактора зусиллями. При блокуванні колеса гальмівний момент  $M_{\scriptscriptstyle T}$  стає внутрішнім зусиллям. При заблокованих в процесі гальмування колесах момент  $M_{\tau 2}$  і дотична реакція  $R_{\texttt{x}2}$  приводяться до гальмівної силі  $P_{\scriptscriptstyle T}$ , прикладеної до осі задніх коліс.

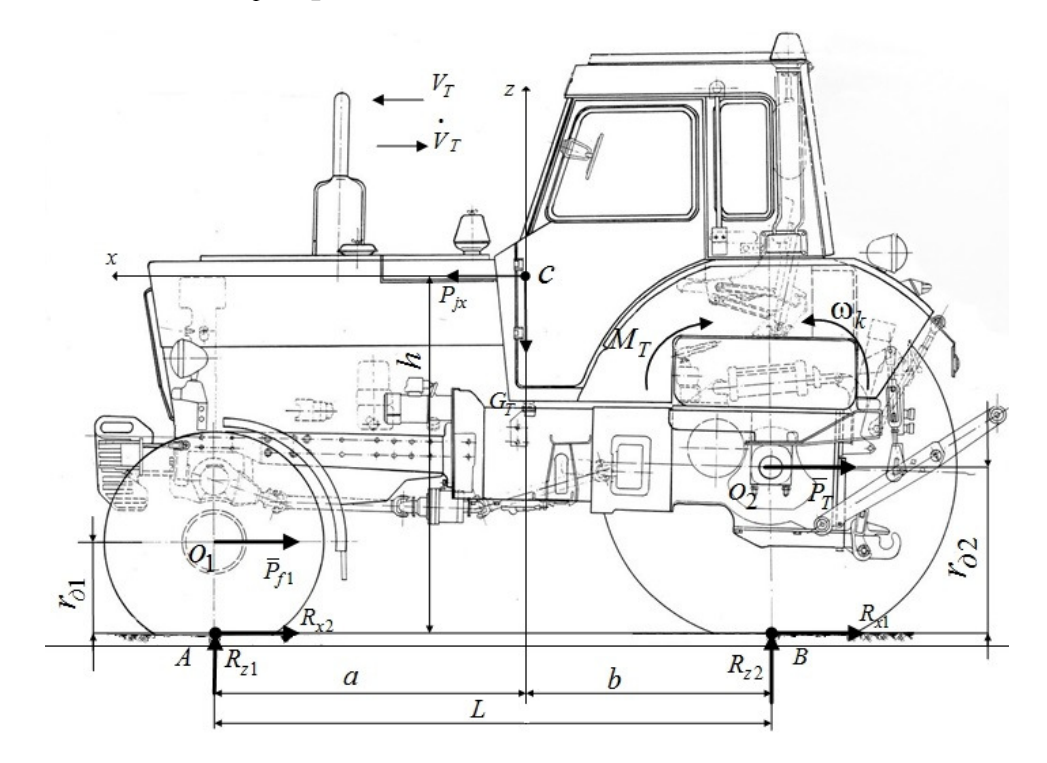

Рисунок 1 – Схема сил, що діють на трактор при гальмуванні

В даний час програмний пакет Autodesk Inventor дозволяє визначати такі динамічні показники, як швидкості і прискорення, що застосовуються в проекті, проводити розрахунок рівнодіючих сил, які сформовані під впливом поведінки продукту, як це відбувалося б в реальних умовах.

# ОСОБЕННОСТИ КОМПЬЮТЕРНОГО МОДЕЛИРОВАНИЯ ПРИ ОПРЕДЕЛЕНИИ АЭРОДИНАМИЧЕСКИХ ХАРАКТЕРИСТИК АВТОМОБИЛЯ В ПАКЕТЕ **AUTODESK CFD**

#### Черников А**.**В**.,** д**.**т**.**н**.,** профессор**,** Абрамов Д**.**В**.,** к**.**т**.**н**.,** доцент**,** Кравец Е**.**О**.**

Харьковский национальный автомобильно-дорожный университет

Анотація. Запропонована послідовність дій при визначенні аеродинамічних характеристик автомобілів у програмному пакеті Autodesk CFD.

Аннотация**.** Предложена последовательность действий при определении аэродинамических характеристик автомобилей в программном пакете Autodesk CFD.

**Abstract.** Sequence for determining the aerodynamic characteristics of cars in the software package Autodesk CFD was proposed.

Аэродинамические характеристики легковых автомобилей, как известно, оказывают значительное влияние на их динамические свойства, особенно при движении с высокой скоростью. Определять аэродинамические характеристики автомобилей возможно в лабораторных условиях с использованием аэродинамической трубы, в дорожных условиях, а также с использованием компьютерного моделирования [1]. Компьютерное моделирование в этом случае имеет ряд преимуществ перед остальными способами [1]. Прежде всего, этот способ наименее финансово затратный, позволяет моделировать изменяющиеся условия эксплуатации в широком диапазоне. Применение проверенных временем методов и алгоритмов в работе соответствующих программ обеспечивает высокую достоверность получаемых результатов.

В программу подготовки магистров на автомобильном и механическом факультетах ХНАДУ целесообразно включить вопросы компьютерного моделирования процесса обтекания воздухом движущегося автомобиля в пакете Autodesk CFD.

Твердотельная 3D модель исследуемого автомобиля может быть построена в таких прикладных программах, как Autodesk Inventor, SolidWorks и др. В процессе создания нового проекта модель автомобиля импортируется в среду Autodesk CFD. Для последующей корректной работы программы требуется доработка импортированной модели такими инструментами, как объединение ребер, угол между которыми менее 5 градусов, и удаление малых объектов (поверхностей и ребер) размером до 0,01 мм. После выполнения данных операций вокруг модели создается внешний объем, имеющий форму параллелепипеда и имитирующий собой некую аэродинамическую трубу прямоугольного поперечного сечения. Модель автомобиля должна находиться на поверхности нижней грани, при этом расстояние между остальными гранями и моделью должно составлять не менее 2-х соответствующих габаритов исследуемой модели. Для получения результатов моделирования в сис-

#### $C$ екція №1 77

теме СИ, задается единица измерения геометрии модели в метрах. Далее необходимо задать материал. Для модели автомобиля (твердого тела) задается тип материала – «тело» и имя материала – «сталь». Для созданного внешнего объема выбирается тип материала – «жидкость» и имя материала – «воздух».

Для каждой грани созданного параллелепипеда задаются граничные условия (рис. 1). На входе задается скорость воздушного потока, обтекаемого автомобиль. Для моделирования беспрепятственного движения воздуха на выходе из созданного объема, на соответственной грани задается величина давления, равная нулю. Для боковых и верхней стенок созданного внешнего объема выбирается параметр «скольжение-симметрия», что позволяет нивелировать воздействие стенок на воздушный поток. С целью имитации перемещения автомобиля относительно дороги, для нижней грани параллелепипеда задается компонент скорости вдоль продольной оси модели автомобиля по направлению и величине равный вектору скорости воздуха на входе в созданный объем.

На следующем этапе выполняется наложение сетки (кнопка «Сетка Размеры») с использованием режима «Автообразмеривание» на всю область моделирования. Непосредственно вокруг модели автомобиля создается область уточнения сетки (команда «Области») с целью снижения погрешностей в результатах расчетов по итогам моделирования.

При настройке режима расчета обязательным действием является указание количества итераций, выполняемых в процессе последующего расчета, которое должно быть не менее 300. Для уменьшения времени, затрачиваемого ЭВМ на выполнение расчетов, в панели «Итоговые значения» выбираются только те параметры, которые необходимо получить в результате моделирования. После выполнения всех вышеперечисленных настроек и манипуляций запускается процесс расчета.

## $78$  Секція №1

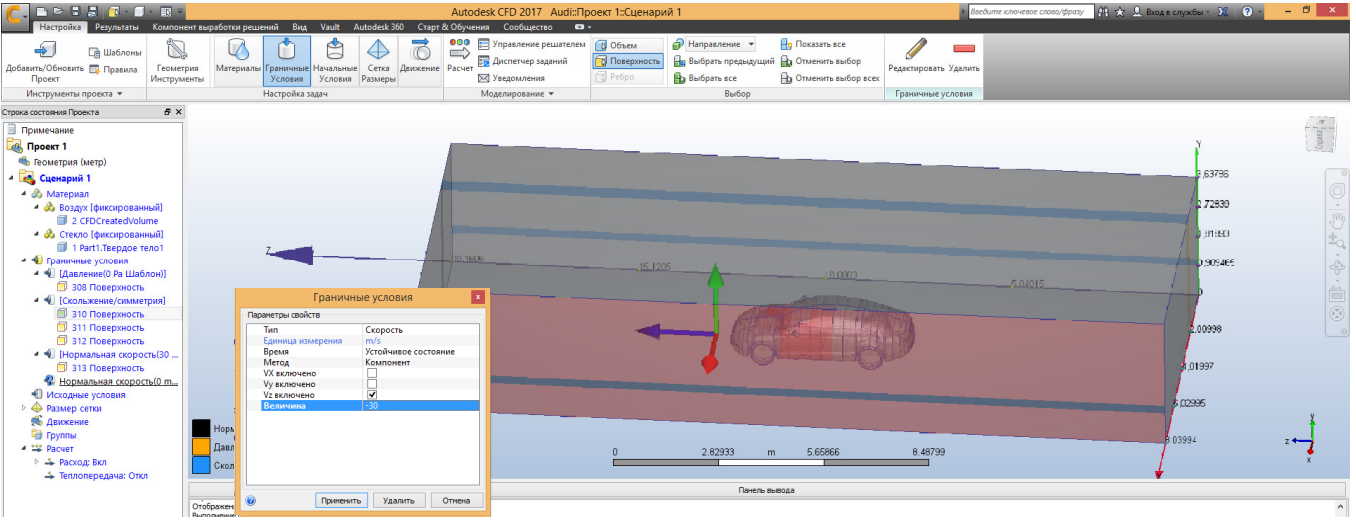

Рисунок 1 – Задание граничных условий для граней созданного внешнего объема вокруг модели автомобиля в окне программы Autodesk CFD

Включение в программы подготовки магистров компьютерного моделирования с использованием пакета Autodesk CFD для определения аэродинамических характеристик автомобилей повысит уровень их умений и навыков в этой области.

## ЛИТЕРАТУРА

1. Евграфов А.Н. Аэродинамика автомобиля: учебное пособие / А.Н. Евграфов. – М.: МГИУ, 2010. – 356 с.

# МОДЕЛИРОВАНИЕ ЭВОЛЬВЕНТНОГО БЕЗЗАЗОРНОГО ЗУБЧАТОГО ЗАЦЕПЛЕНИЯ

### Шарапата А**.**С**.,** к**.**т**.**н**.,** доцент

Харьковский национальный автомобильно-дорожный университет

Анотація. Розглянуто способи моделювання евольвентного беззазорного зубчастого зачеплення з використанням Autodesk Inventor і Autodesk AutoCAD.

Аннотация**.** Рассмотрены способы моделирования эвольвентного беззазорного зубчатого зацепления с использованием Autodesk Inventor и Autodesk AutoCAD.

**Abstract.** The methods of backlash-free involute gearing modeling by using Autodesk Inventor and Autodesk AutoCAD is considered.

Зубчатые передачи с эвольвентным профилем получили в технике широкое распространение благодаря существенным преимуществам по сравнению с другими формами профилей и другими видами передач.

Расчёт зубчатого зацепления и его моделирование в 2D и 3D пространствах может быть осуществлён с использованием современного программного обеспечения для персональных электронно-вычислительных машин.

Для сравнения результатов расчётов и графических способов моделирования были выбраны AutoCAD и Inventor от компании Autodesk.

Для эксперимента были выбраны следующие исходные данные:  $z_1 = 14$ ,  $z_2 = 18$ ,  $m = 2.5$  MM,  $\beta = 0^\circ$ ,  $h_a^* = 1$ ,  $c^* = 0.25$ .

При помощи вычислительных средств были получены основные геометрические параметры зацепления. Анализ качественных характеристик зубчатого зацепления позволил выбрать коэффициенты смещений исходного производящего контура (x1 = 0.5, x2 = 0.5). Моделирование было выполнено в среде AutoCAD с использованием графических методов [1] и при помощи мастера проектирования цилиндрических зубчатых зацеплений в Inventor. Сравнение графических результатов построений позволило сделать вывод об отличном совпадении эвольвентных профилей зубьев и их сопряжений с окружностью впадин.

### ЛИТЕРАТУРА:

1. Курсовое проектирование по теории механизмов и машин / [Кореняко А.С., Кременштейн Л.И., Петровский С.Д. и др.]; под ред. А.С. Кореняко. [5-ое изд.]. – К.: Вища школа, 1970. – 326с.

## $80$  Секція №1

# ОСОБЛИВОСТІ ВИЗНАЧЕННЯ ЕНЕРГОЕФЕКТИВНОСТІ АРХІТЕКТУРНИХ РІШЕНЬ

### Шулдан Л**.**О**.,** канд**.** архіт**.,** доцент

#### Національний університет «Львівська політехніка»

Анотація. Розроблення додатків і оптимізації програми провадяться спеціалістами Інституту енергоаудиту та обліку енергоносіїв і кафедри архітектурних конструкцій Національного університету «Львівська політехніка».

Аннотация**.** Разработка приложений и оптимизации программы ведутся специалистами Института энергоаудита и учета энергоносителей и кафедры архитектурных конструкций Национального университета «Львовская политехника».

**Abstract.** In this work methods of building power state determination have been outlined the modern software was examined in the context of usage in the architectural practice. Possibilities of automatization transfer of geometry of design solutions in energetic calculations algorithm is outlined.

Цілковито природним є питання: наскільки архітектору вдається вирішувати свою частину завдання з проектування енергоефективного будинку? Інвесторам, як і авторам архітектурних проектів, на стадії проектування важливо отримати не тільки якісну, але і об'єктивну кількісну характеристику ефективності проектних очікувань та отримання результатів по закінченню будівництва.

Сучасні програмно-інформаційні розробки дозволяють виключно спеціалістам-енергоаудиторам аналізувати та кількісно оцінювати енергетичний та економічний ефект застосування комплексів та окремих прийомів проектних рішень.

Архітекторам таку можливість нададуть програмні розробки із функцією комбінаторності – можливістю конвертації програм архітектурного проектування у формат спеціалізованих програмних продуктів, що використовують енергоаудитори.

Функція переведення геометрії проектних рішень у алгоритм енергетичних розрахунків повністю виключає найзатратнішу за часом та найвідповідальнішу стадію побудови математичної моделі.

Завдяки використанню конвертаційних програм з'являється можливість обирати проектні рішення порівнянням енергетичних моделей будівель, їх окремих частин ще на стадії перед проектної роботи, збільшує обґрунтованість та економічну перспективу архітектурних енерговдосконалень, які можуть бути засто-

совані у широкому діапазоні від проектування (реального, навчального та експериментального) до будівництва та реконструкції.

# КОМПЬЮТЕРНОЕ МОДЕЛИРОВАНИЕ НАГРУЖЕННОСТИ НЕСУЩЕЙ СИСТЕМЫ ШАРНИРНОГО ТЯГАЧА

### Щербак О**.**В**.,** к**.**т**.**н**.,** доцент

Харьковский национальный автомобильно-дорожный университет

Анотація. Подано методику оцінки міцності колісного тягача на базі шарнірно-зчленованого трактора. Методика передбачає використання сучасних комп'ютерних програм тривимірного моделювання і міцнісного кінцево-елементного аналізу.

Аннотация**.** Представлена методика оценки прочности колесного тягача на базе шарнирносочлененного трактора. Методика предусматривает использование современных компьютерных программ трехмерного моделирования и прочностного конечно-элементного анализа.

**Abstract.** The technique for assessing the durability of a wheeled tractor on the basis of the articulated one has been presented. This technique implies the use of modern 3D modeling software and the strength finite element analysis.

Целью работы является разработка рациональных параметров несущей системы дорожно-строительных машин, созданных на базе колесных тракторов с шарнирно-сочлененной рамой, с использованием современных компьютерных программ трехмерного моделирования и прочностного конечно-элементного анализа.

В работе создана методика проектирования несущей системы шарнирносочлененного тягача. В основу методики положены уточненные методы расчета нагруженности, с учетом современных методов математического моделирования и натурных экспериментальных исследований [1].

По результатам исследований установлено, что использовать стандартную раму на машинах напорного действия не целесообразно. На всей дорожностроительной технике, созданной на базе колесного шарнирно-сочлененного тягача, применяется рама сельскохозяйственного трактора Т-150К с небольшими доработками, заключающимися в блокировке или исключении горизонтального шарнира. Данная доработка малоэффективна и не позволяет добиться необходимой надежности и эффективности выполнения работ.

## 82 Секція №1

Разрушение несущей системы полностью выводит машину из строя. Поэтому рама должна обладать, по сравнению с другими агрегатами, наибольшей долговечностью, быть надежной в эксплуатации в течение всего срока службы и списываться вместе с машиной при её окончательной выбраковке.

Вместе с тем рама не должна иметь излишнего запаса прочности, а рассчитываться на долговечность, соответствующую экономически обоснованному сроку службы машины. На практике рамы часто разрушаются задолго до истечения срока службы и обладают значительно меньшей долговечностью, чем другие агрегаты, не являющиеся базовыми.

Казалось бы, что работы по повышению долговечности должны быть, в первую очередь посвящены исследованию прочности рамы. Однако до сих пор прочность рамы – наименее изученный аспект в общей проблеме повышения долговечности машины.

Как отмечено в [2], две причины обусловили недостаточную изученность прочности рамы автомобиля.

Первая связана с тем, что рама не принадлежит к специфическим «автотракторным» агрегатам, а является скорее «строительной» конструкцией, условия работы которой и особенности проектирования до недавнего времени не были достаточно известны конструкторам, проектирующим автотракторную технику.

Вторая причина – заключается в существующей недооценке циклического характера воздействия эксплуатационных нагрузок на раму и явлений усталости, определяющих основную массу разрушений элементов рам в эксплуатации. Пренебрежение опасностью усталостных разрушений особенно сильно сказывается на существующей практике опытной проверки разрабатываемых и восстанавливаемых рам на прочность.

Проверка рамы на прочность проводилась до последнего времени лишь при дорожно-эксплуатационных и полигонных испытаниях машины, т. е. на стадии окончательной доводки конструкции, когда какие-либо кардинальные изменения в раму вносить уже очень трудно, а иногда – невозможно.

Нами было предложено разработать новую конструкцию рамы, которая бы

позволяла на базе промышленного трактора общего назначения создать комплекс дорожно-строительных машин (рис.1).

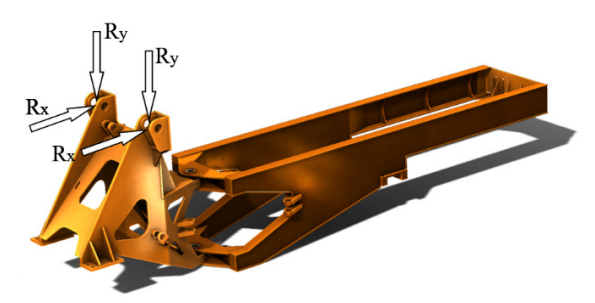

Рис. 1. Новая конструкция рамы

Проведенные исследования позволили разработать методику проектирования рациональных параметров несущих систем шарнирных машин с заданным уровнем долговечности.

Выводы:

Напряженность новой рамы меньше серийной примерно в два раза.

Новая рама не имеет горизонтального шарнира, что повышает надежность всей конструкции и исключает опрокидывание при наезде на препятствия.

В конструкции новой рамы отсутствуют детали, полученные литьем, что упрощает производство.

### ЛИТЕРАТУРА:

1. Щербак О.В. Разработка рациональных параметров соединительноуправляющего модуля фронтального погрузчика: дис. канд. техн. наук. – Харьков: 2002. – 120с.

2. Проскуряков В.Б. Динамика и прочность рам и корпусов транспортных машин / Проскуряков В.Б. // Ленинград: Машиностроение, 1972.

3. Холодов А.М. Проектирование машин для земляных работ / А.М. Холодов. – Харьков: Высш. шк. (Изд-во при Харьк. ун-те), 1986. – 272с.

4. Щербак О.В. Оценка прочности несущих систем спецтехники, созданных на базе автомобильных шасси / О.В. Щербак, С.И. Бойко, И.А. Гуменюк // Сб. наук. праць Міжнародної науково-практичної конференції, Кіровоград, 3-5 жовтня  $2013. - C. 156-160.$ 

5. Бугара В.А. Справочник по тракторам Т-150 и Т-150К / В.А. Бугара, Н.Н. Ватуля, Л.А. Ванштейн. – Харьков: Прапор, 1975. – 400с.

# РОЗРАХУНОК НАПРУЖЕНО**-**ДЕФОРМОВАНОГО СТАНУ РУХОМОЇ ТА НЕРУХОМОЇ ЩЕЛЕПИ ЗАХВАТНО**-**РУЙНУЮЧОГО ПРИСТРОЮ

### Ярижко О**.**В**.,** к**.**т**.**н**.,** доцент

Харківський національний автомобільно-дорожній університет

Розрахункове положення екскаватора (рис. 1) відповідає максимальному вильоту робочого устаткування в момент руйнування залізобетонної конструкції. Кут між віссю рукояті та ножами нерухомої щелепи дорівнює 180°.

На рухому щелепу діють сили опору *F*опору і зусилля гідроциліндра *F* гц . Сила ваги рухомої та нерухомої щелепи захватно-руйнуючого пристрою, рукояті, перехідної ланки та рукояті прикладене до центра ваги відповідного елемента.

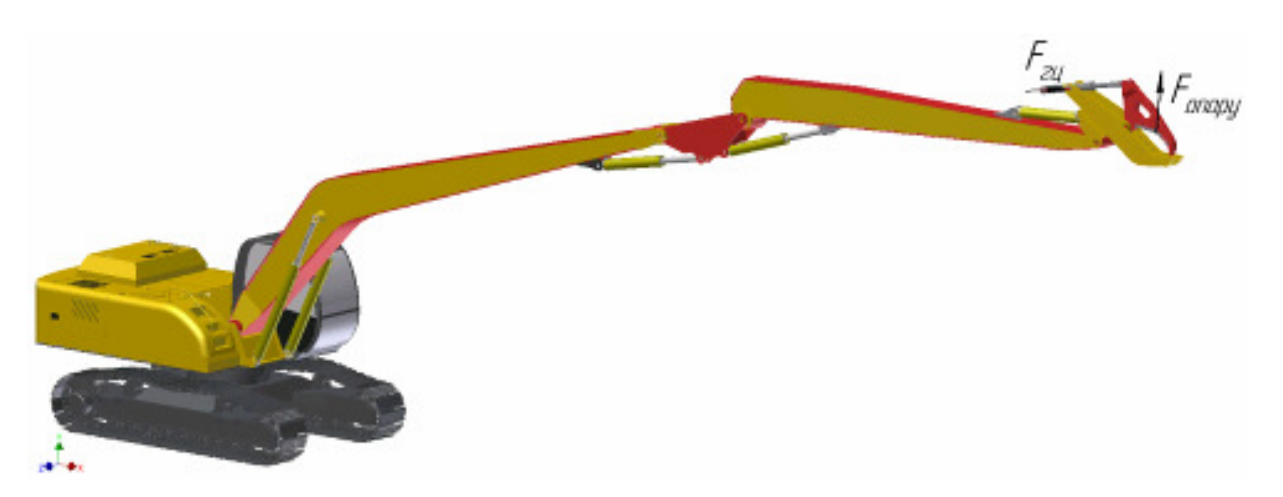

Рисунок 1 – Розрахункова схема екскаватора

Для визначення внутрішніх силових факторів у поперечному перерізі елементів робочого устаткування спочатку потрібно визначити сили реакцій, що на них діють. Для цього був використаний кінематичний аналіз роботи захватноруйнуючого пристрою, що був здійснений за допомогою середовища «Динамическое моделирование» у програмному продукту Autodesk Inventor. Кінематичний аналіз роботи захватно-руйнуючого пристрою виявив два розрахункових положення, які відповідають початковому та кінцевому етапу руйнування. Для рухомої та нерухомої щелепи розрахункова схема з значення реакції в залежностях наведені на рисунку 2.

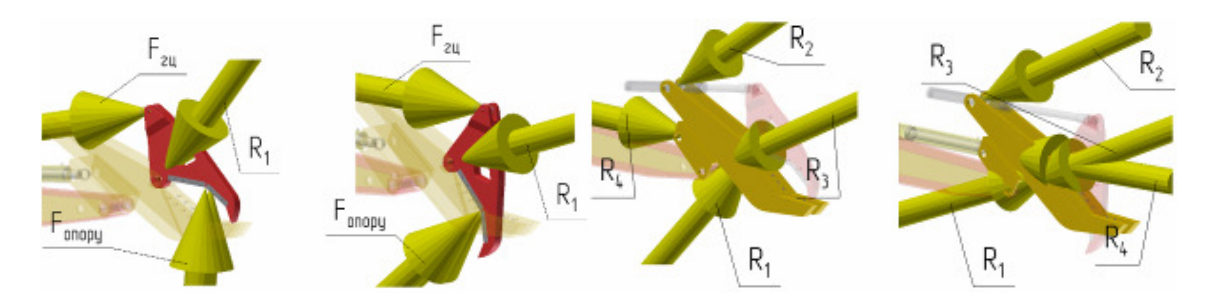

Рисунок 2 – Розрахункове навантаження рухомої та нерухомої щелепи захватноруйнуючого пристрою

Розрахунок напружено-деформованого стану виконувався за допомогою середовища "Анализ напряжений" у програмному продукту Autodesk Inventor.

Аналіз отриманих результатів дозволив зробити наступні висновки:

1. Умови міцності забезпечуються по всьому об'єму рухомої та нерухомої щелепи захватно-руйнуючого пристрою (рис. 3 і 4).

2. Найбільш важким для робочого устаткування екскаватора є початковий етап руйнування (1 розрахункове положення), так як навантаження що сприймаються рукояттю є найбільшими (сила реакції R3 та R4).

3. Для зменшення об'єму подальших розрахунків, аналіз напруженодеформованого стану рукояті та стріли екскаватора треба буде здійснювати для 1-го розрахункового положення захватно-руйнуючого пристрою.

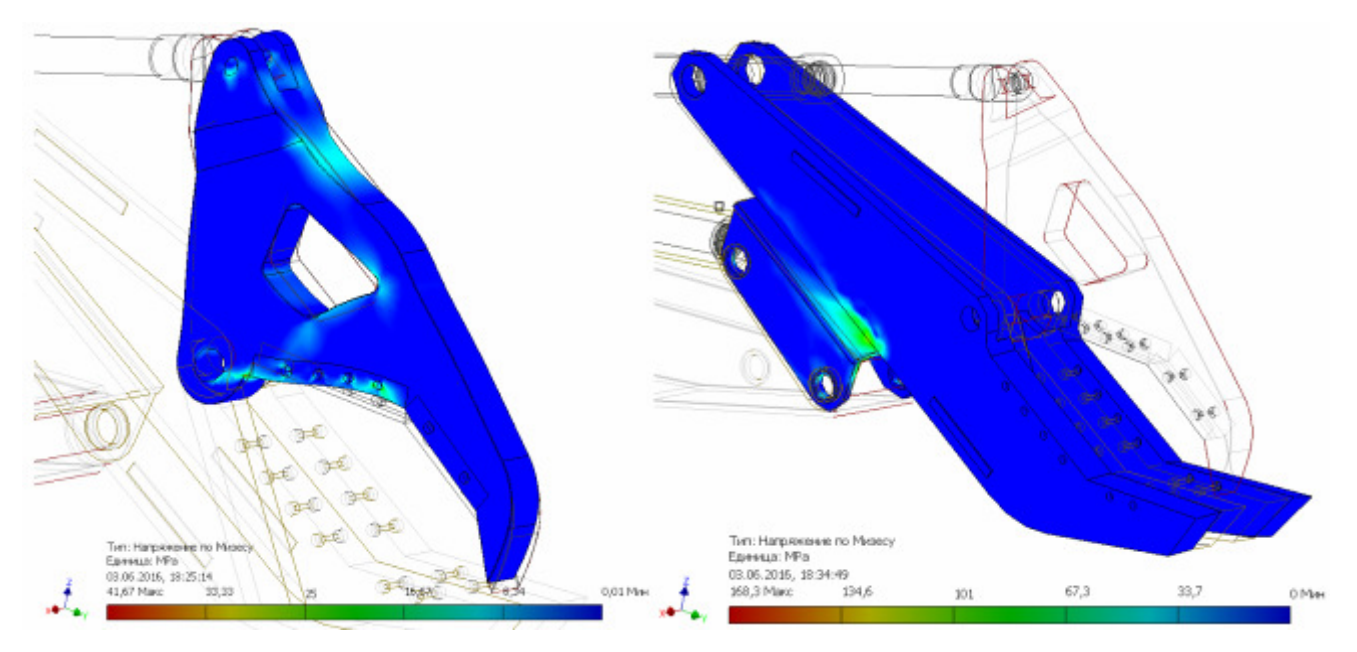

Рисунок 3 – Епюри розподілення еквівалентних напружень по Мізесу

(1 розрахункове положення)

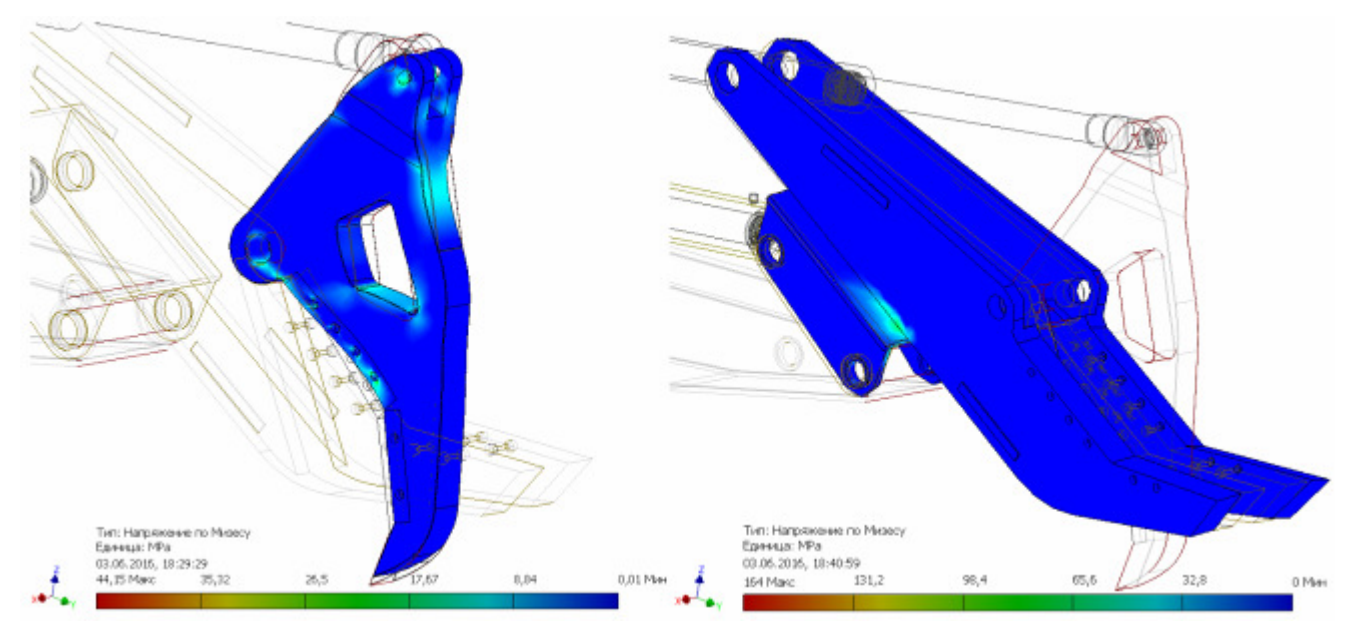

Рисунок 4 – Епюри розподілення еквівалентних напружень по Мізесу

(2 розрахункове положення)

# ОБ ОПЫТЕ ДИСТАНЦИОННОГО ОБУЧЕНИЯ ДИСЦИПЛИНАМ**,**  СВЯЗАННЫХ С ОБЪЕМНЫМ ГИДРОПРИВОДОМ

## Аврунин Г**.**А**.,** к**.**т**.**н**.,** доцент

### Харьковский национальный автомобильно-дорожный университет

Анотація**.** Для навчання студентів дисциплін, пов'язаних з об'ємним гідроприводом, в ХНАДУ широко використовується комп'ютерна графіка при розробці гідравлічних принципових схем і таблиць гідрообладнання. Для кращого розуміння конструкцій гідрообладнання і принципу роботи об'ємних гідроприводів широко використовуються анімаційні відеоматеріали.

Аннотация**.** Для обучения студентов дисциплинам, связанных с объемным гидроприводом, в ХНАДУ широко используется компьютерная графика при разработке гидравлических принципиальных схем и таблиц гидроустройств. Для лучшего понимания конструкций гидроустройств и принципа работы объемных гидроприводов широко используются анимационные видеоматериалы.

**Abstract.** For educating of students to disciplines, related to by in fluid power systems, in KHADI computer graphics are widely used at development hydraulic fundamental charts and tables of hydraulic units. For the best understanding of constructions of hydraulic units and principle of work of by in fluid power systems animation video materials are widely used.

В ХНАДУ ведется обучение студентов старших курсов дисциплинам, связанных с изучением конструкций, методов расчета и эксплуатации объемных гидроприводов для строительных, дорожных и коммунальных машин. К таким дисциплинам на механическом факультете относятся «Гидравлическое оборудование строительных и дорожных машин» и «Эксплуатация гидроприводов строительных и дорожных машин» для студентов 5-го курса обучения и «Гидравлика, гидропневмопривод» и «Гидропневмоавтоматика» для студентов 3-го курса обучения.

В основе изучения дисциплин лежат учебно-методическая литература и исследования в области объемного гидропривода ведущих ученых стран СНГ, информационные материалы и учебные курсы передовых зарубежных фирм, специализирующихся в области объемного гидропривода, каталоги производителей гидрооборудования, а также многолетний опыт работы специалистов в области проектирования, изготовления, исследований, эксплуатационных наблюдений и преподавания дисциплин, связанных с объемным гидроприводом и гидропневмоавтоматикой, в высших учебных заведениях Украины и курсах повышения ква-

## 88 Секція №2

лификации специалистов народного хозяйства при научно-исследовательском институте «ВНИИГидропривод» (в настоящее время в ХНАДУ). Специально для студентов механического факультета разработаны учебные пособия и учебник по указанным выше дисциплинам.

В последнее время автором приобретен некоторый опыт дистанционного обучения студентов факультета заочного обучения. Здесь следует отметить важность изложения графического материала, связанного с показом принципиальных гидравлических схем и правил их оформления согласно действующих стандартов, в том числе ИСО. Изложение материала с использованием графического редактора и получение студентами «электронных заготовок» от преподавателя ускоряют процесс обучения и способствует быстрой адаптации молодого специалиста при работе на профильном предприятии.

Следует обратить внимание на то, что обучение специалистов на ведущих мировых фирмах по производству гидрооборудования основано на использовании видеоматериалов в виде кинофильмов и специализированных анимаций, подробно поясняющих принцип работы отдельных гидроустройств и комплексных объемных гидроприводов. Здесь следует отметить учебные материалы фирм «Sauer-Danfoss» (ФРГ), «Festo» (Австрия) и «Poclain Hydraulics» (Франция), отличающие высокой степенью информативности и качеством испполнения.

# МЕТОДИКА ДИСТАНЦІЙНОГО ОЦІНЮВАННЯ ТЕХНОГЕННИХ НАДЗВИЧАЙНИХ СИТУАЦІЙ

### Богатов О**.**І**.,** к**.**т**.**н**.,** доцент

Харківській національний автомобільно-дорожній університет

Анотація. Розглянута методика використання в процесі дистанційного навчання системи прийняття рішень при оцінювання техногенних надзвичайних ситуацій.

Аннотация**.** Рассмотрена методика использования в процессе дистанционного обучения системы принятия решений при оценке техногенных чрезвычайных ситуаций.

**Abstract.** The method used in the distance learning system of decision-making in the assessment of man-made emergencies.

### $C$ екція №2 89

Одним з етапів діяльності оператора є прийом інформації про стан об'єкта управління та хід протікання процесу керування. Цей етап діяльності забезпечується такими пізнавальними процесами, як відчуття, сприйняття, уявлення. Інформаційна підготовка рішення являє собою сукупність дій з приймання та обробки інформації про зовнішнє середовище, стан системи управління, ході процесу керування, а також допоміжної та службової інформації. Процес розгорнутого впізнання стимулів може бути описаний такими операціями: попереднє висунення системи еталонів деякого класу об'єктів; зіставлення поточного образу з низкою еталонів і оцінка його результатів; вибір «еталонної» гіпотези і її перевірка; прийняття рішення - словесне формулювання відповіді або зміна еталона.

Нехай в окремий початковий момент часу органами почуттів оператора приймається сукупність *M* сигналів, описуваних дискретними функціями часу  $(y_m(t_l))$ <sub>,</sub>  $m = 1...M$ ,  $l = 1...L$ , що утворюють набір вектор-стовпців

$$
\mathbf{y}(t) = \begin{vmatrix} y_1(t_1) & y_1(t_2) & \dots & y_1(t_L) \\ y_2(t_1) & y_2(t_2) & \dots & y_2(t_L) \\ \dots & \dots & \dots & \dots \\ y_M(t_1) & y_M(t_2) & \dots & y_1(t_L) \end{vmatrix}
$$

.

Інтервал дискретизації сигналів <sup>⊄</sup>об <sup>= t</sup>l+1<sup>-t</sup>l визначається необхідним часом їх обробки оператором (час реакції оператора на подразнення). У загальному випадку цей інтервал є різним у залежності від органу чуття оператора, що сприймає сигнал, функціонального стану оператора і т.п.

Реалізація прийнятих сигналів **<sup>y</sup>**(*t*) може бути обумовлена або флуктуаційними шумами фону з адитивно накладеними перешкодами **<sup>n</sup>**(*t*) , або доданим до цієї суміші стимулом **<sup>x</sup>**(*t*) : **y**(*t*) <sup>=</sup> *<sup>A</sup>***x**(*t*) <sup>+</sup> **<sup>n</sup>**(*t*) , де А - множник , що враховує наявність стимулу А=1 або його відсутність А=0. У процесі впізнання відбувається встановлення наявності стимулу в інформаційному полі без визначення меж форми контуру та інших його властивостей:

$$
\mathbf{A}[\mathbf{y}(t)] = \begin{cases} 1 & (\text{``}\partial a\text{''}) \\ 0 & (\text{``} \hat{u}\text{''}) \end{cases}
$$

.

## 90 Секція №2

При цьому йде активна, виборча переробка інформації, пов'язана з пошуком відмінних ознак між образами і встановленням відносин між ними. Впізнання окремих об'єктів на основі використання незалежних, рівноймовірних, прямих ознак з відомим ступенем наближення може бути описано теоремою Байеса:

$$
P(N_i/A_k) = \frac{P(N_i) \cdot P(A_k/N_i)}{\sum_{i=1}^{n} P(N_i) \cdot P(A_k/N_i)}
$$

 $P(N_i / A_k)$  - апостеріорна ймовірність гіпотези  $N_i$  при використанні ознаки  $A_k$  ;  $P(N_i)$  <sub>-</sub> апріорна ймовірність появи об'єкта  $N_i$  ;  $P(A_k/N_i)$  <sub>- У</sub>мовна ймовірність ознаки *<sup>A</sup><sup>k</sup>* при наявності об'єкта *<sup>N</sup><sup>i</sup>* .

Апостеріорні ймовірності гіпотез порівнюються з порогом <sup>алор</sup>. При перевищенні його відбувається впізнання. Регуляція процесу дослідження ознак, зіставлення образів і введення нової серії еталонних гіпотез здійснюється через генератор системи гіпотез. Як тільки ймовірність однієї з гіпотез досягне необхідного максимуму, ентропія даної системи гіпотез падає нижче величини *<sup>H</sup>*min і дослідження ознак, зіставлення образів припиняється. Впізнання об'єкта на підставі зворотного зв'язку змінює апріорні ймовірності гіпотез в оперативній пам'яті. Якщо поріг впізнання не буде перевершений, через генератор системи гіпотез вводиться нова серія гіпотез і здійснюється екстраполяція до них. Як видно, в ході перевірки гіпотез відбувається перерозподіл їх ймовірностей .

Таким чином, рішення задачі і прийняття рішення на розпізнавальному рівні зводиться, по-перше, до виділення інформації про об'єкти, що сприймаються, і по-друге, до логічної обробки вилученої інформації, включаючи оцінку висунутих еталонних гіпотез, їх перевірку і прийняття остаточного рішення про клас об'єктів, що розпізнаються.

# ВПРОВАДЖЕННЯ ДИСТАНЦІЙНОЇ ФОРМИ НАВЧАННЯ ДЛЯ СТУДЕНТІВ ПЕРШОГО КУРСУ МЕХАНІЧНОГО ФАКУЛЬТЕТУ ПРИ ВИВЧЕННІ ДИСЦИПЛІНИ **«**НАРИСНА ГЕОМЕТРІЯ**»**

### Єрмакова О**.**А**.,** к**.**т**.**н**.,** доцент

Харківський національний автомобільно-дорожній університет

Анотація. В тезах поданий досвід кафедри інженерної та комп'ютерної графіки Харківського національного автомобільно-дорожнього університету щодо застосування дистанційного курсу «Нарисна геометрія». На підставі проведеного автором дослідження сформовані завдання щодо оптимізації зазначеного навчального курсу, а також розбудови системи дистанційного навчання.

Аннотация**.** В тезисах представлен опыт кафедры инженерной и компьютерной графики Харьковского национального автомобильно-дорожного университета по применению дистанционного курса «Начертательная геометрия». На основании проведенного автором исследования сформированы задачи по оптимизации указанного учебного курса, а также построения системы дистанционного обучения.

**Abstract.** The abstract presents the experience of Department of engineering and computer graphics Kharkiv National Automobile and Highway University on the use of the distance learning course "descriptive geometry". On the basis of the research formed the problem of optimization of this training course, as well as the construction of the system of distance learning.

В зв'язку зі зміною навчальних планів, зменшенням аудиторних годин для вивчення дисципліни «Нарисна геометрія» стають нагальними питання дистанційної форми навчання для студентів денної форми. Самостійна форма навчання набуває найбільшої актуальності саме зараз для вдосконалення базової освіти та для адаптації до зростаючого потоку інформації. Тому, дистанційний курс «Нарисна геометрія» дозволяє одержати необхідні навички розв'язування різних, у тому числі графічних та геометричних задач, розвинути необхідну для розв'язання цих задач просторову уяву.

В цьому навчальному році є перша спроба застосування дистанційного курсу саме для студентів денної форми навчання механічного факультету (потік 1М).

Для цього необхідно було кожному студенту зареєструватися, тобто отримати пароль та логін для можливості зайти на дистанційний курс. Після того, як студенти отримали цю можливість, на практичних заняттях в аудиторії студенти одержали завдання для самостійної роботи в дистанційному курсі: які питання вони повинні вивчити самостійно, які практичні завдання повинні виконати та да-

### 92 Секція №2

ти відповіді на тестові питання і одержати за них відповідну оцінку.

Недоліком дистанційного курсу «Нарисна геометрія» є обмеженість взаємодії між учасниками навчального процесу під час навчання та складності самої дисципліни, яка передбачає застосування та розвинення просторової уяви. Тому питання розробки нових методик викладання інженерної та комп'ютерної графіки потребують подальшого вирішення, що дозволить забезпечити високий рівень навчального процесу, використовувати інтерактивні методи навчання, забезпечити можливість роботи з великою кількістю студентів із збереженням індивідуального підходу до кожного, здійснювати контроль необхідних навичок студента впродовж усього навчання, створити оптимальні умови для самостійної роботи студентів.

Методика навчання дисципліни «Нарисна геометрія» складається з таких етапів: підготовчий етап проведення дистанційного курсу; безпосередньо процес навчання; оцінювання результатів навчання.

Для підготовки навчальної групи перед початком навчання викладач (тьютор) розробляє інформаційне повідомлення, яке містить: назву курсу; мету курсу; що студенти дізнаються та чому навчаться; інформацію про викладача (тьютора); особливості курсу; як зареєструватись в дистанційному курсі.

Участь в дистанційному курсі вимагає від студентів: мати навички роботи з операційною системою Windows; навички роботи з Microsoft Office; навички роботи та можливість працювати в Інтернет; навички роботи з електронною поштою; власну поштову скриньку. Але, нажаль, є студенти, які не мають можливості вільного доступу до Інтернету, що не сприяє дистанційному навчальному процесу

На підготовчому етапі формується навчальна група. Враховуючи особливості дисципліни та дистанційного навчання, у групі повинно бути не більше 15 чоловік, але в даному навчальному процесі повинні брати участь всі студенти першого курсу механічного факультету це майже 57 студентів. Після реєстрації викладач (тьютор) відкриває кожному студенту доступ до матеріалів курсу – кодове слово. На реєстрацію дається один тиждень. Викладач (тьютор) складає список розсилання, до якого включаються всі студенти навчальної групи.

В даному дистанційному курсі під час роботи оцінюються такі види навча-

льної діяльності:

- самостійне вивчення навчальних матеріалів, робота в дистанційному курсі (самостійна робота студента);

- відповіді на додаткові запитання (творча пізнавальна діяльність);

- вчасне виконання практичних завдань (творча пізнавальна діяльність);

- виконання тестів для самоперевірки та перевірки знань викладачем; (спілкування);

- обговорення навчальних питань за допомогою електронної пошти, форуму та списку розсилання (спілкування);

- участь у тематичних чатах (спілкування як вид пізнавальної діяльності);

- спілкування з викладачем з приводу проблем у вивченні теоретичного матеріалу та виконанні практичних завдань (спілкування);

- виконання графічних робіт, з яких складається робота (творча практична діяльність).

Практичні завдання дистанційного курсу складаються із задач для самостійного розв'язування та завдань для виконання графічної роботи.

В дистанційному курсі «Нарисна геометрія» оцінюються активність студентів; процес тестування; обговорення питань в форумі; участь в чатах; виконання практичних завдань. Процес тестування складається з тестів для перевірки знань, питань для самоперевірки. За результатами тестування автоматично формується база даних для кожного студента.

В процесі навчання студент повинен виконувати тести, розроблені до кожного заняття. Вони використовуються не тільки для самоперевірки знань, але дозволяють викладачу (тьютору) спостерігати за процесом навчання кожного студента і вчасно надавати необхідну допомогу. Виконання практичних завдань оцінює викладач з урахуванням кількості виявлених помилок, якості виконаної роботи, терміну її виконання. Ті студенти, які не виконали тестування, або не змогли взяти участь в чаті захищають графічну роботу перед початком сесії в звичайному режимі.

Іспит студенти складають очно в аудиторії під час сесії. Якщо студент виконав всі завдання в дистанційному режимі та виконав альбом графічних завдань та захистив всі завдання на практичних заняттях, то він має можливість отримати оцінку по іспиту автоматично до початку сесії.

### ЛІТЕРАТУРА:

Теорія та практика змішаного навчання: монографія / В.М. Кухаренко, С.М. Березенська, К.Л. Бугайчук, Н.Ю. Олійник, Т.О. Олійник, О.В. Рибалко, С.Г. Сиротенко, А.Л. Столяревська; за ред.. В.М. Кухаренка – Харків: «Міськдрук», НТУ «XIII», 2016. – 284 с.

Использование технологии дистанционного обучения в организации учебного процесса для студентов дневного обучения / А.И. Кудин, В.А. Шевченко / Зб. Наук. Праць Міжнародної науково-практичної конференції «Дистанційна освіта України 2013», Харків, 2013 – 109-113 с.

# РОЛЬ ДИСТАНЦИОННОГО ОБУЧЕНИЯ В ПРОФЕССИОНАЛЬНОЙ ПОДГОТОВКЕ

### Журило А**.**Г**.,** к**.**т**.**н**.,** доцент**,** Сивак Е**.**М**.,** к**.**т**.**н**.,** доцент

Национальный технический университет «Харьковский политехнический институт»

Современная технология дистанционного обучения предполагает самостоятельное освоение студентом в интерактивном режиме необходимых учебнометодических материалов на протяжении семестра или учебного года, при этом студент может самостоятельно выбирать последовательность и темп изучения материала.

Дистанционное обучение – проверенный временем способ получения образования. Еще в 1836 г. в Лондонском университете впервые было введено корреспондентское обучение. Учебные материалы между студентом и ВУЗом оформлялись только в письменной форме и пересылались по почте. Передовая форма обучения была постепенно введена и другими университетами: в 1892 г. – в университете Чикаго, а в 1911 г. – в университете Квинсленда.

Сегодня на помощь студенту пришло множество электронных и технических средств обучения, например, Интернет, компьютеры и современное программное обеспечение.

С помощью технических средств несложно повысить качество обучения за счет использования симуляторов, электронных библиотек, телеконференций, вебзанятий, онлайн – курсов и т.п.

Как известно, дистанционное обучение, которое все больше и больше набирает популярность в мире, имеет ряд существенных преимуществ, по сравнению с традиционным образованием. В первую очередь, это преимущества экономического характера – резко снижаются затраты на помещения, транспорт, уменьшается время на обучение, число участников образовательного процесса практически не ограничено, возможно выбрать и углубить изучение необходимых разделов предмета применительно к профессиональной среде обучаемого.

Основное значение в получении такого образования состоит в том, чтобы к моменту сдачи теста студент был ознакомлен со всеми необходимыми пособиями и выполнил все поставленные перед ним задачи. Но, к сожалению, далеко не все использующиеся учебные материалы позволяют студенту самостоятельно освоить учебный курс.

Выходом из сложившейся ситуации могли бы стать новые учебные пособия, позволяющие студенту самостоятельно освоить методику выполнения, например, графических задач. Очевидно, в них необходимо поэтапно разбирать методику решения графических задач, так как абсолютное большинство существующих учебников и пособий приводят лишь исходные условия и решенную задачу.

Такая подача учебного материала сможет обеспечить его успешное усвоение студентом при дистанционном обучении.

# ПІДВИЩЕННЯ ЕФЕКТИВНОСТІ ДИСТАНЦІЙНОГО НАВЧАННЯ В ПРОФЕСІЙНІЙ ПІДГОТОВЦІ ФАХІВЦІВ БУДІВЕЛЬНОЇ ТА МАШИНОБУДІВЕЛЬНОЇ ГАЛУЗЕЙ

### Іванов Є**.**М**.,** к**.**т**.**н**.,** доцент

### Харківський національний автомобільно-дорожній університет

Анотація**.** В роботі розглядається методика підготовки фахівців будівельної та машинобудівної галузей, що базується на новій концепції, яка використовує стереоскопічний ефект для підвищення ефективності дистанційного навчання.

Аннотация**.** В работе рассматривается методика подготовки специалистов строительной и машиностроительной отраслей, базирующаяся на новой концепции, использующей стереоскопический эффект для повышения эффективности дистанционного обучения.

Abstract. In this article the method of preparation of specialists in the construction and engineering industries, based on a new concept that uses a stereoscopic effect to enhance the effectiveness of distance learning.

Сучасна підготовка фахівців будівельної та машинобудівельної галузей вимагає проводити пошуки нових методів передачі знань і технологій навчання, а також пошуки щодо вдосконалення навчального процесу. Основною функцією якого є пізнання, спрямоване на задоволення потреб фахівців у теоретичних та практичних знаннях. Це зумовлює використання нових, нетрадиційних форм і методів навчання. Критерієм пошуку нових підходів до навчання є і має залишатися принцип підвищення зацікавленості, пробудження смаку до самостійного мислення, творчості, набуття досвіду самостійної і відповідальної діяльності, розвиток творчого потенціалу. Реалізація зазначених вимог досягається впровадженням у відкриту систему навчання способу, в якому легко відчувається глибина простору, і об'ємність предметів дослідження.

Сучасна методика підготовки фахівців будівельної та машинобудівельної галузей повинна базуватися на новій концепції, яка враховує як особливості побудови курсу, так і застосування на практиці нових прогресивних і доступних методів для відкритої системи навчання.

Ідея розробки методики з використанням стереоскопічного ефекту виникла у зв'язку з необхідністю підвищення ефективності навчання, яка вигідно відрізняється від традиційних методів навчання і має наступі позитивні якості:

сприяє глибшому засвоєнню і міцному запам'ятовуванню матеріалу;

активізує пізнавальну, інтелектуальну і творчу діяльність;

викликає надзвичайний інтерес, створює специфічний емоційний настрій.

Отримані такою методикою знання, способи дій переосмислюються приводячи до нових висновків та узагальнень.

Методика з використанням стереоскопічного ефекту є важливим фактором підвищення ефективності відкритої системи навчання. Але застосовувати її потрібно до місця і вміло. Не можна недооцінювати, але ні в якому разі не слід переоцінювати, покладати невиправдані надії і вимагати від неї того, чого вона за своєю суттю не може дати.

За допомогою стереоскопічного ефекту можна зробити доступними до сприяння будь-які просторові елементи будівельної та машинобудівельної галузей. З цією метою, тобто для розвитку просторової уяви, доцільно виготовити електронний посібник.

Розрахувати та накреслити таку стереопару, звичайно, не так просто, але застосування сучасних комп'ютерних технологій і математичного забезпечення (наприклад, пакетів прикладних програм Autodesk) спрощує завдання виготовлення стереопари будь-яких просторових об'єктів для отримання інтегрованих анагліфних зображень (рис. 1).

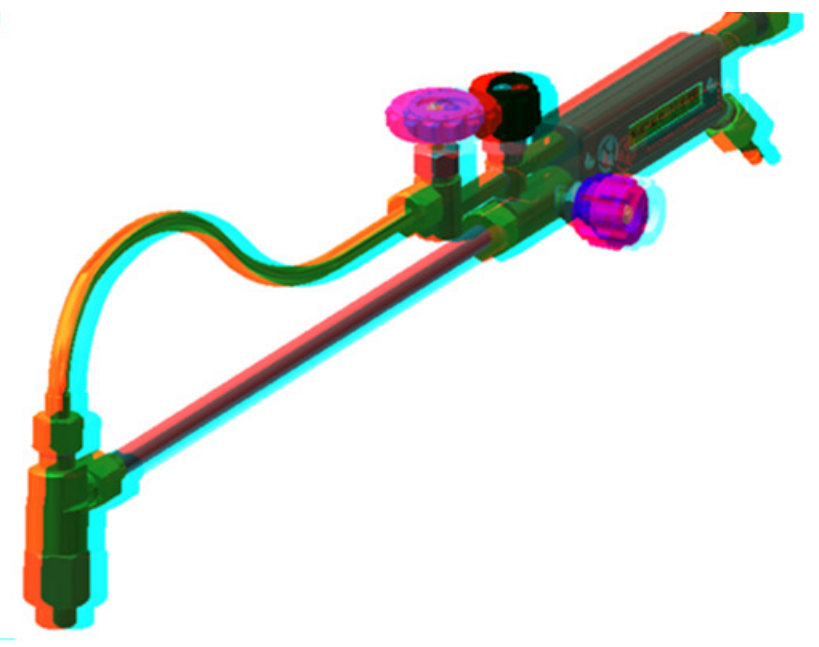

Рисунок 1. Стереопари для отримання стереоскопічного зображення газового різака

## $98$  Секція  $N<sub>2</sub>$

Істотні зміни в розвитку інформаційно-комунікаційних технологій, застосування конвертерів в Anaglyph 3D дозволяють використовувати дану методику для відкритої системи навчання, так званої дистанційної форми навчання у мережі Інтернет, що, безсумнівно, є важливим фактором підвищення ефективності навчання.

Дана методика та сучасні інформаційні технології роблять дистанційну форму навчання більш ефективною, дозволяючи зробити візуальну інформацію яскравою, реалістичною та динамічною.

# ПЕРЕВАГИ ТА НЕДОЛІКИ ДИСТАНЦІЙНОГО КУРСУ **"**ВСТУП ДО ФАХУ**"** ДЛЯ АБІТУРІЄНТІВ НА КАФЕДРІ ГЕОМЕТРИЧНОГО МОДЕЛЮВАННЯ ТА КОМП**'**ЮТЕРНОЇ ГРАФІКИ В НТУ **«**ХПІ**»**

### Краєвська О**.**О**.,** доцент

Національний технічний університет «Харківський політехнічний інститут»

Анотація. У статті розглядаються переваги та недоліки дистанційного курсу «Введення в спеціальність» спеціалізації «Геометричне моделювання та інформаційні технології обробки графічної інформації», який розробляється на кафедрі геометричного моделювання та комп'ютерної графіки Національного технічного університету «Харківський політехнічний інститут».

Аннотация**.** В статье рассматриваются преимущества и недостатки дистанционного курса «Введение в специальность» специализации «Геометрическое моделирование и информационные технологии обработки графической информации», который разрабатывается на кафедре геометрического моделирования и компьютерной графики Национального технического университета «Харьковский политехнический институт».

**Abstract.** The article discusses the advantages and disadvantages of distance learning course "Introduction to specialty" specialization "Geometric modeling and information technologies of treatment of graphic information", which is being developed at the chair of geometric modeling and computer graphics of the National technical University "Kharkiv Polytechnic Institute".

Поряд з традиційними формами навчання – очною і заочною – останнім часом все більшого поширення набуває така форма як дистанційне навчання (ДО), активно використовує навчальні Інтернет-ресурси. Дистанційне навчання дає можливість отримати вищу або другу вищу освіту без відриву від роботи, у будьякій точці нашої країни та зарубіжжя, при цьому якість отриманих знань знаходиться на самому високому рівні.

Ідея дистанційної освіти полягає в тому, що взаємодія викладача і студента

### $C$ екція №2 99

відбувається у віртуальному просторі: обидва вони знаходяться за своїми комп'ютерами і спілкуються за допомогою Інтернету. Але це, звичайно, не виключає й самостійну роботу студента з навчальними матеріалами. У студента є можливість безпосередньо зв'язатись з адміністратором дистанційного навчання для вирішення будь-яких організаційних питань.

Дистанційна форма навчання має ряд переваг. Це можливість отримати освіту в будь-якому місці, незалежно від місцезнаходження студента. Інтернет здатний вмістити необмежену кількість інформації і надати її потрібно і зручний час. Причому інформація може знаходитися в будь-якому вигляді, відомому нам сьогодні: від простого тексту до відеоконференції з викладачем. Більш того, Інтернет надає можливість навчання категоріям людей, які в силу різних причин обмежені в русі і діяльності.

Зручність отримання вищої освіти у формі ДО важко переоцінити.

Серед інших ДО переваг слід відзначити можливість отримання знань в зручний для студента час, в оптимальному темпі студента. Студенту надається консультаційна підтримка викладачів.

Але дистанційна освіта підходить тільки людям дисциплінованим, які можуть змусити себе займатися щодня, нехай навіть і в будь-який час. Самоорганізованість – обов'язкова умова для отримання якісної освіти через Інтернет. Крім цього, умовою (а значить, обмеженням) є технічні можливості, а для живого спілкування в мережі вони повинні бути максимальними. Як правило, навчаються відчувають брак практичних занять.

Відсутній постійний контроль над тими, хто навчається, що для навчального людини є потужним спонукальним стимулом.

Дистанційна освіта не підходить для розвитку комунікабельності. При дистанційному навчанні особистий контакт учнів один з одним і з викладачами мінімальний, а то і зовсім відсутня. Тому така форма навчання не підходить для розвитку комунікабельності, впевненості, навичок роботи в команді.

НТУ «Харківський політехнічний інститут» запускає безкоштовні відкриті дистанційні курси з профорієнтації для абітурієнтів та їх батьків.

## $100$  Секція  $N_2$

Дистанційні профорієнтаційні курси орієнтовані на учнів 11-х класів середніх шкіл.

Даний курс «Вступ до фаху» спеціалізації «Геометричне моделювання та інформаційні технології обробки графічної інформації» орієнтований на учнів середньої та старшої школи, які бажають ознайомитися з можливостями професійної самореалізації.

Курс складається з чотирьох взаємопов'язаних уроків «Основи графічної композиції у віртуальному середовищі.», «Комп'ютерна графіка та веб-дизайн.», «Інтернет-технології комп'ютерної графіки та анімації», «Основи гейм-дизайну». У процесі навчання абітурієнт буде виконувати різні завдання (мікро-уроки, тести), буде проводитися обговорення проблем на форумі. У процесі навчання слухачі оволодіють найпростішими навичками зі спеціальності, ознайомляться з сучасними технологіями навчання.

Мета курсу – допомогти абітурієнтам визначитися з напрямком подальшого навчання, сформувати уявлення про особливості майбутньої спеціальності, щоб свідомо підійти до питання вибору своєї професії.

### ЛІТЕРАТУРА:

Кухаренко В. М. Про систему дистанційного навчання у відкритому дистанційному курсі. Інформаційні технології в освіті. Випуск 11, 2012. – С. 32-42.

http://ru.wikipedia.org/wiki/Дистанционное обучение.

# ДОСВІД ВИКОРИСТАННЯ КОМП**'**ЮТЕРНИХ ЛАБОРАТОРНИХ РОБІТ У ВИКЛАДАННІ ДИСТАНЦІЙНОГО КУРСУ **«**ОХОРОНА ПРАЦІ**»**

# **<sup>1</sup>**Крайнюк Е**.**В**., <sup>2</sup>**Буц Ю**.**В**.**

 $1$ Харківський національний автомобільно-дорожній університет  $2$ Харківський національний економічний університет імені Семена Кузнеця

Анотація. Розглянуто можливість виконання студентами дистанційної форми навчання лабораторних і практичних робот за допомогою спеціальних комп'ютерних програм розроблених кафедрою.

Аннотация**.** Рассмотрена возможность выполнения студентами дистанционной формы обучения лабораторных и практических робот с помощью специальных компьютерных программ, разработанных кафедрой.

**Abstract.** The possibility of implementation of distance learning students and practical laboratory work using special software developed by the department.

У зв'язку із загальною інформатизацією освіти і швидким розвитком цифрових засобів обробки інформації назріла необхідність впровадження в університетську освіту цифрових засобів обробки даних. Розробку комп'ютерних програм для викладання курсу «Основи охорони праці» вимагало впровадження системи дистанційної освіти, при якій неможливим стає проведення лабораторного експерименту. У ХНАДУ розробляється комплекс віртуальних лабораторних робіт з вивчення питань безпеки праці.

Крім традиційних лекційних занять, нами контент курсу «Охорони праці» в системі Moodle наповнений комп'ютерними лабораторними роботами. Однією з таких робіт є «Дослідження виробничого шуму». Користувач для визначення допустимого рівня шуму на робочому місці вказує вид трудової діяльності, кількість джерел шуму, відстань від джерел шуму, рівні шуму на відстані 1 м.

Програма виконує розрахунок, будує графік залежності рівня шуму від відстані. Різним кольором на графіку відзначені рівні шуму від різних джерел, сумарний рівень шуму і допустимі значення (рис. 1). Відповідно до отриманих результатів студент повинен зробити висновок про перевищення рівня шуму допустимих значень та внести пропозиції щодо зменшення рівнів шуму.

Комп'ютерне моделювання використовується студентами ХНАДУ і для вивчення питань проектування систем вентиляції повітря в робочій зоні. За допомогою комп'ютерних лабораторних робіт студенти визначають повітрообмін при наявності шкідливих речовин в повітрі робочої зони (рис. 2). Також комп'ютерне моделювання допомагає студентам спроектувати системи вентиляції виробничого приміщення виходячи з кількості робочих місць.

Крім представлених комп'ютерних лабораторних робіт студенти за допомогою комп'ютерного моделювання вивчають штучне і природне освітлення виробничих приміщень, розраховують звукоізолюючі конструкції, визначають небезпечну зону роботи підйомного крана, розраховують канати і стропи для підйому вантажу, вивчають питання пожежної та електробезпеки та ін.

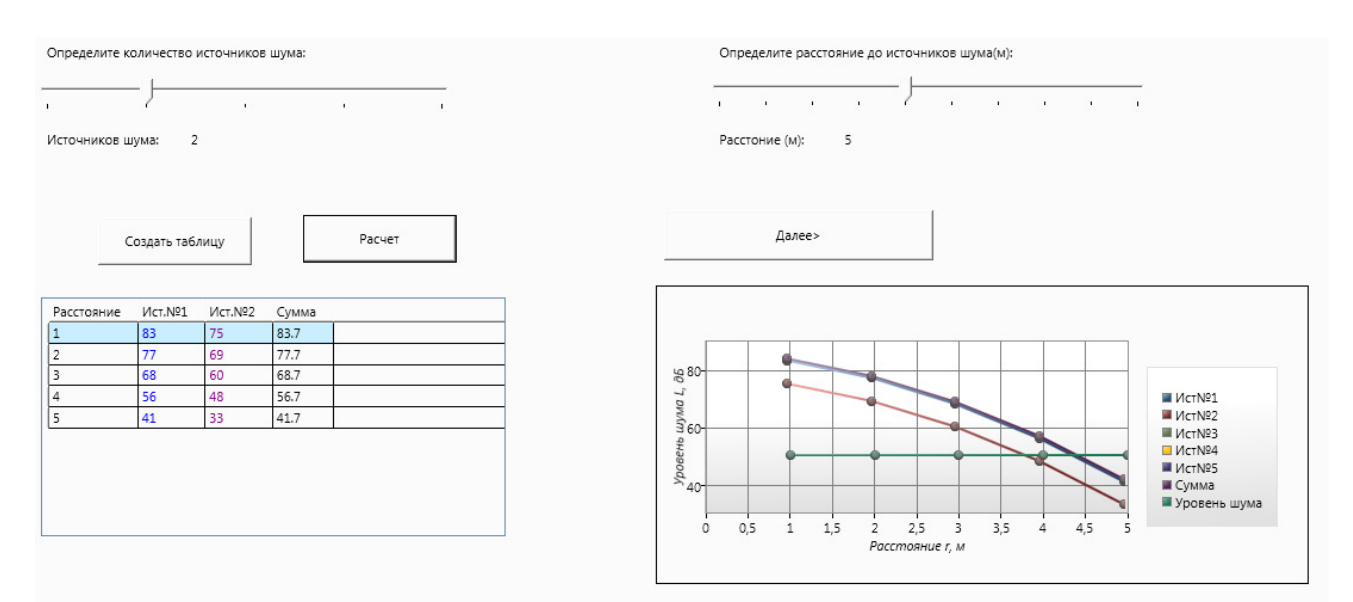

Рисунок 1 - Результати розрахунку залежності рівня шуму від відстані

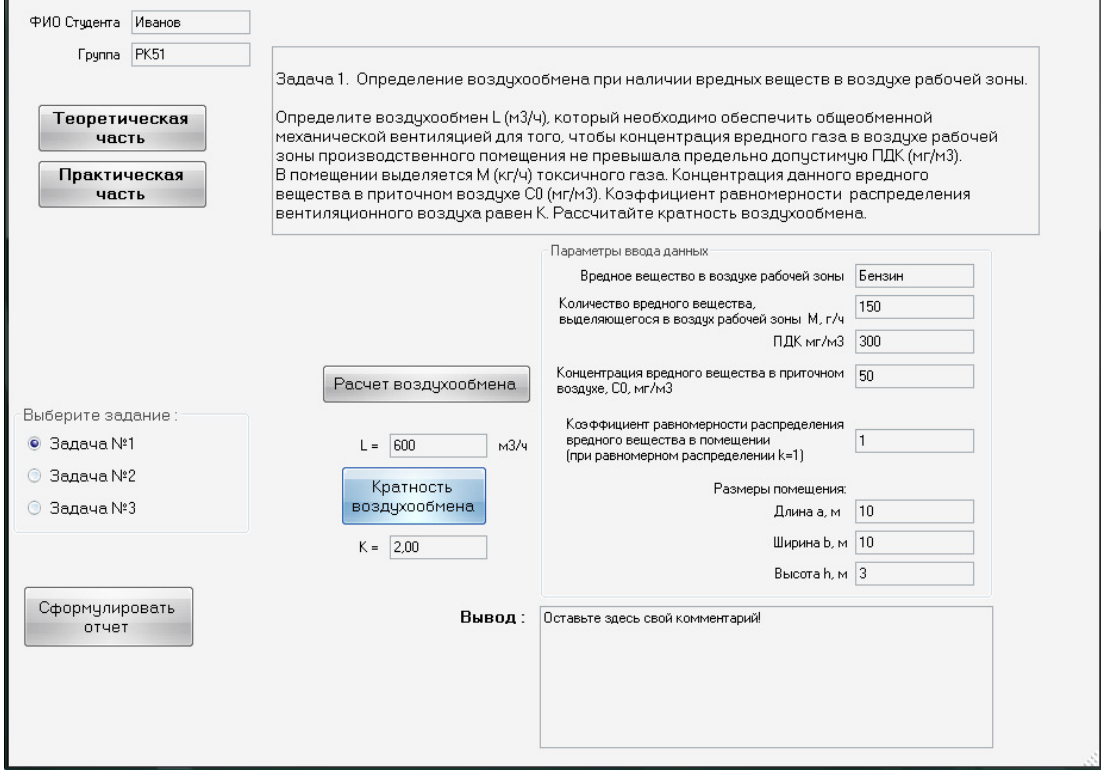

Рисунок 2 – Визначення необхідного повітрообміну при наявності шкідливих речовин в повітрі робочої зони за допомогою комп'ютерного моделювання

В результаті розробки комп'ютерних програм, які є складовою частиною віртуального лабораторного практикуму, з'явилася можливість наочного вивчення питань безпеки праці. Дані лабораторні роботи можуть бути проведені без застосування дорогого унікального обладнання лабораторій і великої кількості персоналу, без істотних витрат електроенергії і т.п. Розробка віртуального лабораторного практикуму дозволяє більш інтенсивно використовувати інформаційні технології в освіті.

# ВИКОРИСТАННЯ ДИСТАНЦІЙНОГО НАВЧАННЯ У ТЕХНІЧНОМУ ВНЗ

## Лалазарова Н**.**О**.,** к**.**т**.**н**.,** доцент**,** Тарабанова В**.**П**.,** к**.**т**.**н**.,** доцент

Харківський національний автомобільно-дорожній університет

Анотація. Розглянуті особливості підготовки та використання дистанційного курсу з технології конструкційних матеріалів для студентів механічного факультету.

Аннотация**.** Рассмотрены особенности подготовки и использования дистанционного курса технологии конструкционных материалов для студентов механического факультета.

**Abstract.** Were considered especially training and the use of distance learning course on the materials of construction technology for the students of the mechanical faculty.

Дистанційне навчання – це продукт сучасних Інтернет-технологій, який включає всі характерні для учбового процесу компоненти. Дистанційне навчання активно використовують у вищій школі в системі заочного навчання. Проте його можна використовувати і для студентів очної форми навчання як доповнення до традиційних методів.

Студенти механічного факультету ХНАДУ вивчають курс технології конструкційних матеріалів (ТКМ) на першому курсі в першому семестрі. Об'єм матеріалу достатньо великий. Рік від року об'єм аудиторних годин скорочується. Тому необхідно використовувати альтернативні методики навчання. Розповсюдження Інтернету робить можливим використання мережі для навчання студентів і різні способи представлення інформації: текст, графіку, відео, звуковий супровід, анімацію, тобто те, що одержало назву «мультімедіа».

Розглянемо підготовку і використання дистанційного курсу на прикладі розділу «Обробка матеріалів різанням, різальні інструменти і верстати» студентами механічного факультету денної форми навчання.

Розробка курсу починається з визначення цілей навчання для студентів.

## $104$  Секція №2

Наприклад, студенти повинні пояснювати фізику процесів обробки різанням, характеризувати режими різання, інструментальні матеріали, класифікувати різальні інструменти і верстати, вирішувати питання, які пов'язані з механічною обробкою деталей машин, вибором інструменту і обладнання.

У процесі засвоєння курсу студент може виконувати різні види діяльності:

- знайомство з теоретичним матеріалом у вигляді різноманітних мультімедійних ресурсів: веб-сторінки з текстами лекцій, презентації лекцій у вигляді вкладеного файлу в Power Point, презентації лекцій у вигляді флеш-файлу, відеофайли, звертання до словника;

- практична діяльність: виконання тестових та практичних завдань; відповідь на запитання в тексті; участь у дискусіях (форуми, чати), участь у створенні словника.

Наведений приклад описання дня тижня в середовищі Moodle представлений для студентів автомобільного факультету.

Спочатку студент має змогу ознайомитись з теоретичним матеріалом як в аудиторії, так і додатково у вигляді різноманітних ресурсів. Окрім текстових матеріалів лекцій в дистанційному курсі широко використовуються відео-файли, де представлені технології механічної обробки деталей автомобілів, робота різноманітних інструментів, що робить курс доступним, більш зрозумілим і привабливим для студентів. В тексті можна вставляти питання для активізації уваги.

Одним з видів діяльності в курсі є складання словника, де надані визначення основних понять. Студент може не тільки користуватися словником, але і приймати участь у його доповненні.

Після знайомства з теоретичним матеріалом студент повинен виконати практичні завдання. Практичні завдання направлені на те, щоб студент міг навчитися якоїсь діяльності. В курсі передбачені завдання різних типів: одні вчать працювати з літературними джерелами, аналізувати літературні данні, класифікувати отриману інформацію. Інші завдання навчають виконувати розрахунки елементів режиму різання, користуватися довідковою літературою.

### Секція  $N<sub>2</sub>$  105

В курсі студенти можуть засвоювати теоретичний матеріал в процесі спілкування у форумах і чатах. Цей вид діяльності не передбачений при традиційному вивченні курсу ТКМ, коли студент отримує інформацію на лекціях, а обговорення і дискусії програмою не передбачені. Проведення спілкування потребує поглибленого вивчення матеріалу. Студент повинен спочатку прочитати спеціальну літературу, підготуватися згідно плану, проаналізувати отриману інформацію, провести класифікацію, знайти переваги і недоліки. При обговоренні студент закріплює матеріал і бачить, що проблема має не одне рішення, а багато.

Оцінювання проводиться за допомогою тестування і рейтингової системи. Можна використовувати тестові завдання різних типів.

Кожен вид діяльності оцінюється. Мінімальна кількість балів – 60 – передбачає тільки вивчення лекційного матеріалу і тестування. Максимальна кількість балів – 100. Інші 40 балів передбачено за виконання практичних завдань, доповнення словника, відповіді на запитання, участь у спілкуванні, тобто ці бали надаються за поглиблене вивчення дисципліни. У кожному завданні указується як буде оцінено цей вид діяльності.

Таким чином дистанційне навчання дозволяє збільшити для студентів різних форм навчання кількість видів діяльності, які не можна передбачити при традиційному вивченні дисципліни у зв'язку з обмеженістю аудиторних годин, що дозволяє підвищити якість навчання. Дистанційне навчання може використовуватися для всіх студентів як основний метод навчання, але можна використовувати його в якості допоміжного, наприклад, тільки для тих студентів, які не відвідують заняття, під час карантину, для поглибленого вивчення матеріалу. Можна використовувати не всі види діяльності, а тільки ті, які не передбачені традиційними видами навчання, або зменшити час на проведення тестування.

### РОЛЬ ДИСТАНЦИОННОГО ОБУЧЕНИЯ В УЧЕБНОМ ПРОЦЕССЕ

### Очеретенко С**.**В**.**

### Харьковский национальный автомобильно-дорожный университет

Анотація**.** Доведена важливість використання дистанційної форми навчання для підвищення якості освіти у майбутніх фахівців будівельної та машинобудівної галузей.

Аннотация**.** Доказана важность использования дистанционной формы обучения для повышения качества образования у будущих специалистов строительной и машиностроительной отраслей.

**Abstract.** Proved the importance of using distance learning to improve the quality of education of future specialists in construction and engineering industries.

В настоящее время в эпоху интенсивного развития техники и высоких технологий значительно возрастает роль качественного образования у инженеров строительной и машиностроительной отраслей, которая непосредственно связана с внедрением инновационных теоретических идей в реальных технических доработках. Это в свою очередь это требует поиска новых методов к подготовке кадров для различных отраслей промышленности.

Современные выпускники должны отличаться высоким уровнем и профессиональной компетентностью, и способностью к профессиональной и личностной самореализации.

Новый способ процесса обучения, предполагает активное общение между преподавателем и студентами с помощью современных информационных технологий и мультимедиа, предоставляя им свободу выбора места и времени обучения. Одним из таких способов является дистанционное обучение.

В современном мире дистанционное обучение играет важную роль. Развитие интернета позволило дистанционному обучению перейти на новый этап своего развития. Оно стало более доступным и более востребованным.

При обучении на дистанционной форме студент не привязан к городу, времени и месту встречи с преподавателем. Теперь студент сам выбирает время, когда ему удобно учиться. Особенно это актуально для работающих студентов.

Среди педагогических технологий наибольший интерес для дистанционного обучения представляют технологии, ориентированные на групповую работу уча-

щихся, обучение в сотрудничестве, работу с различными источниками информации. Данные технологии предусматривают широкое использование исследовательских методов, применение полученных знаний в общей или индивидуальной деятельности.

Студенты получают реальную возможность в соответствии с индивидуальными способностями достигать поставленных целей.

При организации дистанционного обучения целесообразно использовать различные технологий, что в свою очередь позволит увеличить интерес к обучению и повысит профессиональный уровень выпускаемых студентов.

Дистанционное обучение дает новые возможности для усовершенствования профессиональной подготовки специалистов в строительной и машиностроительной отрасли. Дальнейшее развитие дистанционного обучения системы в Украине позволит улучшить качество высшего образования.

# ОСОБЛИВОСТІ ДИСТАНЦІЙНОГО НАВЧАННЯ

### Сімонова О**.**Г**.,** к**.**т**.**н**.,** доцент**,** Сидоренко О**.**С**.,** к**.**т**.**н**.,** доцент

Національний технічний університет «Харківський політехнічний інститут»

Анотація. Розглянуто особливості дистанційного навчання, його переваги і недоліки. При всіх перевагах дистанційного навчання існує ряд проблем, пов'язаних з розвитком методів дистанційного навчання.

Аннотация**.** Рассмотрены особенности дистанционного обучения, его преимущества и недостатки. При всех преимуществах дистанционного обучения существует ряд проблем, связанных с развитием методов дистанционного обучения.

**Abstract.** The features of distance learning, its strengths and weaknesses. With all the advantages of distance learning there are several problems associated with the development of distance learning techniques.

Найбільш широкий розвиток дистанційне навчання отримало в даний час в

тих країнах, де для цього склалися відповідні передумови, а саме:

• добре розвинена телекомунікаційна інфраструктура,

• наявність великої території країни (де є чимало важкодоступних або віддалених від центру районів),

• розвинена система традиційної освіти.

В Україні ці передумови існують, проте, дистанційне навчання ще не набуло належного розвитку. Подальший розвиток цієї системи в Україні дозволить поліпшити якість вищої освіти, підвищити її конкурентоспроможність у світі, збільшити можливості для представників різних категорій населення щодо підвищення освітнього рівня тощо. Важливо відзначити, що багато вітчизняних навчальних закладів вже мають певні цінні практичні доробки з окресленого питання. Проте в цілому ця проблема вимагає подальшого дослідження на теоретичному та практичному рівнях [1].

Використовуючи досвід передових країн світу, можна виділити наступні особливості дистанційного навчання в порівнянні з традиційними методами навчання:

• розподіленість - можливість зняття просторових обмежень і організації навчального процесу при поділі викладача і учня в просторі.

• гнучкість - можливість зняття тимчасових обмежень за рахунок гнучкого графіка навчального процесу, який може бути або повністю вільним, або прив'язаним до обмеженої кількості контрольних точок (здачі іспитів, on-line сеансів зв'язку з викладачем), або до групових занять, а також до виконання лабораторних робіт на обладнанні (можливо, віддаленому).

• комплексність - використання спеціально розроблених навчальнометодичних матеріалів (комплексів), що поєднують різні носії інформації, включаючи друковані матеріали, радіо- і телевізійні передачі, відео- та аудіокасети, засоби комп'ютерної техніки та телекомунікацій.

• інтерактивність - наявність двосторонньої комунікації (синхронної або асинхронної), яка робить можливим безперервне індивідуальне взаємодія учня і викладача і відрізняється від пасивного сприйняття транслюється інформації.

Завдяки зазначеним особливостям дистанційне навчання дозволяє отримати ряд переваг з точки зору споживчих властивостей освітніх послуг, а саме:

• можливість поєднувати навчання з повсякденним життям. Для багатьох дистанційне навчання виявляється кращим з огляду на характер роботи, особис-
тих обставин, а в окремих випадках це єдино можливий спосіб отримання освіти;

• низька вартість навчання, яка досягається при масовому дистанційному навчанні за рахунок ефективного використання індустріальних методів розробки та надання освітніх послуг. При цьому слід мати на увазі, що підготовча робота при організації дистанційного навчання, особливо в частині розробки навчальнометодичних матеріалів, вимагає великих вкладень;

• висока якість навчання, яке може бути забезпечено шляхом дотримання ряду умов. Повна забезпеченість навчальних курсів навчально-методичними матеріалами, спеціально розробленими найбільш кваліфікованими викладачами. Наявність постійного індивідуального контакту з викладачем-консультантом (тьютором), можливість оперативного обговорення з ним виникаючих питань, як правило, за допомогою засобів телекомунікацій. Забезпечення взаємодії учнів між собою, організація дискусій, спільної роботи над проектами та інших видів групових робіт в ході вивчення курсу і в будь-який момент, при цьому учні також контактують з викладачем-консультантом (тьютором) за допомогою телекомунікацій. Об'єктивність оцінки результатів навчання на основі поєднання автоматизованих методів перевірки знань і чітко регламентованих атестаційних процедур за участю викладача.

При всіх перевагах дистанційного навчання існує ряд проблем, пов'язаних з розвитком методів дистанційного навчання. Ці проблеми можна розділити на дві великі групи: теоретичні та практичні.

Теоретичні проблеми обумовлені розробкою нових освітніх технологій і їх впровадженням в досить консервативну систему освіти.

Практичні проблеми пов'язані з формуванням нормативно-правової бази дистанційного навчання та створенням умов для розвитку дистанційних освітніх технологій.

Багато розвинених країн володіють потужною системою дистанційної освіти. Тому розгляд досвіду організації дистанційного навчання за кордоном дозволяє чіткіше уявити його моделі і уникнути можливих помилок в процесі становлення української системи дистанційного навчання.

## ЛІТЕРАТУРА:

1. Очеретенко С.В. Роль та місце дистанційного навчання в професійній підготовці майбутніх фахівців. – режим доступу: pspo\_2013\_39(4)\_15 (1).pdf.

2. Кухаренко В. М. Про систему дистанційного навчання у відкритому дистанційному курсі. Інформаційні технології в освіті. – Випуск 11, 2012. – С. 32-42.

# ДИСТАНЦІЙНЕ НАВЧАННЯ ФАХІВЦІВ ЗІ СПЕЦІАЛЬНОСТІ **"**ТЕХНОЛОГІЇ ЗАХИСТУ НАВКОЛИШНЬОГО СЕРЕДОВИЩА**"**

### Стольберг Ф**.**В**.,** д**.**т**.**н**.,** професор**,** Чернікова О**.**Ю**.**

Харківський національний університет міського господарства ім. О.М. Бекетова

Анотація. Розглянуто досвід застосування в навчальному процесі дистанційних методів навчання на прикладі формування навчального плану спеціальності «Технології захисту навколишнього середовища».

Аннотация**.** Рассмотрен опыт применения в учебном процессе дистанционных методов обучения на примере формирования учебного плана специальности «Технологии защиты окружающей среды».

**Abstract.** The experience of using of distance learning approach in the educational process on the example of the "Environmental technologies" curriculum is discussed.

З 2016-2017 навчального року Харківському національному університеті міського господарства ім. О.М. Бекетова запроваджена нова спеціальність «Технології захисту навколишнього середовища». Загальна тенденція значного скорочення аудиторних годин та особлива увага до підвищення ефективності самостійної роботи студентів, зокрема бакалаврських програм та магістратури, зумовлює необхідність створення якісно нових дистанційних курсів.

Дистанційні курси в цілому сприяють формуванню вмінь та навичок навчатися самостійно та займатися самоосвітою. Дистанційні інструменти навчання доцільно впроваджувати перш за все в дисциплінах, що мають формувати наступні фахові та дослідницькі компетенції.

- 1. Вміння отримати глибокі знання в одній та більше інженерно-технологічних галузей, вміння підвищувати кваліфікацію впродовж всього життя
- 2. Здатність сприймати, накопичувати, аналізувати та застосовувати фундаме-

нтальні та прикладні знання в галузі технічних, інженерних та природничих наук, в тому числі із застосуванням сучасних інформаційних технологій.

- 3. Володіння засобами візуалізації технічних об'єктів за допомогою графічних зображень та тривимірного моделювання з використанням САПР та інших комп'ютерних технологій.
- 4. Вміння брати участь в теоретичних та прикладних дослідженнях з розробки технологій захисту довкілля з використанням математичних методів розрахунків та моделювання, застосуванням технічного та контрольновимірювального обладнання.
- 5. Здатність приймати участь в роботах по створенню, впровадженню та експлуатації технічних об'єктів на всіх етапах життєвого циклу.
- 6. Здатність виявити інженерно-технологічну проблему та підібрати для неї типове або нестандартне рішення з урахуванням принципів раціонального природокористування.
- 7. Здатність формулювати технічні завдання на виконання проектновишукувальних та проектно-конструкторських робіт з урахуванням вимог охорони навколишнього середовища і раціонального природокористування.

Доведено, що тільки ті знання, що були здобуті в поєднанні майстерності викладача та самостійної роботи, що вимагає від студента залучення його власного досвіду, думок та дій, перетворюються на міцний здобуток. Саме тому доцільно здійснити поступовий перехід від передавання інформації у готовому вигляді до керівництва самостійною пізнавальною діяльністю студентів, формування у них досвіду самостійної навчальної роботи.

Студент, не підготовлений до самостійного здобуття нових знань, не зможе розвинути в собі ці якості у процесі професійної діяльності.

Науково вірно організована і систематично здійснювана самостійна робота є необхідною умовою успішного навчання. одним із визначальних факторів, що впливає на професійне становлення особистості.

Психологічною умовою успішності впровадження дистанційних методів навчання та поєднання їх із самостійною роботою студентів є формування стійкого інтересу до обраної професії.

Цикл професійної підготовки бакалаврів та магістрів програми за спеціальністю «Технології захисту навколишнього середовища» включає, зокрема, курси «ГІС в екології», в рамках якого розглядаються питання просторового аналізу та моделювання стану довкілля, а також «Комп'ютерне моделювання та САПР для природоохоронних проектів», в рамках якого розглядаються питання комп'ютерного моделювання природоохоронних об'єктів; автоматизації інженерних розрахунків; оцінка економічної ефективності.

## ВИКОРИСТАННЯ КОМП**'**ЮТЕРНИХ ТЕХНОЛОГІЙ В ДИСТАНЦІЙНОМУ НАВЧАННІ

### Шеліхова І**.**Б**.,** к**.**т**.**н**.,** доцент

Національний технічний університет «Харківський політехнічний інститут»

Анотація. Стаття присвячена актуальній проблемі сучасної освіти – дистанційному навчанню. Розглянуто, що ефективність дистанційної освіти в значній мірі залежить від використання комп'ютерних технологій, що лежать в основі проектування та реалізації дистанційних курсів.

Аннотация**.** Статья посвящена актуальной проблеме современного образования – дистанционному обучению. Рассмотрено, что эффективность дистанционного образования в значительной степени зависит от использования компьютерных технологий, лежащих в основе проектирования и реализации дистанционных курсов.

**Abstract.** The article is devoted to the relevant problem of modern education – distance learning. The author points out that the effectiveness of distance education is determined by the use of computing technologies that underlie the design and implementation of distance learning courses.

Однією з головних цілей створення системи дистанційного навчання є надання студентам можливості освоєння освітніх програм безпосередньо за місцем проживання.

Головною особливістю розвитку дистанційного навчання є використання інтерактивних навчальних програм і наявність оперативного зворотного зв'язку між студентом і викладачем. Дистанційне навчання є важливим напрямком в інноваційній діяльності ВНЗ, набуваючи найрізноманітніші організаційні форми.

Незважаючи на те, що технічні засоби навчання (ТЗН) активно використову-

#### Секція  $N<sub>2</sub>$  113

ються в навчальному процесі, вони є допоміжним дидактичним засобом. Визначальна роль інтерпретатора знань в традиційному навчанні належить викладачеві. Спілкування викладача зі студентом є основою передачі інформації, важливою особливістю якої є наявність оперативного зворотного зв'язку. Однак вже з самих ранніх етапів розвитку комунікаційних засобів в міжособистісних відносинах використовується опосередковане спілкування з розділеної в часі зворотним зв'язком. Саме воно є основою навчання на відстані. Очевидно, що психологічна та інформаційна насиченість опосередкованого спілкування залежить від рівня технічних засобів, що використовуються при цьому. Але навіть при найдосконаліших засобах комунікацій використання традиційних методів навчання, заснованих на діалозі викладача зі студентом не приноситиме того ефекту безпосереднього спілкування, не кажучи вже про багаторазово зрослої вартості такої технології.

Інша ситуація виникає з використанням комп'ютера в навчальному процесі. Головною особливістю, що відрізняє комп'ютер від звичайних ТЗН, є можливість організації діалогу людини з комп'ютером за допомогою інтерактивних програм. Тоді при наявності телекомунікаційного каналу комп'ютер може виступати як посередником між викладачем і студентом, так і брати на себе частину навчального процесу. Для цього комп'ютер має можливості зберігання і оперативної обробки інформації, представленої в мультимедійному вигляді. До цього слід додати можливість доступу до віддалених баз даних (електронних бібліотек) за допомогою мережі Інтернет, можливість спілкування з партнерами за допомогою електронних конференцій, можливість передачі інформації в будь-якому вигляді і будь-якого обсягу. В результаті комп'ютер можна використовувати не тільки як дидактичний засіб в традиційному процесі навчання, а й реалізувати з його допомогою можливість навчання на відстані за якістю, що не поступається технологіям першого.

Таким чином, основними дистанційними освітніми технологіями з використанням комп'ютерів є Інтернет-технологія і телекомунікаційна технологія. Інтернет-технологія передбачає використання глобальної мережі Інтернет для забезпечення студентів навчально-методичними матеріалами та для інтерактивної взаємодії між викладачем і студентами. Телекомунікаційна технологія - це спосіб ви-

## $114$  Секція №2

користання телевізійних лекцій з консультаціями викладачів за місцем проживання студентів. При цьому подання інформації для студентів здійснюється у вигляді електронних матеріалів (електронних навчально-методичних комплексів, що включають в себе комп'ютерні освітні середовища, бази даних, електронні видання навчального призначення, аудіо - і відеоматеріали). Також, однією з основних складових дистанційного навчання є бази даних навчально-методичних та довідкових матеріалів. При цьому ефективність дистанційного навчання в значній мірі залежить від того, в якій формі представлені навчальні матеріали.

# ПОКРАЩЕННЯ ПРОЦЕСУ РОЗРОБКИ ПРОГРАМНОГО ЗАБЕЗПЕЧЕННЯ ЗА ДОПОМОГОЮ ПОЛІПШЕННЯ ЗРОЗУМІЛОСТІ ІНФОРМАЦІЇ**,** ЯКОЮ ОБМІНЮЮТЬСЯ ЗАЦІКАВЛЕНІ СТОРОНИ

### Янушкевич С**.**Д**.**

Харківський національний автомобільно-дорожній університет

Анотація. Представлений підхід щодо поліпшення зрозумілості інформацій якою обмінюються зацікавлені сторони при розробці програмного забезпечення.

Аннотация**.** Представлен подход по улучшению понятности информации которой обмениваются заинтересованные стороны при разработке программного обеспечения.

**Abstract.** Presented approach for understandability improvement of information exchanged between stakeholders when developing software.

Процес розробки програмного забезпечення, як правило, має багато зацікавлених сторін: потенційні кінцеві користувачі, бізнес-актори, архітектори та дизайнери програмного забезпечення, розробники програмного забезпечення та інженери баз даних, інженери-тестувальники тощо. Всі вони повинні найти розуміння на одній або досить близькій точці зору якості на ранній стадії розробки, щоб зробити процес розробки програмного забезпечення успішним.

Для того, щоб запобігти виникненню вищенаведених проблем, необхідно узгоджувати різні точки зору зацікавлених сторін щодо якості програмного забезпечення на різних етапах процесу його розробки, включаючи збір вимог, проектування архітектури, реалізацію, тестування і розгортання.

#### Секція  $N<sub>2</sub>$  115

При виборі зрозумілості як характеристики якості, за основу береться модель якості стандарту ISO/IEC 9126 [1], яка визначає зрозумілість як характеристику якості програмного забезпечення. Ми поширюємо це визначення на випадок, пов'язаний з інформацією про якість програмного забезпечення, якою обмінюються зацікавлені особи в процесі його розробки: зрозумілість такої інформації визначається як "здатність інформації про якість, якою обмінюються зацікавлені особи, дати можливість цільовому учаснику зрозуміти її зміст та слідувати процедурам, визначеним нею, точно таким чином, як було задумано сторонами, що надали цю інформацію".

Для подальшого розвитку цього визначення розглянемо роботу Адольфа та ін. [2], яка досліджує процес узгодження різних точок зору в процесі розробки програмного забезпечення; в ході цього дослідження автори визначили концепцію невідповідності перспектив. Згідно з цією роботою, "неможливість отримати узгоджену точку зору є значною перешкодою для завершення роботи; ми посилаємося на джерело цих перешкод, створених різними точками зору на виконання роботи, як на невідповідність перспектив".

Ґрунтуючись на цій концепції, можна надати визначення зрозумілості, яке може бути джерелом для визначення відповідних показників: "зрозумілість інформації про якість, якою обмінюються зацікавлені сторони, визначається як зворотна величина невідповідності перспектив між стороною, яка надає таку інформацію, та цільовою стороною." Якщо визначити зрозумілість, виходячи з вищесказаного, то чим вище інформаційна зрозумілість, тим коротша повинна бути ця інтегрована відстань.

Для розв'язання проблеми класифікації конфліктів зрозумілості, виходячи з роботи [3], можна визначити такі категорії конфліктів.

Конфлікти, що потребують перекладу, пов'язані з ситуаціями, коли відрізняється тільки термінологія, але перспективи співпадають, тобто люди говорять про ті самі речі і мають спільні цілі взаємодії;

Конфлікти, що потребують розширення точки зору, пов'язані з ситуаціями, коли необхідно розширити розуміння роботи, намагаючись зрозуміти точку зору іншої сторони; ці конфлікти пов'язані з несумісністю перспектив (поглядів на якість);

Конфлікти, що потребують отримання додаткової інформації, відносяться

## 116 Секція №2

до випадків, коли жодна зі сторін не може подати інформацію згідно з перспективою іншої сторони, тому необхідно, щоб обидві сторони набули додаткової інформації для виконання цього завдання.

Мета процедур щодо поліпшення зрозумілості полягає в тому, щоб мінімізувати відстань між поточною інформацією про якість програмного забезпечення та перспективою цільової зацікавленої сторони. Для цього можуть бути виконані наступні заходи:

отримання інформації про перспективи сторін із інформації про проблеми (шляхом семантичного анотування, що ґрунтується на тексті) та зберігання її у базізнань;

обчислення відстані між поточною проблемою та збереженою перспективою (шляхом оцінювання зрозумілості).

Після цього необхідно мінімізувати відстань, застосовуючи процедуру поліпшення зрозумілості. Загальний підхід щодо поліпшення зрозумілості може бути визначений таким чином:

пошук джерела нерозуміння та відокремлення цього джерела від решти інформації;

приведення джерела нерозуміння ближче до іншої точки зору;

об'єднання розділених частин, щоб отримати адаптований текстовий опис.

В результаті ми отримуємо поліпшений з точки зору зрозумілості текст. Даний підхід реалізований за допомогою програмного забезпечення та використання онтологій як основи для бази знань.

### ЛІТЕРАТУРА:

1. ISO: ISO/IEC 9126-1:2001: Software Engineering – Product Quality – Part 1: Quality Model. International Organization for Standardization, Geneva (2001).

2. Adolph, S., Kruchten, P., Hall, W.: Reconciling perspectives: A grounded theory of how people manage the process of software development. The Journal of Systems and Software 85, 1269-1286 (2012).

3. Fliedl, G., Kop, C., Mayr, H.C.: From textual scenarios to a conceptual schema. Data Know. Eng 55, 20-37 (2005).

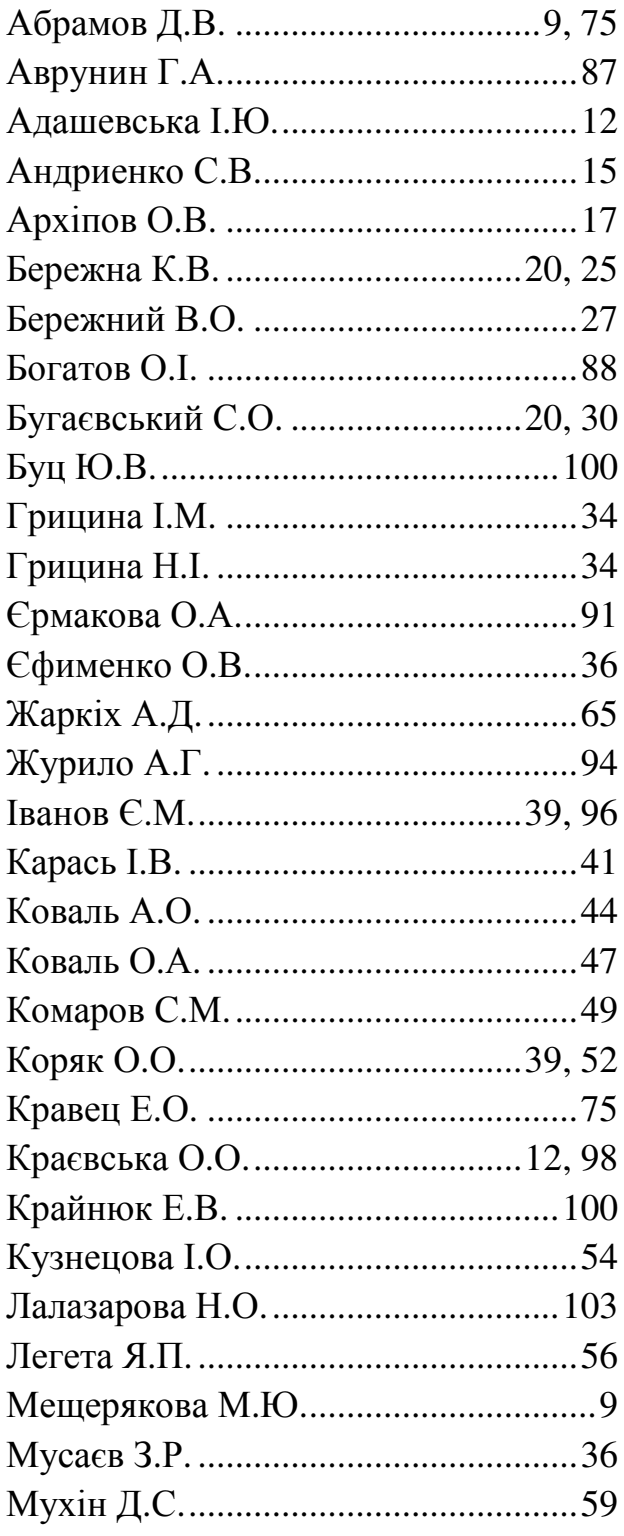

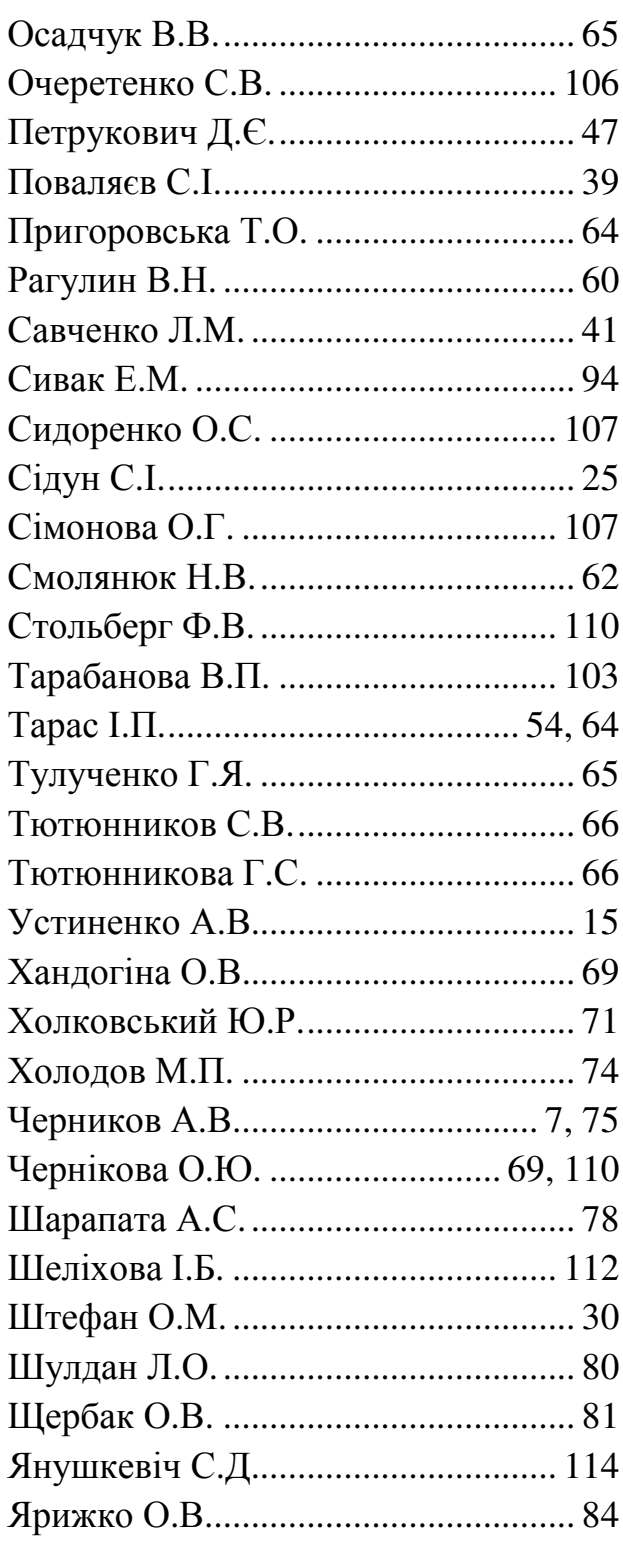

Наукове видання

Харківський національний автомобільно-дорожній університет

## НАУКОВІ ПРАЦІ

Всеукраїнської науково-методичної Інтернет-конференції

«Впровадження технологій комп'ютерного моделювання для підвищення якості підготовки фахівців з будівельної та машинобудівельної галузей»

> 24 листопада 2016 р. (електронна версія)

Кафедра інженерної та комп'ютерної графіки Адреса: 61002, м. Харків, вул. Петровського, 25 e-mail: ikg@khadi.kharkov.ua

Відповідальний за випуск О.В. Черніков

Комп'ютерна верстка Є.М. Іванова, М.П. Холодова

Всі матеріали збірки представлені в авторській редакції

## Для заміток